SIBGRAPI 2016 – TUTORIAL

## <span id="page-0-0"></span>**Image Operator Learning and Applications**

**Igor S. Montagner Nina S. T. Hirata Roberto Hirata Jr.**

Department of Computer Science Institute of Mathematics and Statistics University of São Paulo (USP)

October / 2016

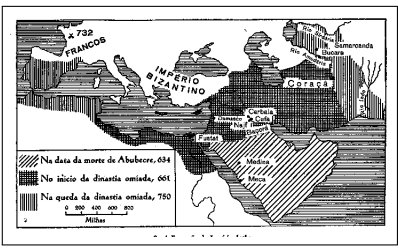

Observed input

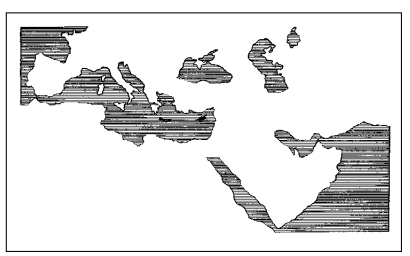

Expected output

#### Given pairs of images as the ones on the left...

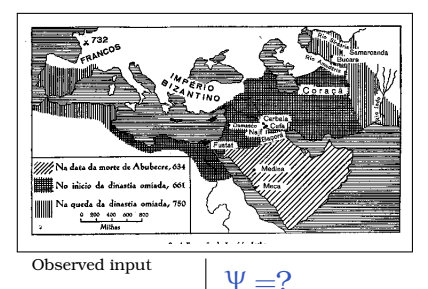

Given pairs of images as the ones on the left...

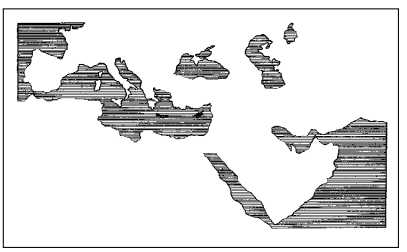

Expected output

## Question:

– how to design an image operator  $\Psi$  that transforms the input image to the expected output image?

#### **What about this transformation ?**

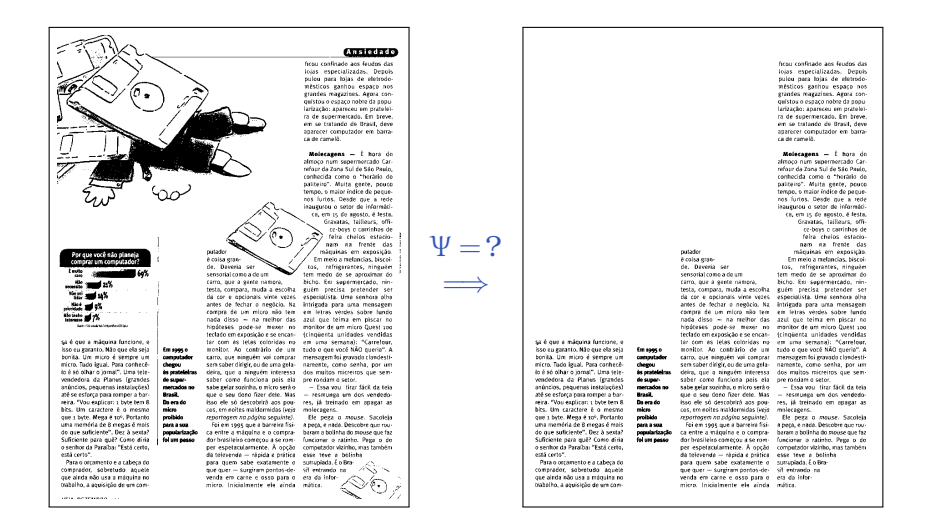

## **And this one?**

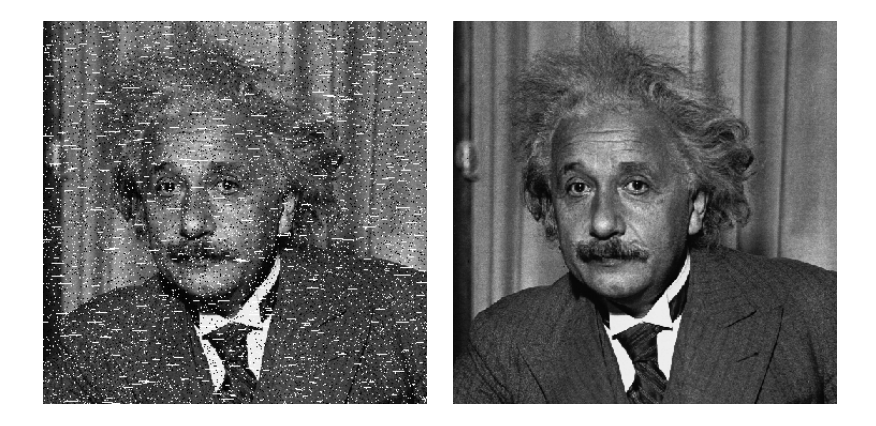

## **This one?**

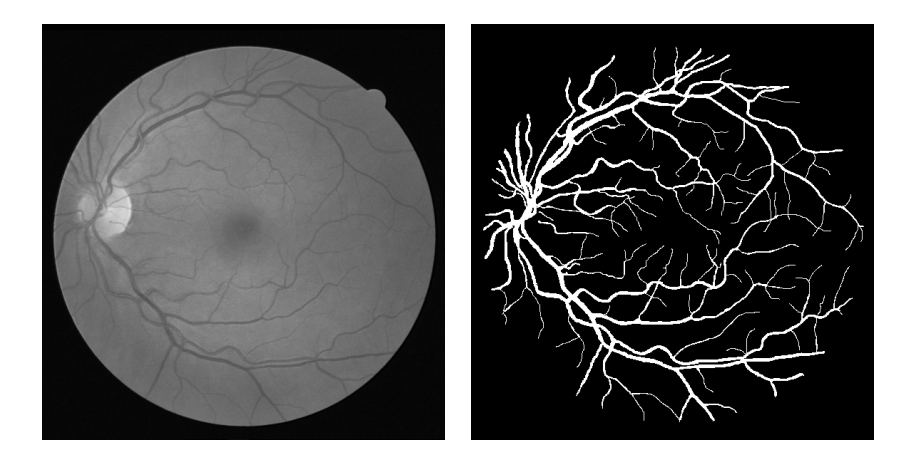

### **Or this one?**

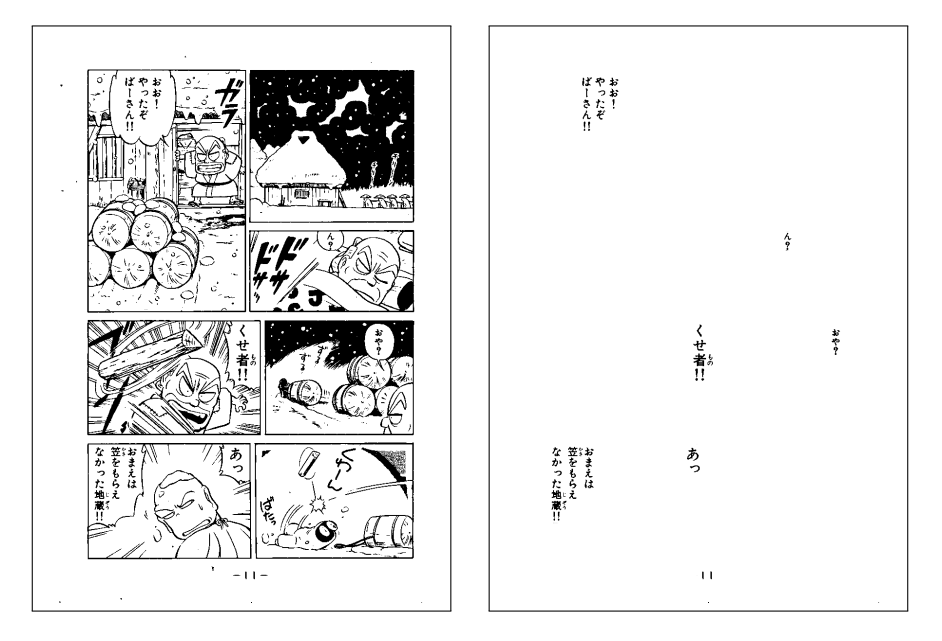

## **Historical overview**

**1960s**: Mathematical morphology was introduced by G. Matheron and J. Serra

**1980s**: Book by J. Serra (1982) Nonlinear filters (median, order statistic, stack), morphological filters

**1990s**: E. R. Dougherty - Design of optimal morphological filters

**1994**: Junior Barrera - Vision Lab created at IME/USP We started working on designing morphological operators from training images at that time !!

## **Today (almost 25 years since then)**

Huge **advances** in **image processing**, **computer vision**, **machine learning**, **hardware** and **computing technologies**

**High-level**  $\times$  **low-level** processing

- Deep learning (high level image understanding)
- Image operator learning (low level processing)

The second is a building block for the first. Thus, very important.

1. **Concepts and fundamentals**

2. **Optimal operators**

3. **Learning image operators**

- 4. **Practice**
- 5. **Application examples**

#### 1. **Concepts and fundamentals**

- you will know what an image operator is, and important properties that define a class of operators adequate for the type of processing we are interested on
- 2. **Optimal operators**

3. **Learning image operators**

- 4. **Practice**
- 5. **Application examples**

#### 1. **Concepts and fundamentals**

– you will know what an image operator is, and important properties that define a class of operators adequate for the type of processing we are interested on

## 2. **Optimal operators**

– you will know how to characterize what a good image operator is

## 3. **Learning image operators**

### 4. **Practice**

## 5. **Application examples**

#### 1. **Concepts and fundamentals**

– you will know what an image operator is, and important properties that define a class of operators adequate for the type of processing we are interested on

### 2. **Optimal operators**

– you will know how to characterize what a good image operator is

### 3. **Learning image operators**

– you will know how to learn image operators from training data

### 4. **Practice**

## 5. **Application examples**

#### 1. **Concepts and fundamentals**

– you will know what an image operator is, and important properties that define a class of operators adequate for the type of processing we are interested on

## 2. **Optimal operators**

– you will know how to characterize what a good image operator is

## 3. **Learning image operators**

– you will know how to learn image operators from training data

## 4. **Practice**

– you will have the opportunity to do exercises and run code

## 5. **Application examples**

#### 1. **Concepts and fundamentals**

– you will know what an image operator is, and important properties that define a class of operators adequate for the type of processing we are interested on

### 2. **Optimal operators**

– you will know how to characterize what a good image operator is

#### 3. **Learning image operators**

– you will know how to learn image operators from training data

#### 4. **Practice**

– you will have the opportunity to do exercises and run code

### 5. **Application examples**

– you will see some application examples

# **Fundamentals on image operators**

## **How to model image transformations ?**

#### **Image domain**

 $\mathbb E$  (subset of  $\mathbb Z^2$ )

#### **Image**

- $f : \mathbb{E} \to K$  *(K is the set of gray levels)* 
	- *K* <sup>E</sup> *set of all images defined on* E *with gray-levels in K*

#### **Image operator**

 $\Psi: K^{\mathbb E} \to K^{\mathbb E}$ 

#### [Ψ(*f* )](*p*) *value of the processed image at p*

## **Image operators (mathematical morphology view)**

**Morphological operators** are built by composing basic elementary operators.

## **Examples of basic operators**

- erosion
- dilation
- hit-miss, ...

**Structuring elements:** parameter of the operators Simple shapes such as squares, discs, line segments, to locally probe an image and extract geometric structural information

**Fundamentals:** We will present concepts restricted to binary images, but they hold for gray-scale images too

#### **Binary image operators = set operators**

## **Binary image**

 $f : \mathbb{E} \rightarrow \{0, 1\}$ 

## **Binary image = set**

 $p \in S_f \Longleftrightarrow f(p) = 1$ 

#### **Operations on images** = **operations on sets**

*Set relations and operations:* ⊆*,* ∪*,* ∩*,* · *c Set translation:*  $A_p = \{a + p : a \in A\}$ *Set reflection:*  $\check{A} = \{-a : a \in A\}$ *Set interval:*  $[A, B] = \{X : A \subseteq X \subseteq B\}$ 

$$
\varepsilon_B(\mathbf{S}) = \{p \in E : B_p \subseteq \mathbf{S}\}
$$

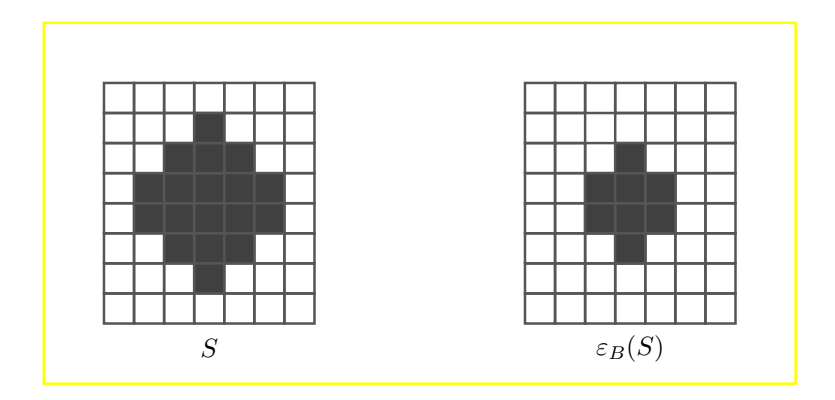

$$
\varepsilon_B(\mathbf{S}) = \{p \in E : B_p \subseteq \mathbf{S}\}
$$

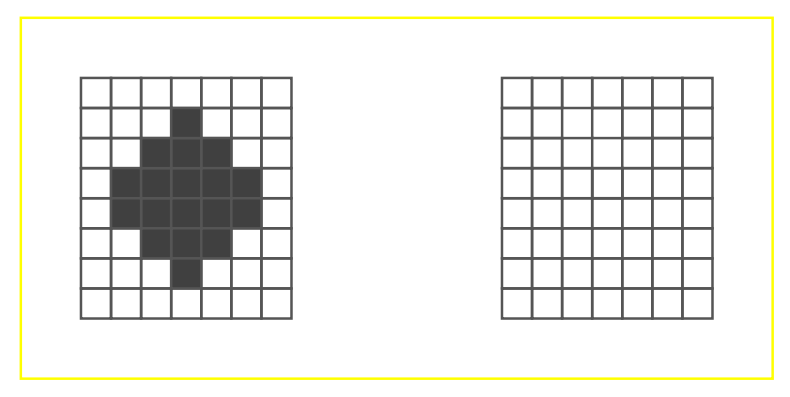

How does the erosion work ?

$$
\varepsilon_B(\mathbf{S}) = \{p \in E : B_p \subseteq \mathbf{S}\}
$$

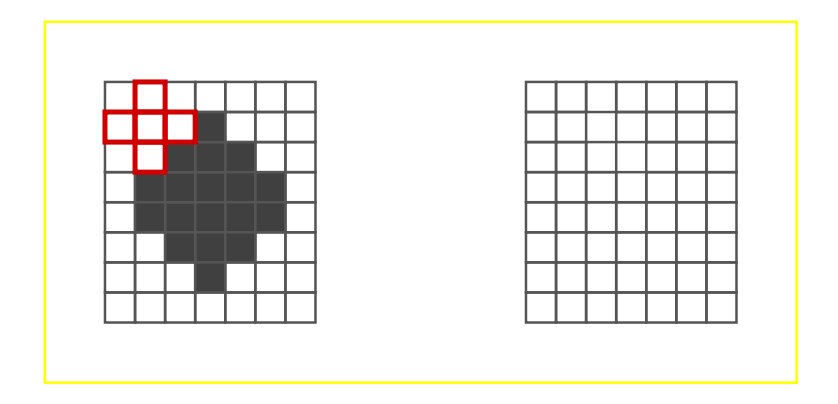

$$
\varepsilon_B(\mathbf{S}) = \{p \in E : B_p \subseteq \mathbf{S}\}
$$

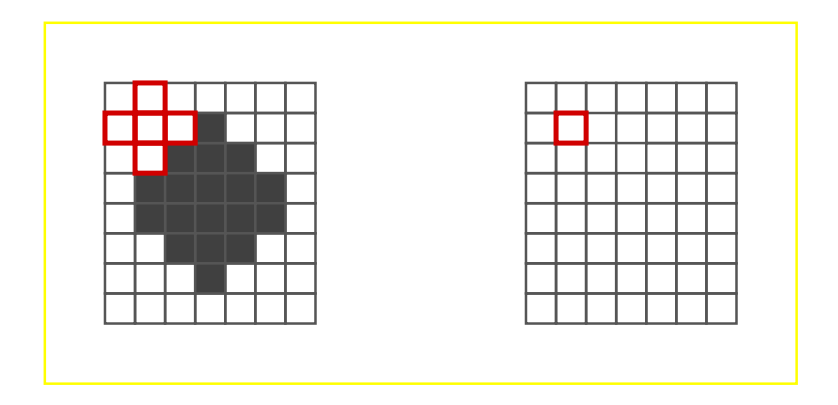

$$
\varepsilon_B(\mathbf{S}) = \{p \in E : B_p \subseteq \mathbf{S}\}
$$

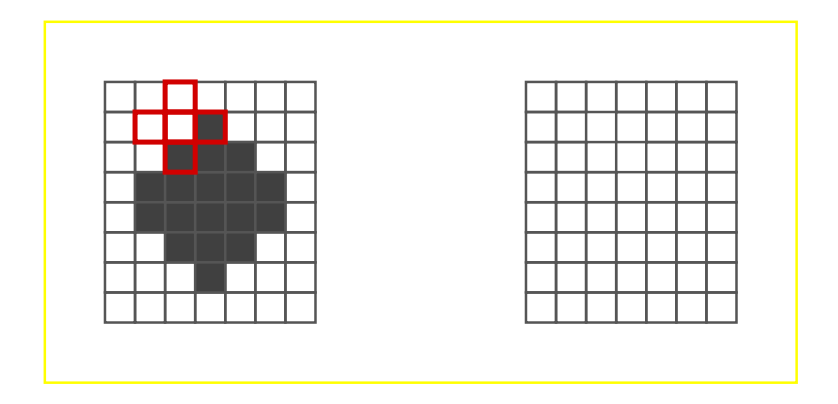

$$
\varepsilon_B(\mathbf{S}) = \{p \in E : B_p \subseteq \mathbf{S}\}
$$

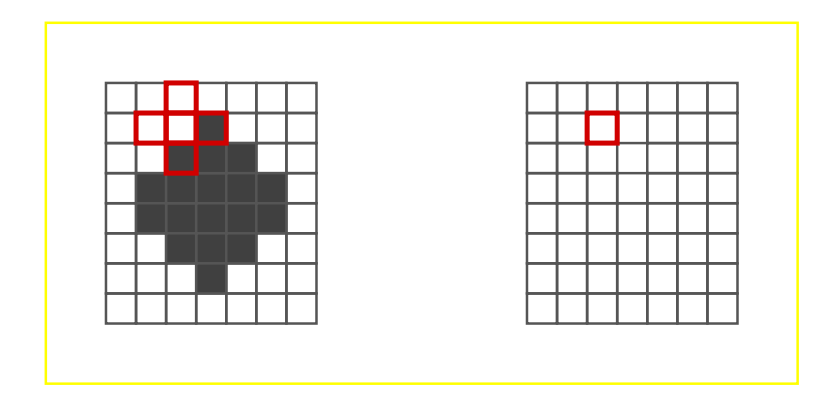

$$
\varepsilon_B(\mathbf{S}) = \{p \in E : B_p \subseteq \mathbf{S}\}
$$

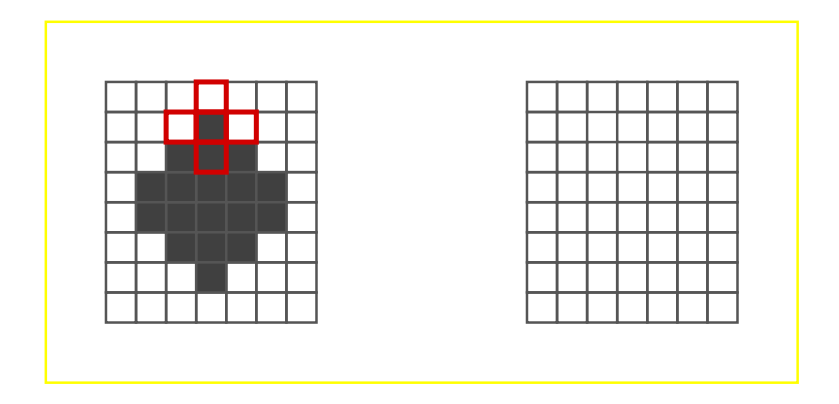

$$
\varepsilon_B(\mathbf{S}) = \{p \in E : B_p \subseteq \mathbf{S}\}
$$

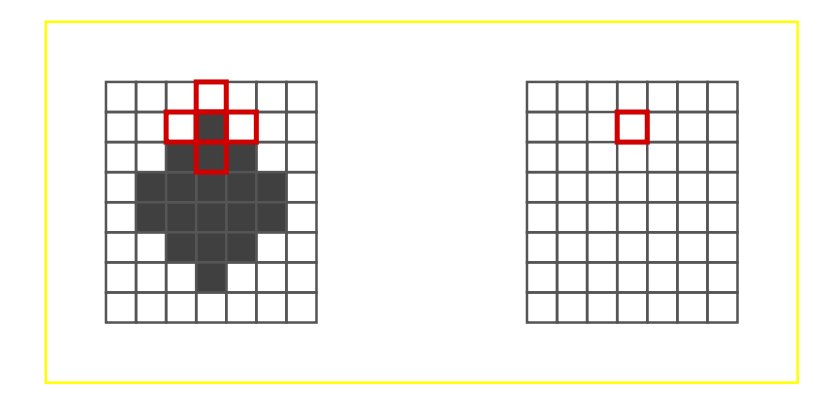

$$
\varepsilon_B(\mathbf{S}) = \{p \in E : B_p \subseteq \mathbf{S}\}
$$

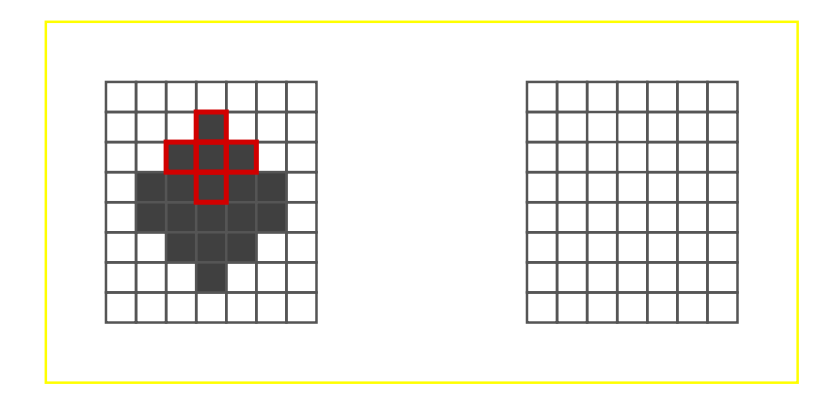

$$
\varepsilon_B(\mathbf{S}) = \{p \in E : B_p \subseteq \mathbf{S}\}
$$

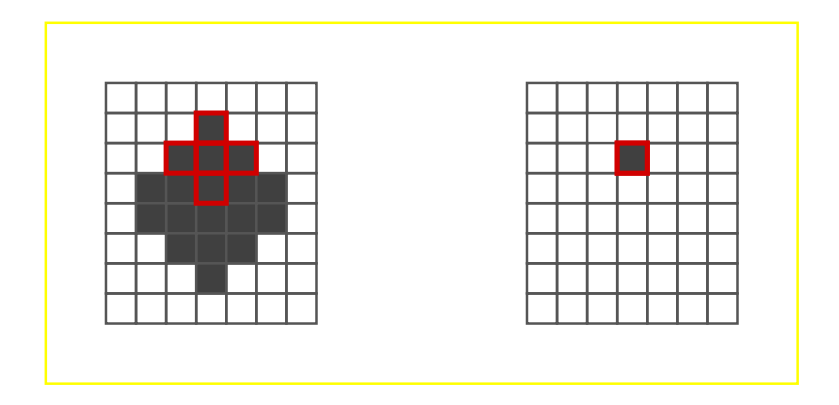

$$
\varepsilon_B(\mathbf{S}) = \{p \in E : B_p \subseteq \mathbf{S}\}
$$

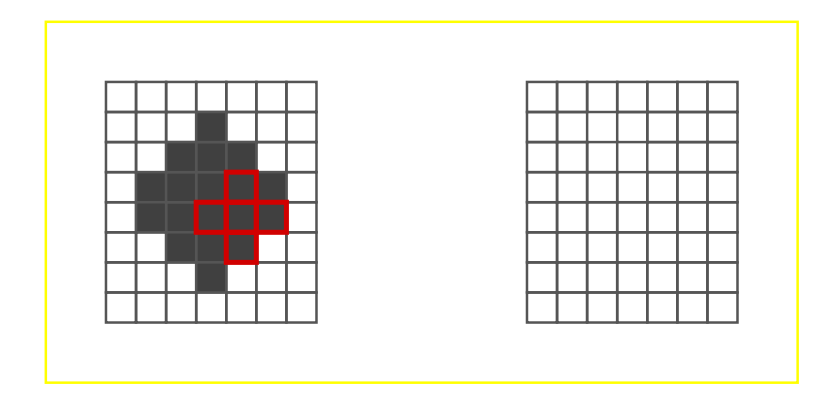

$$
\varepsilon_B(\mathbf{S}) = \{p \in E : B_p \subseteq \mathbf{S}\}
$$

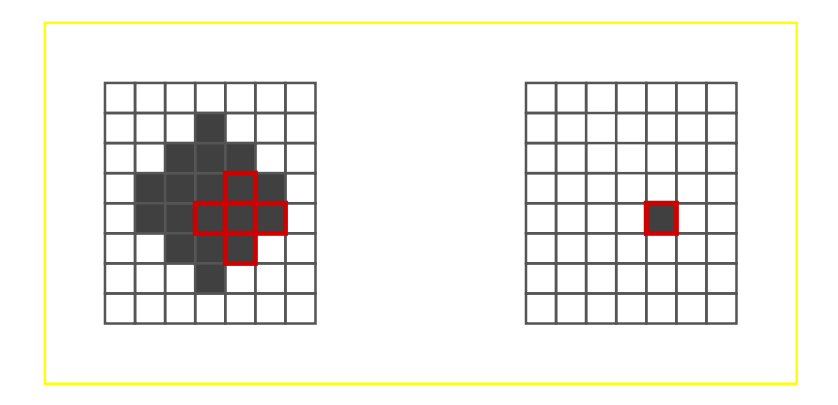

$$
\varepsilon_B(\mathbf{S}) = \{p \in E : B_p \subseteq \mathbf{S}\}
$$

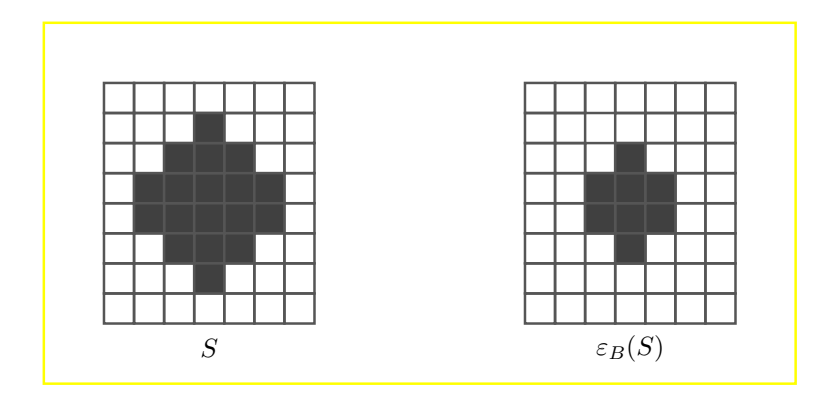

$$
\delta_B(S)=\{p\in E: \check B_p\cap S\neq \emptyset\}
$$

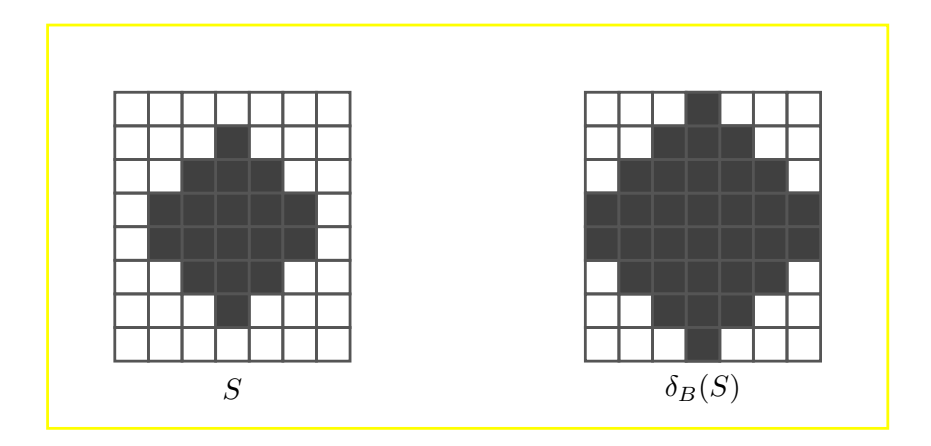

$$
\delta_B(S)=\{p\in E: \check B_p\cap S\neq \emptyset\}
$$

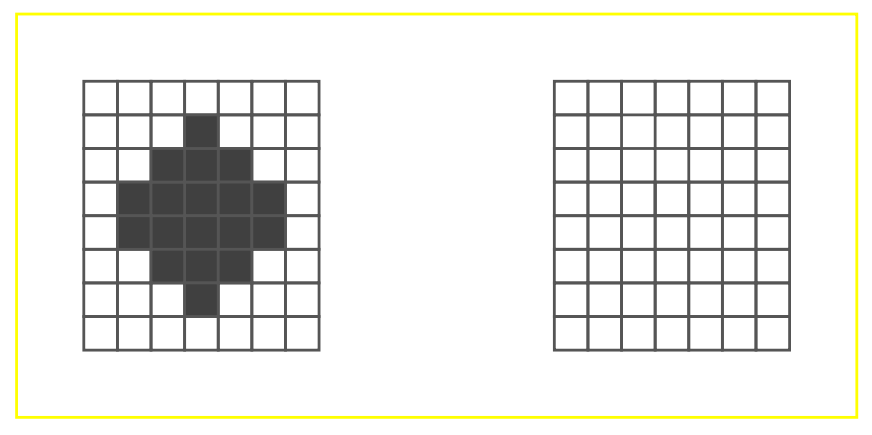

#### How does the dilation work ?

$$
\delta_B(S)=\{p\in E: \check B_p\cap S\neq \emptyset\}
$$

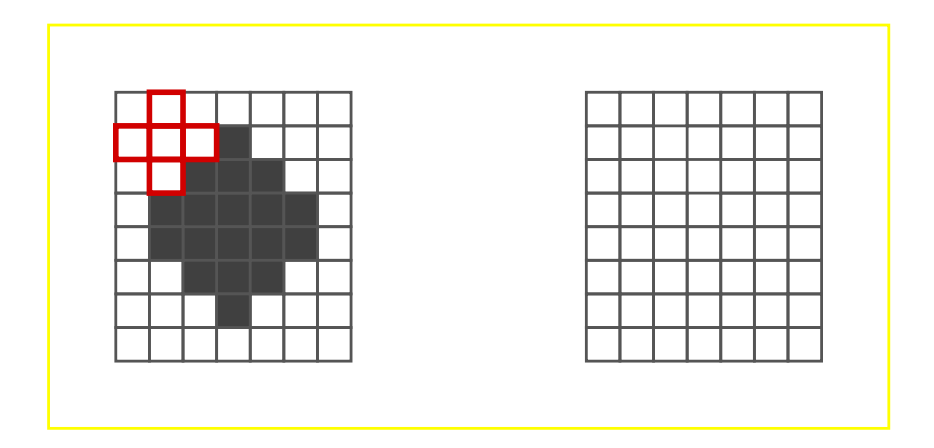

$$
\delta_B(S)=\{p\in E: \check B_p\cap S\neq \emptyset\}
$$

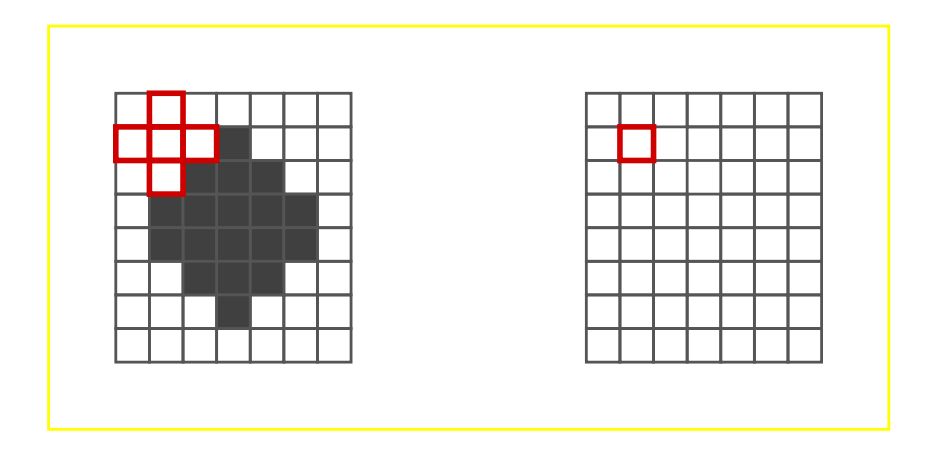
$$
\delta_B(S)=\{p\in E: \check B_p\cap S\neq \emptyset\}
$$

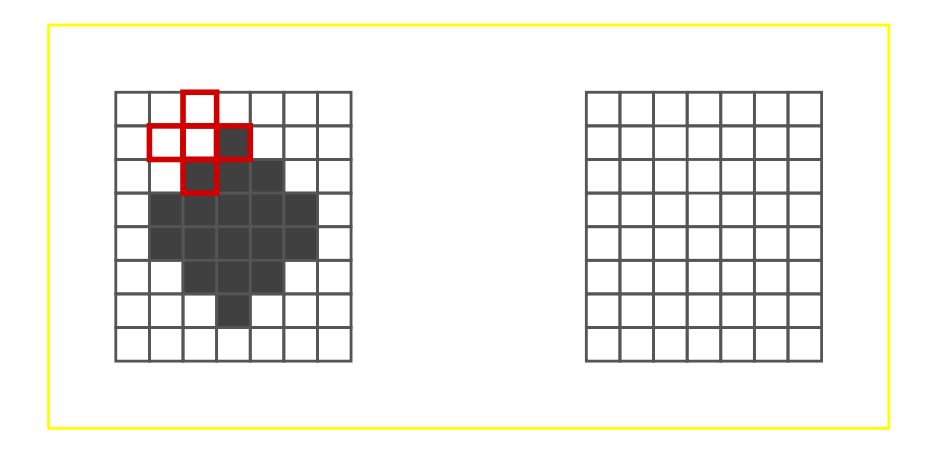

$$
\delta_B(S)=\{p\in E: \check B_p\cap S\neq \emptyset\}
$$

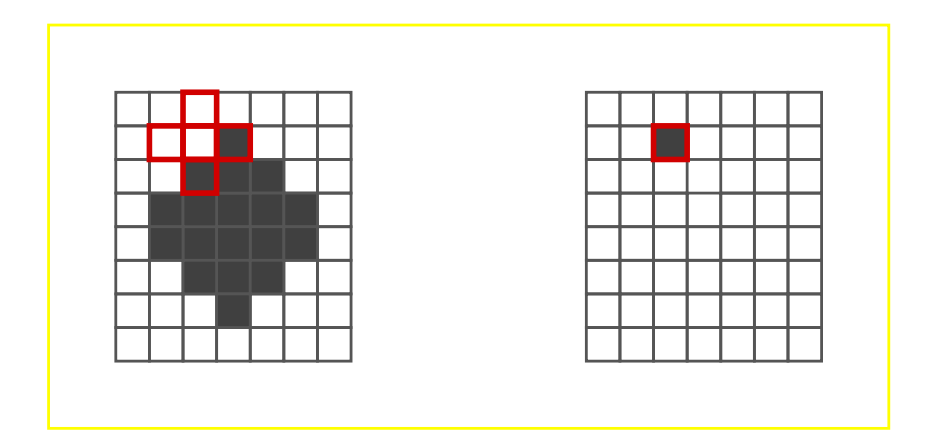

$$
\delta_B(S)=\{p\in E: \check B_p\cap S\neq \emptyset\}
$$

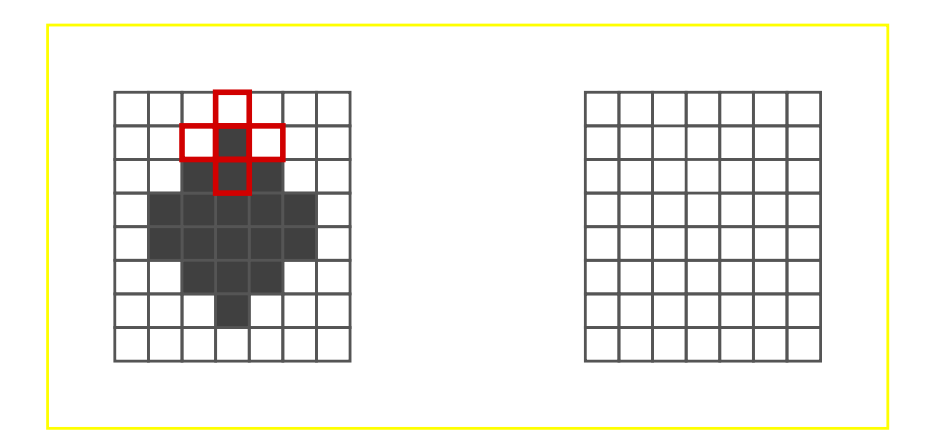

$$
\delta_B(S)=\{p\in E: \check B_p\cap S\neq \emptyset\}
$$

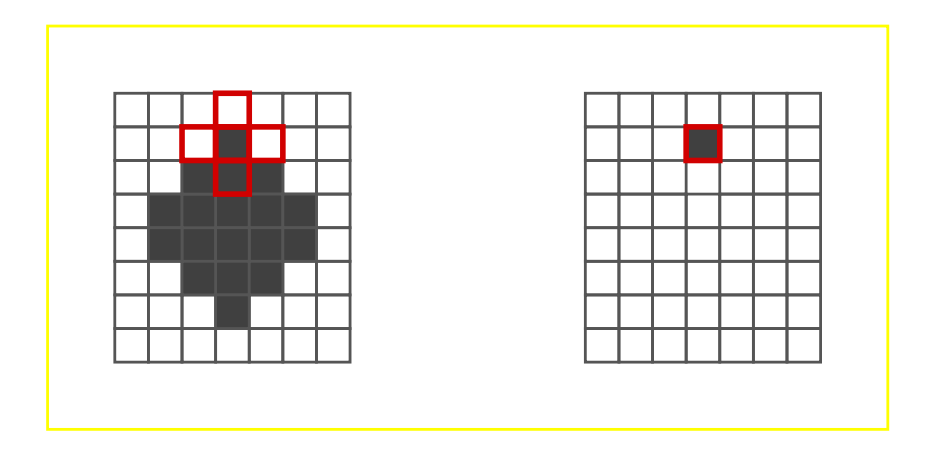

$$
\delta_B(S)=\{p\in E: \check B_p\cap S\neq \emptyset\}
$$

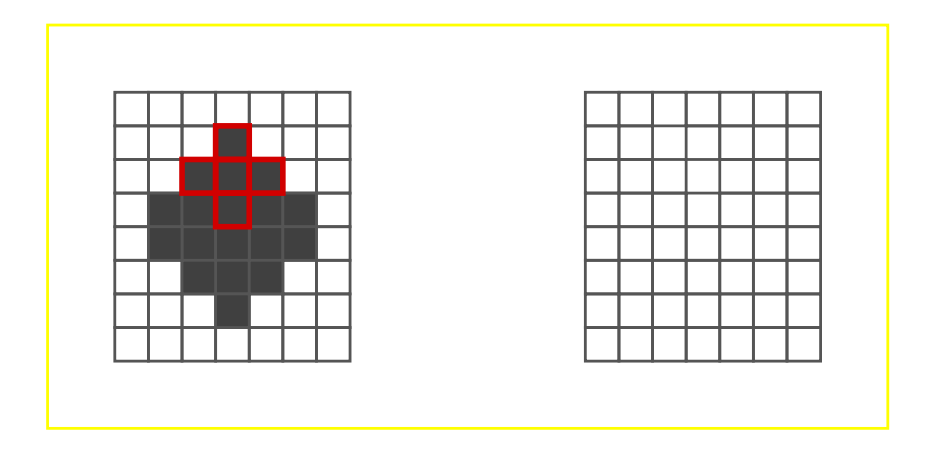

$$
\delta_B(S)=\{p\in E: \check B_p\cap S\neq \emptyset\}
$$

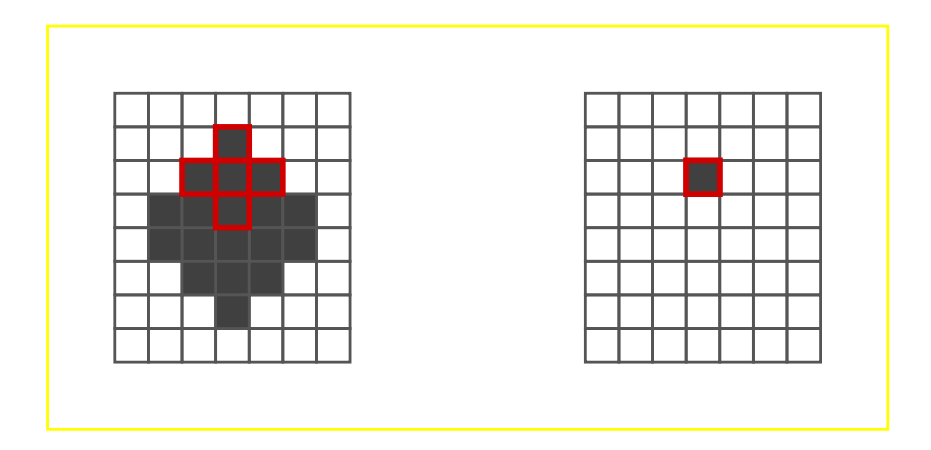

$$
\delta_B(S)=\{p\in E: \check B_p\cap S\neq \emptyset\}
$$

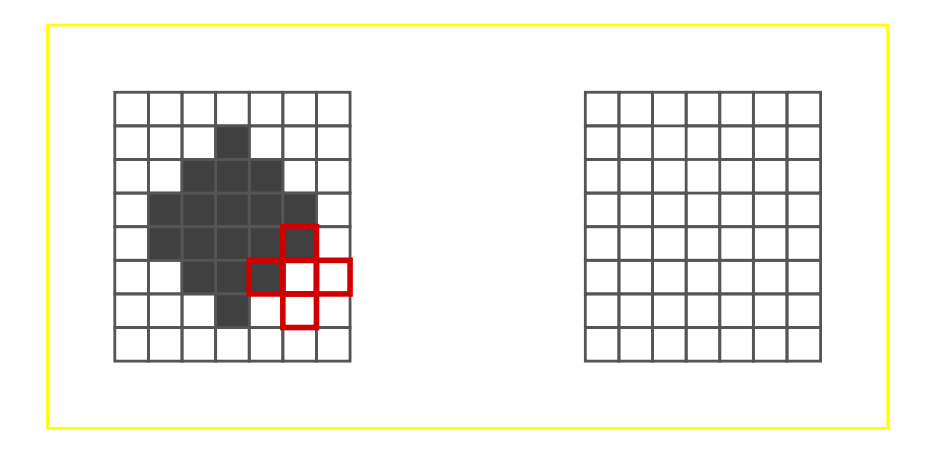

$$
\delta_B(S)=\{p\in E: \check B_p\cap S\neq \emptyset\}
$$

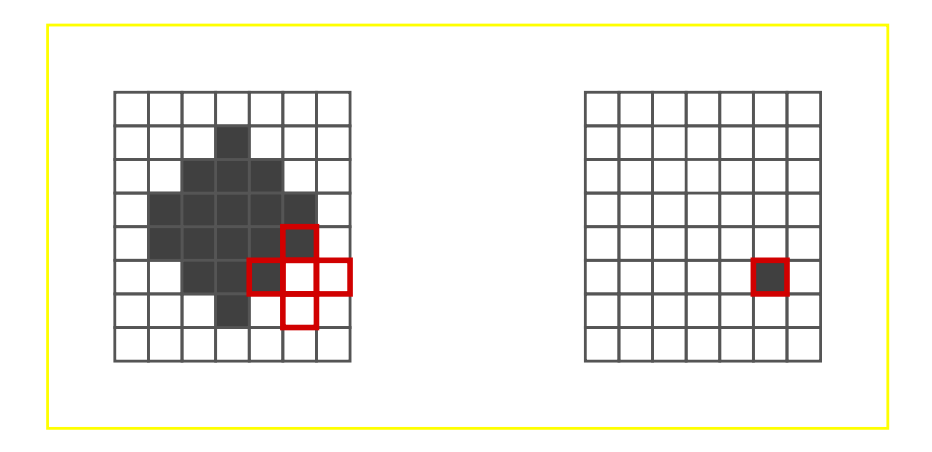

$$
\delta_B(S)=\{p\in E: \check B_p\cap S\neq \emptyset\}
$$

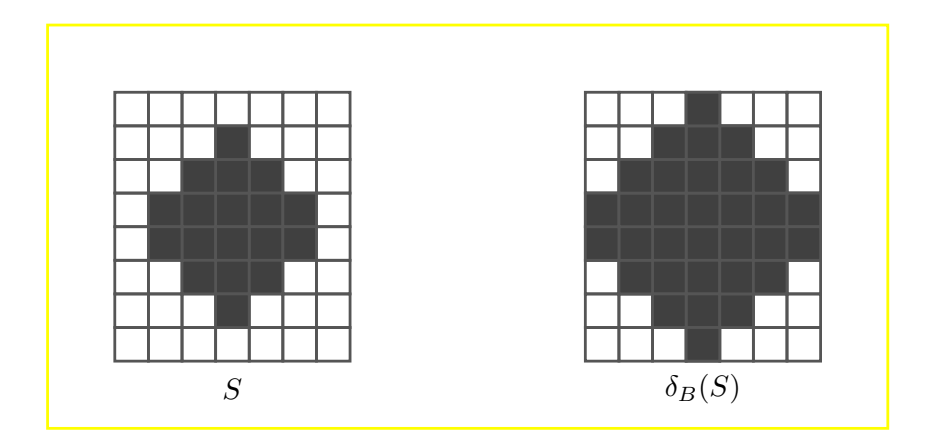

#### **Basic operator: erosion and dilation**

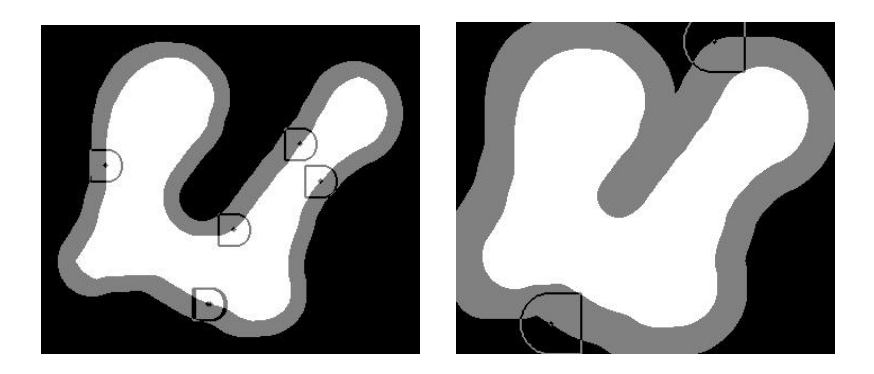

#### **Another basic operator: hit-miss**

 $H_{(A,B^c)}(\mathbf{S}) = \{p \in \mathbb{E} : A_p \subseteq \mathbf{S} \text{ and } B_p^c \subseteq \mathbf{S}^c\} = \varepsilon_A(\mathbf{S}) \cap \varepsilon_{B^c}(\mathbf{S}^c)$ 

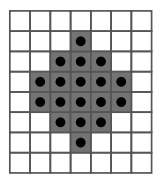

places where *A* hits *S*

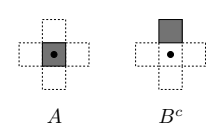

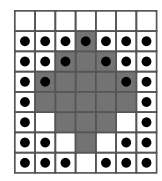

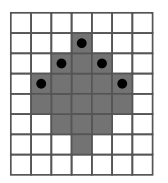

places where *B <sup>c</sup>* hits the background (or, equivalently, misses *S*)

places detected by the hitmiss operator

# **Short break for an exercise**

Exercise 1

#### **Solution to exercise 1 – structuring element** *A*

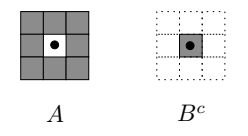

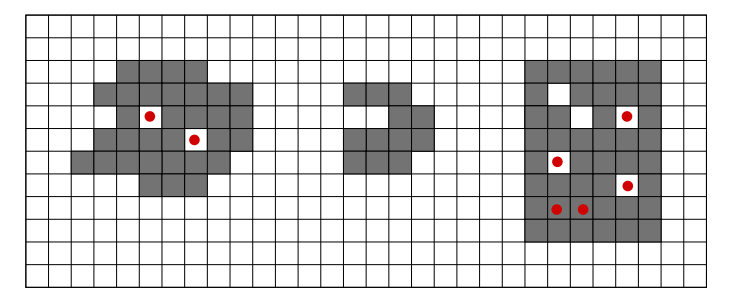

In red, positions  $x$  at which  $A_x$  fits in the foreground

## **Solution to exercise 1 – structuring element** *B c*

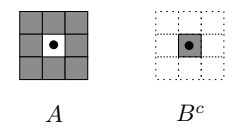

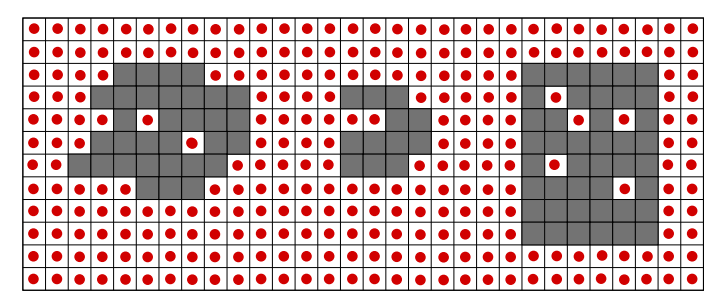

In red, positions  $x$  at which  $B_x^c$  fits in the background

#### **Solution to exercise 1 – Intersection**

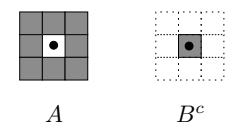

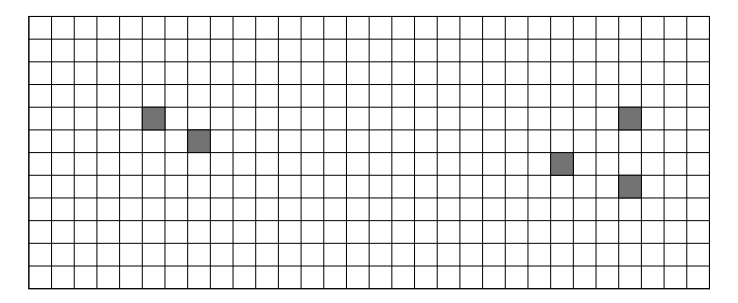

#### Result: the holes

Many useful operators can be built by composing these and other simple operators

#### **Example of an operator: Contour detection**

 $f - \varepsilon_B(f)$ 

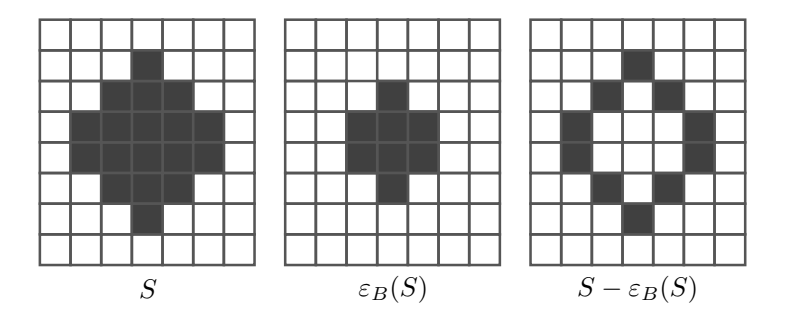

#### **Example of an operator: Contour detection**

 $f - \varepsilon_B(f)$ 

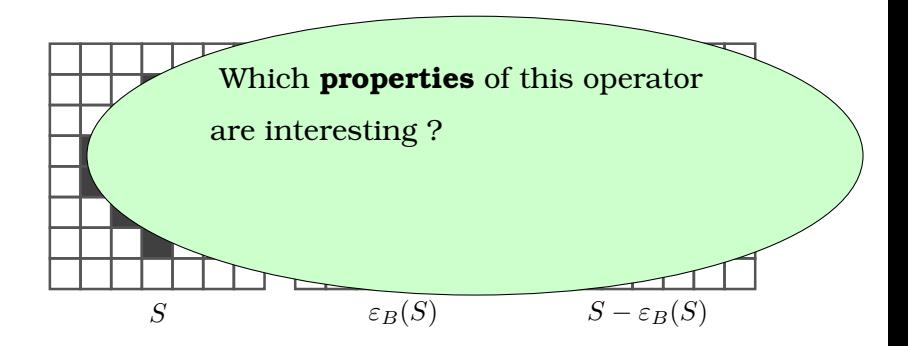

#### **Example of an operator: Contour detection**

 $f - \varepsilon_B(f)$ 

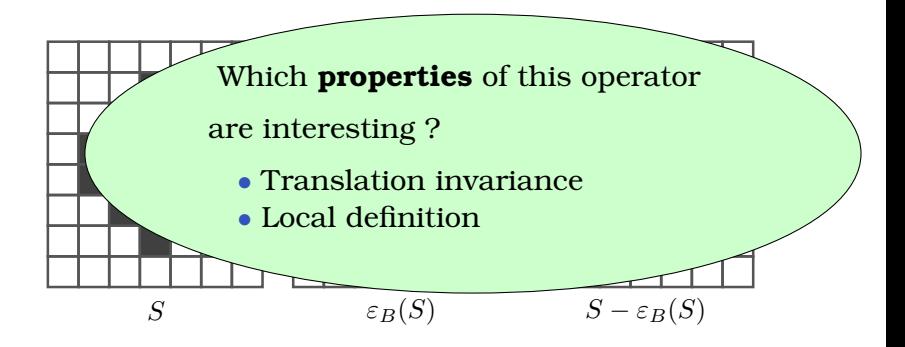

 $[\Psi(f)]_p = \Psi(f_p)$ 

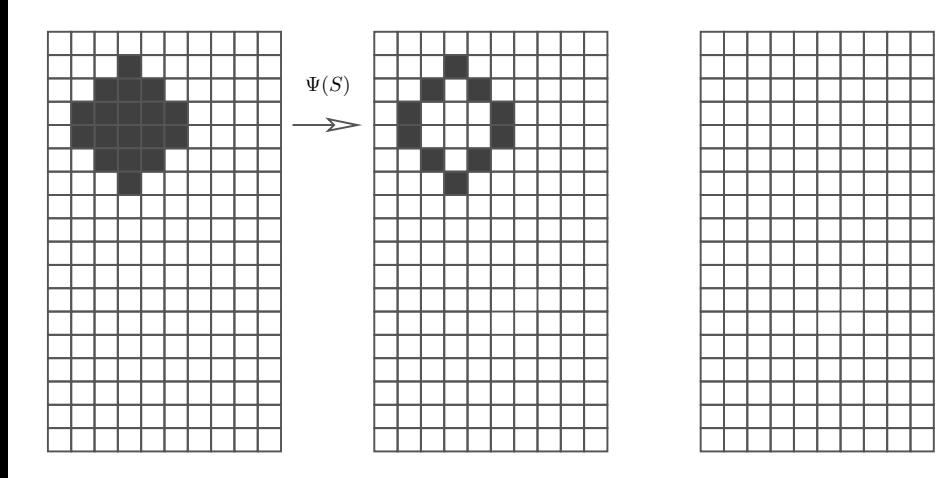

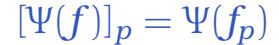

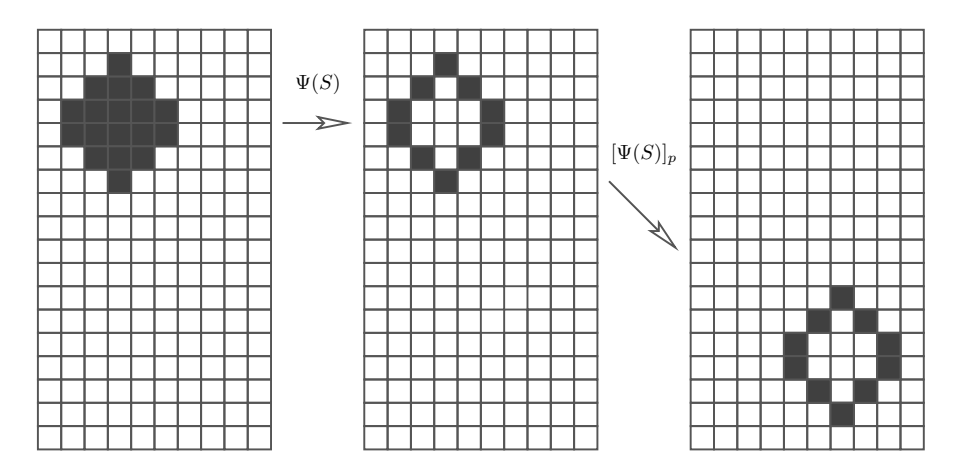

 $[\Psi(f)]_p = \Psi(f_p)$ 

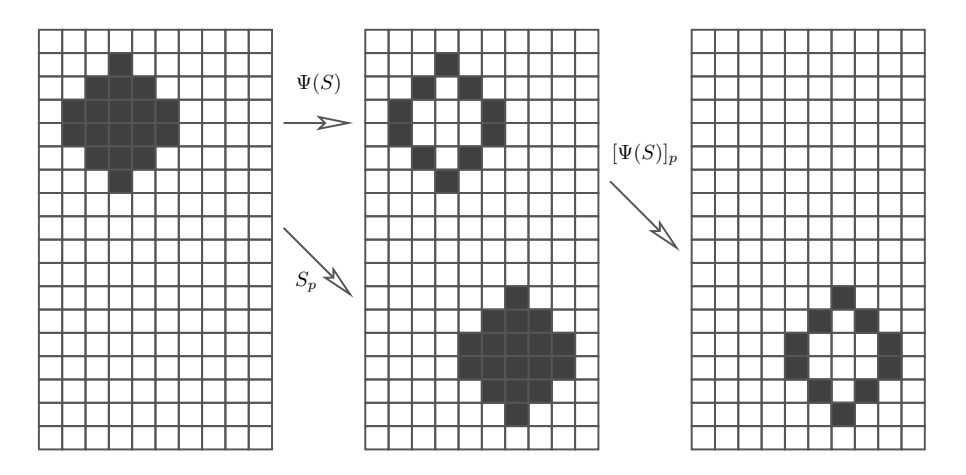

 $[\Psi(f)]_p = \Psi(f_p)$ 

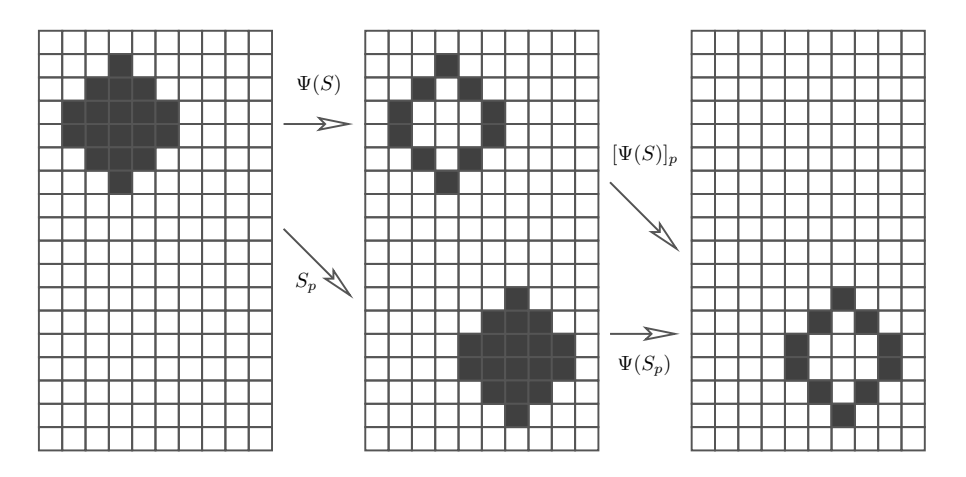

Ψ is **locally defined** if there is a window *W* such that:

 $p \in \Psi(\mathbf{S}) \Longleftrightarrow p \in \Psi(\mathbf{S} \cap W')$ 

for every  $p \in \mathbb{E}, \mathbf{S} \in K^{\mathbb{E}}$ , and  $W' \supseteq W$ 

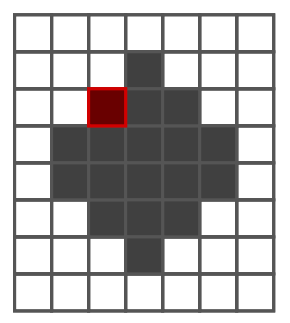

Ψ is **locally defined** if there is a window *W* such that:

 $p \in \Psi(\mathbf{S}) \Longleftrightarrow p \in \Psi(\mathbf{S} \cap W')$ 

for every  $p \in \mathbb{E}, \mathbf{S} \in K^{\mathbb{E}}$ , and  $W' \supseteq W$ 

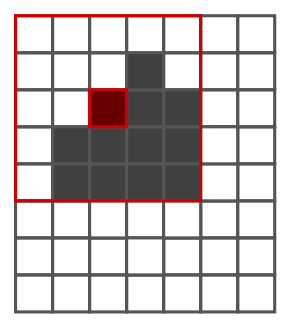

Ψ is **locally defined** if there is a window *W* such that:

 $p \in \Psi(\mathbf{S}) \Longleftrightarrow p \in \Psi(\mathbf{S} \cap W')$ 

for every  $p \in \mathbb{E}, \mathbf{S} \in K^{\mathbb{E}}$ , and  $W' \supseteq W$ 

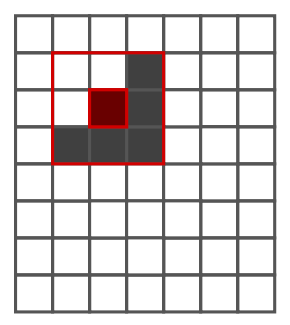

Ψ is **locally defined** if there is a window *W* such that:

 $p \in \Psi(\mathbf{S}) \Longleftrightarrow p \in \Psi(\mathbf{S} \cap W')$ 

for every  $p \in \mathbb{E}, \mathbf{S} \in K^{\mathbb{E}}$ , and  $W' \supseteq W$ 

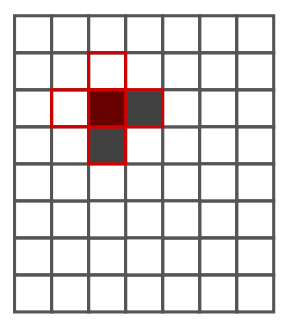

#### **Window operator or** *W***-operator**

*W***-operator:** translation invariance + local definition

There is a **local function** ψ that uniquely characterizes Ψ

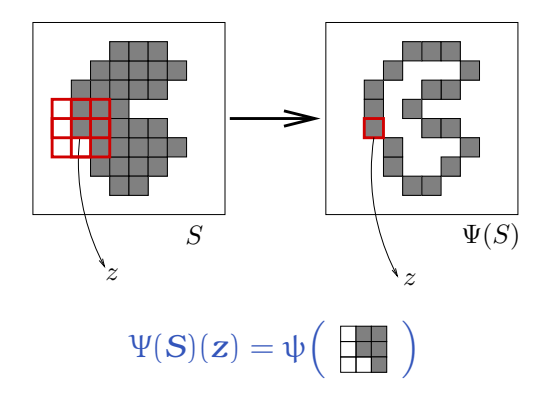

### **Back to contour detection**

#### **Contour detection operator**:  $S - \varepsilon_B(S)$

- translation-invariant
- locally defined

#### **Local function**:

*To decide if a* **pixel is** *a(n internal)* **contour point** *or not, it suffices to check if it is* **in the foreground** *and if there is* **at least one pixel adjacent to it in the background***.*

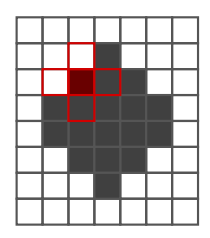

Considering 4-adjacency, a crosswindow is sufficient

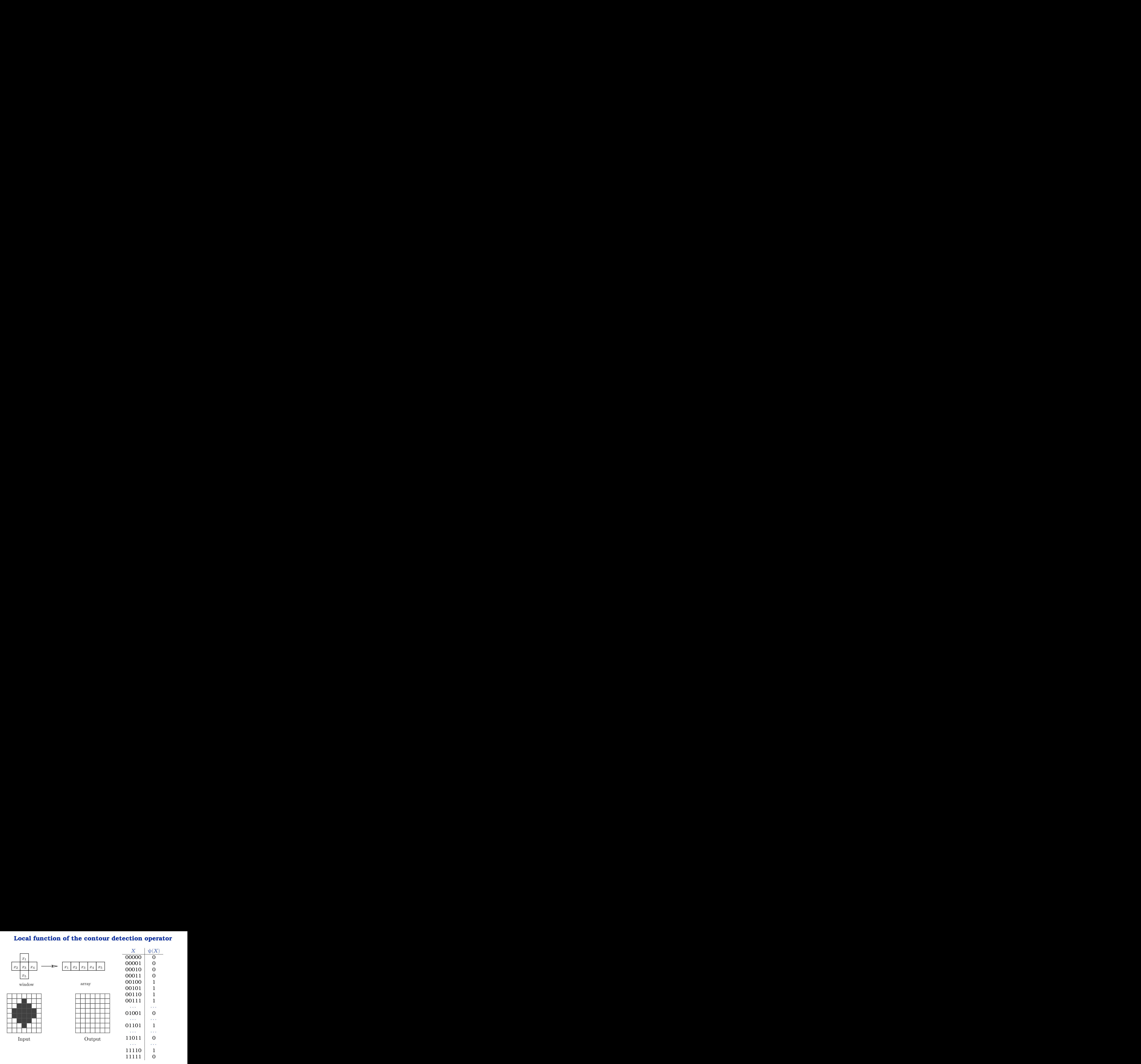

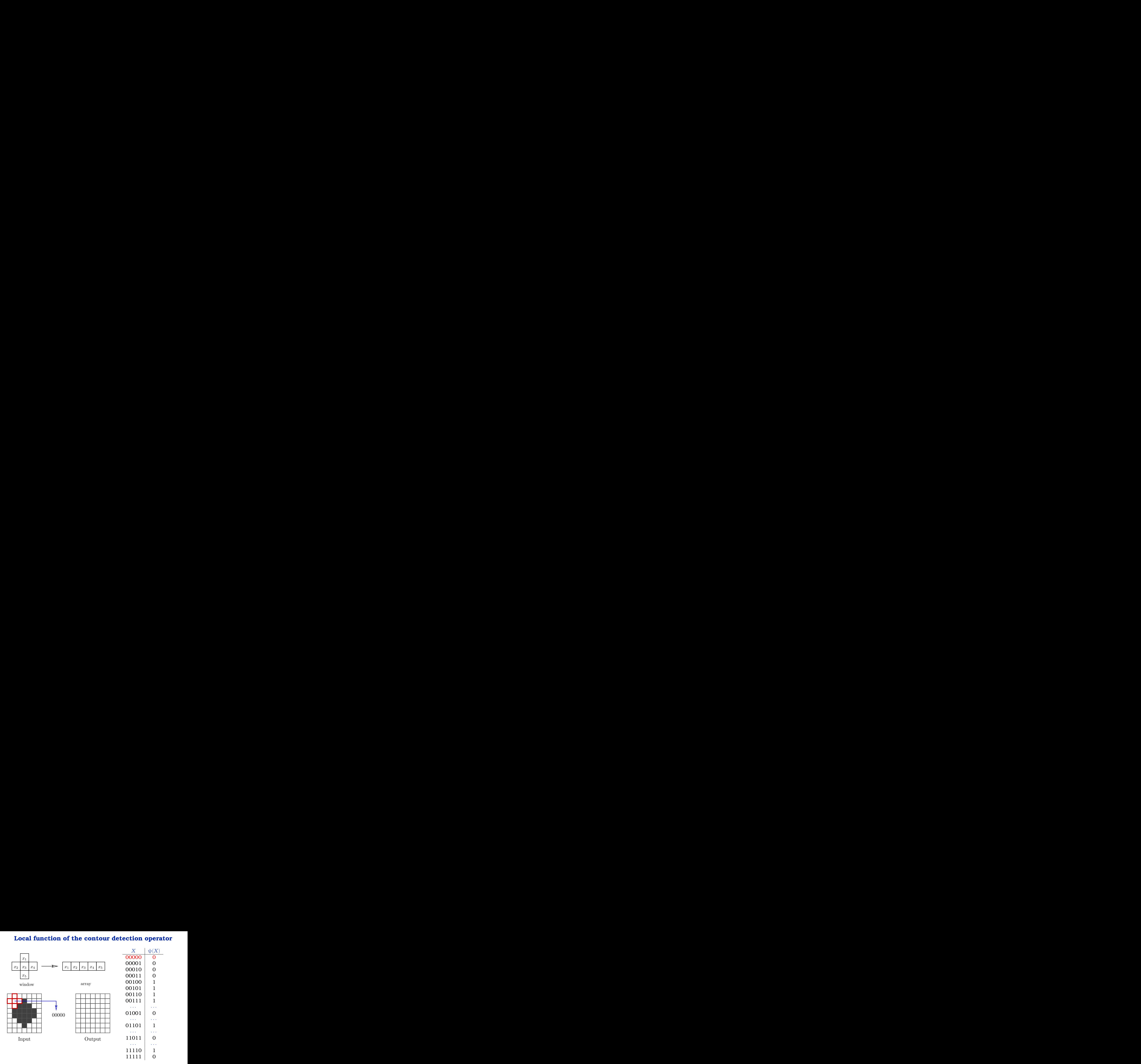

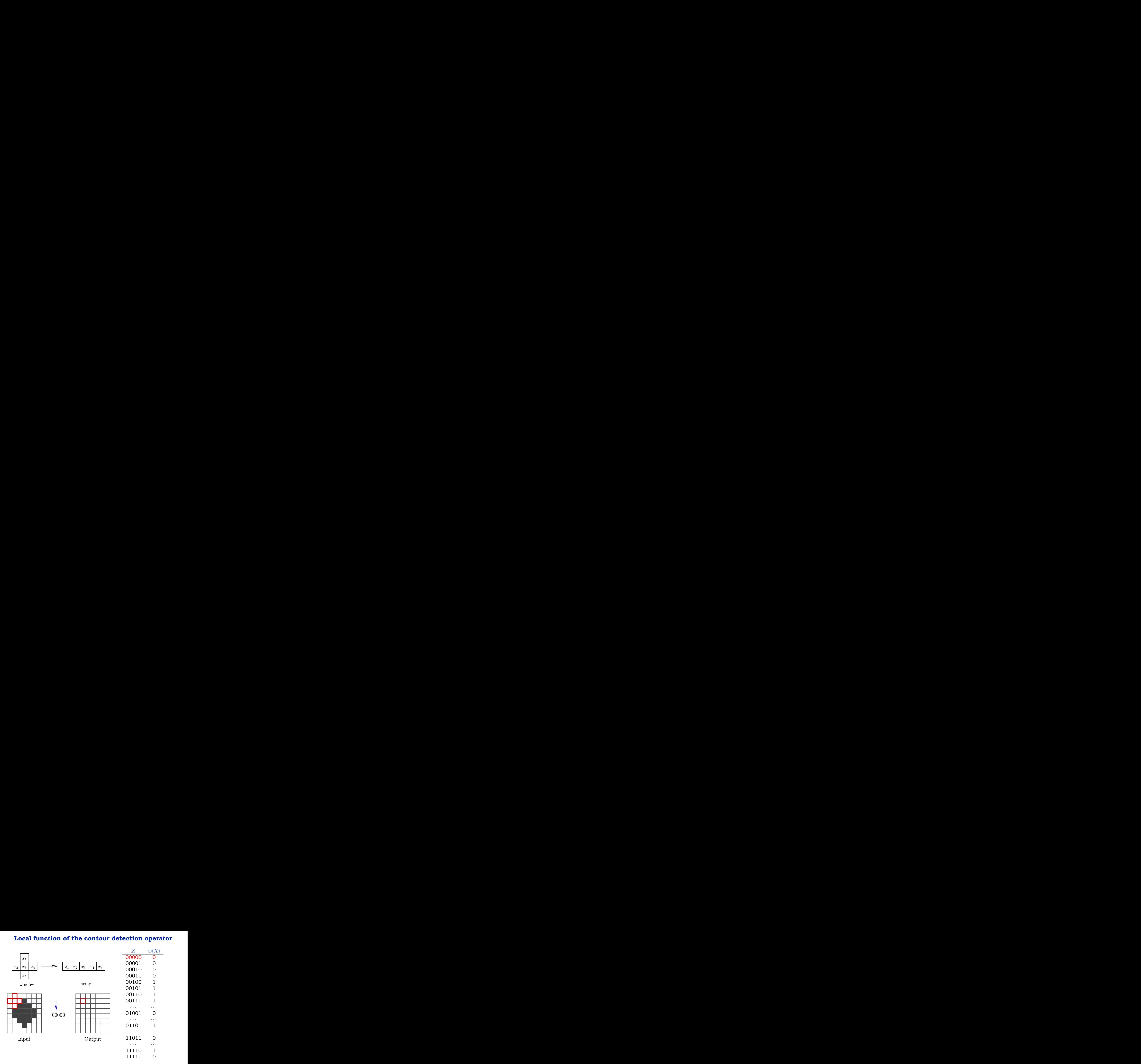

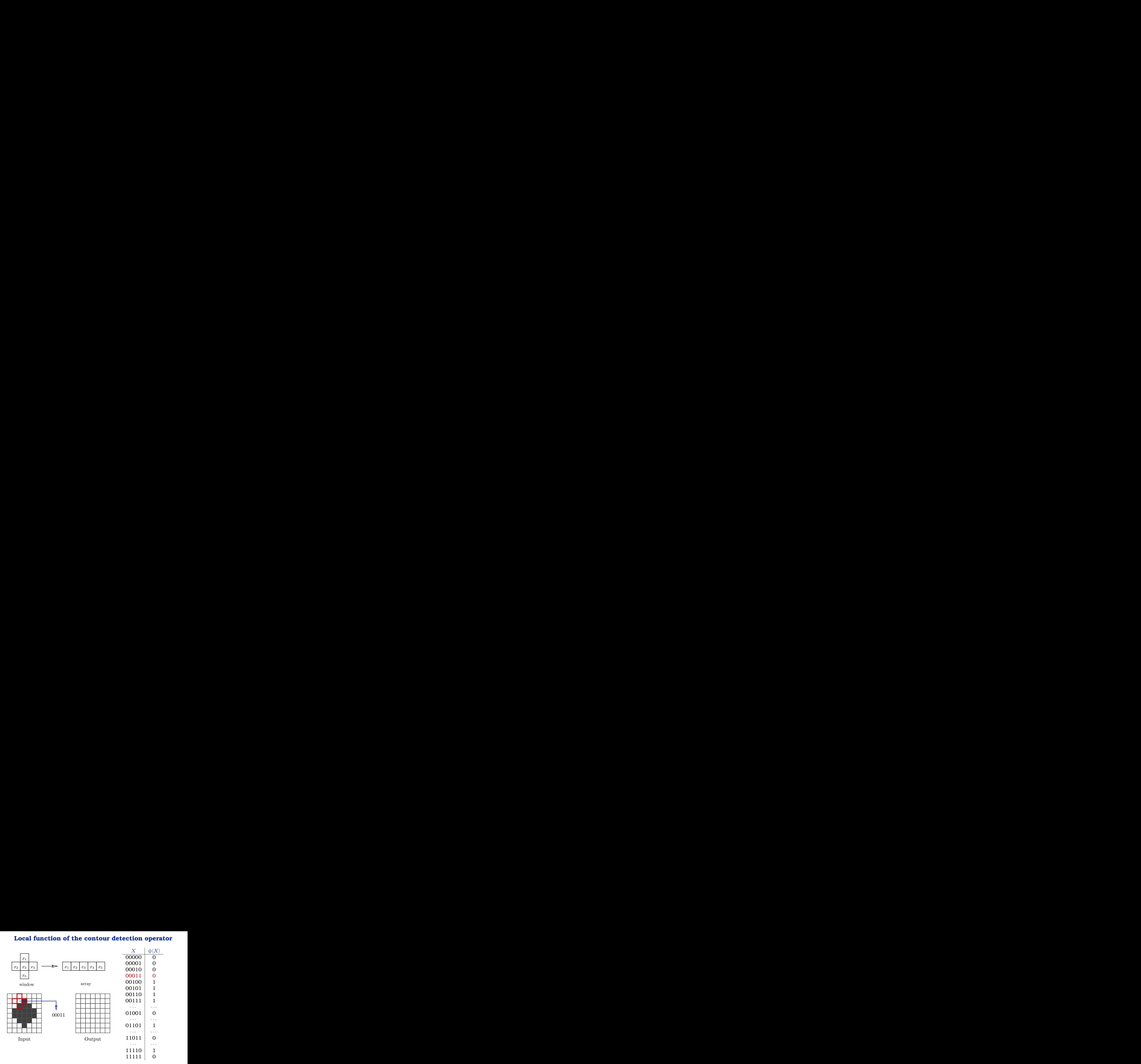

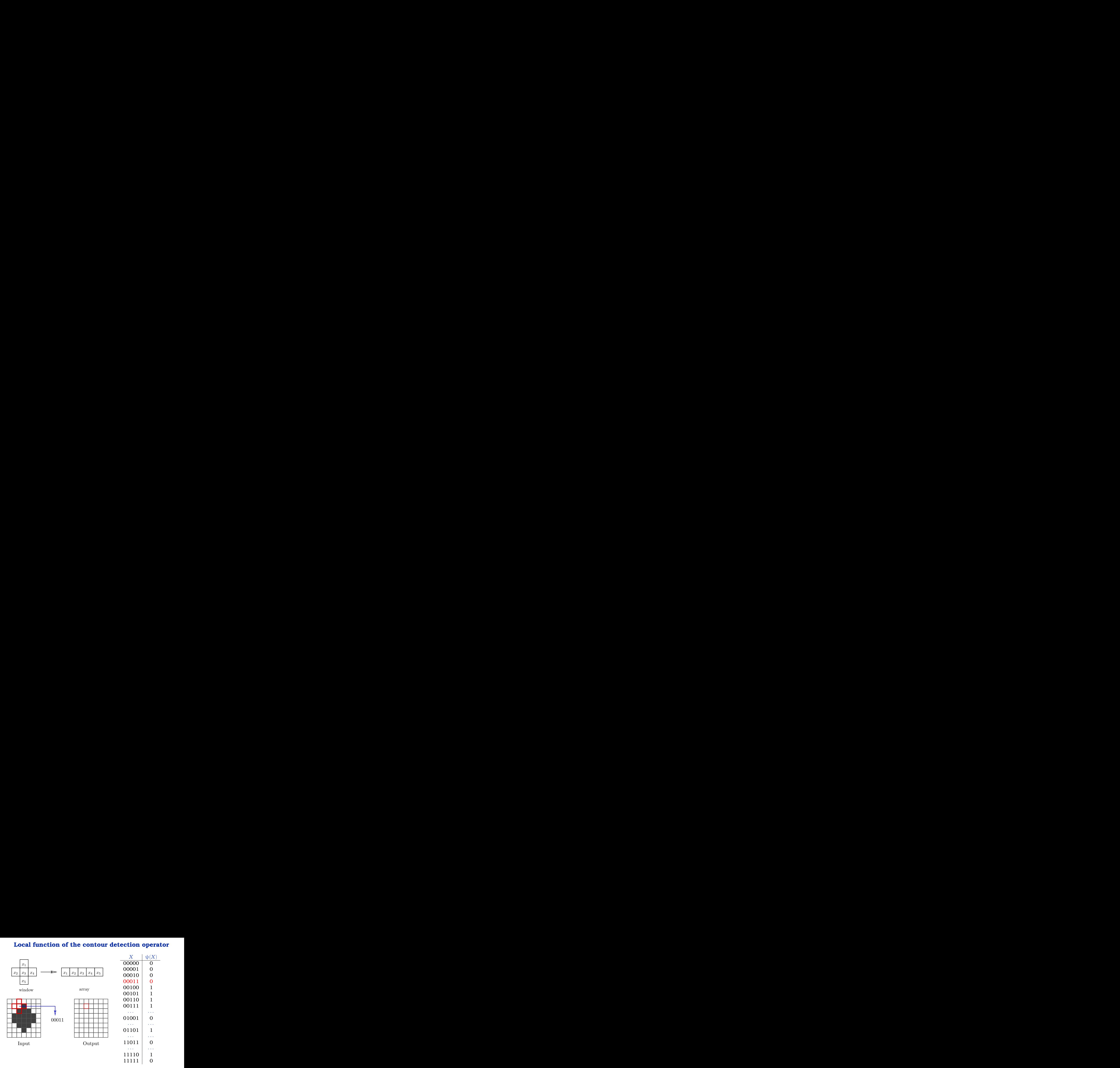

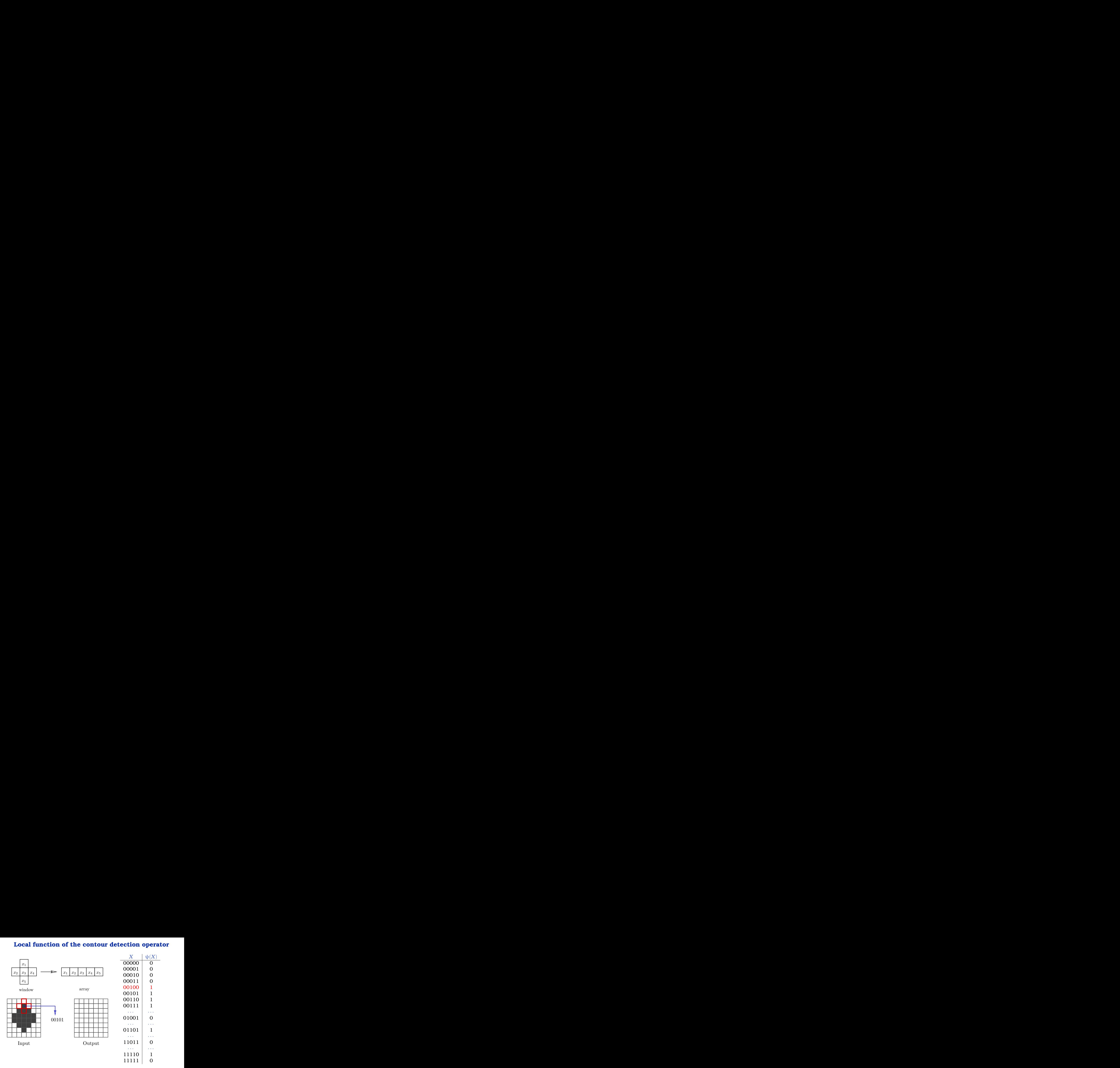

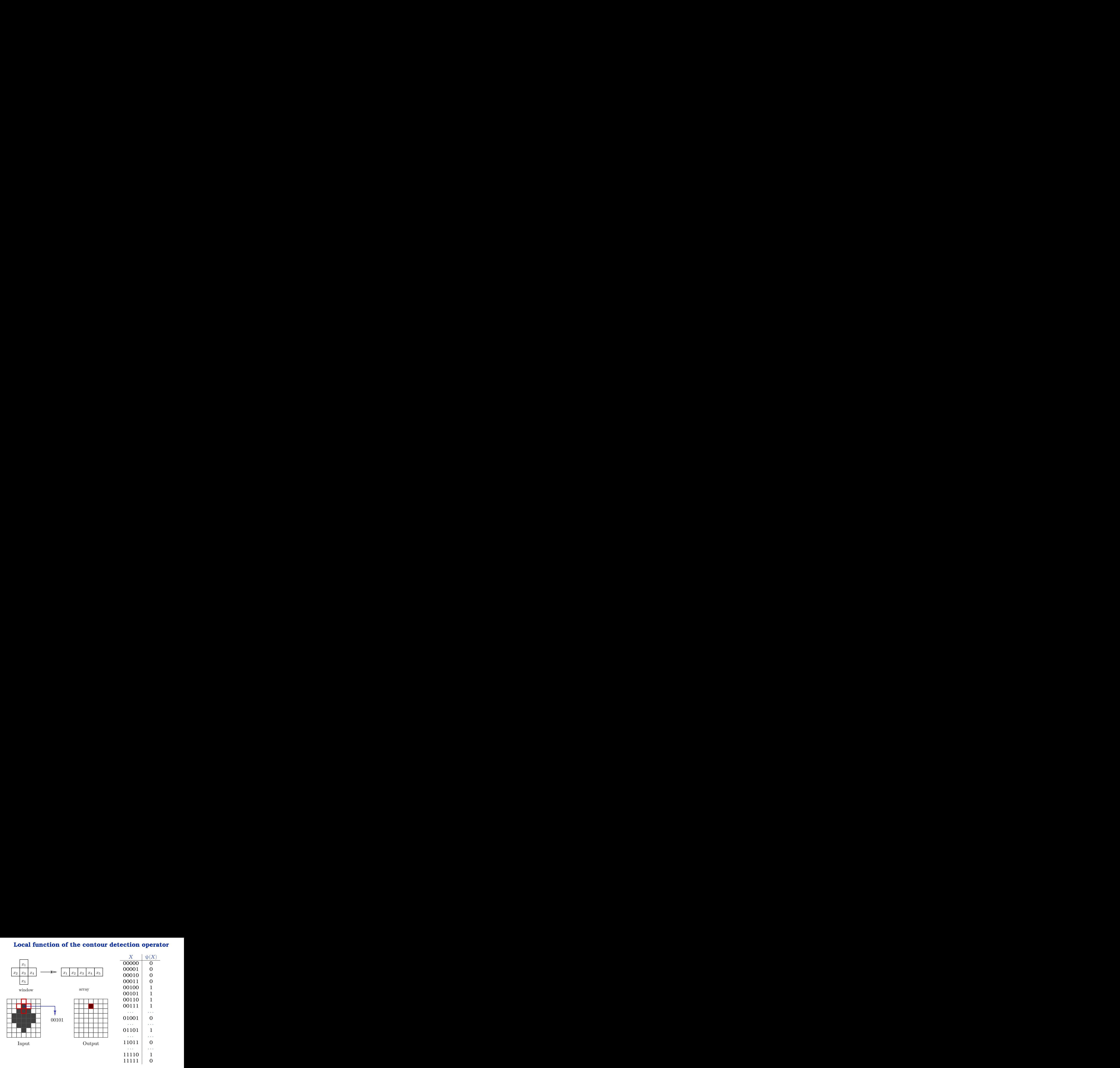
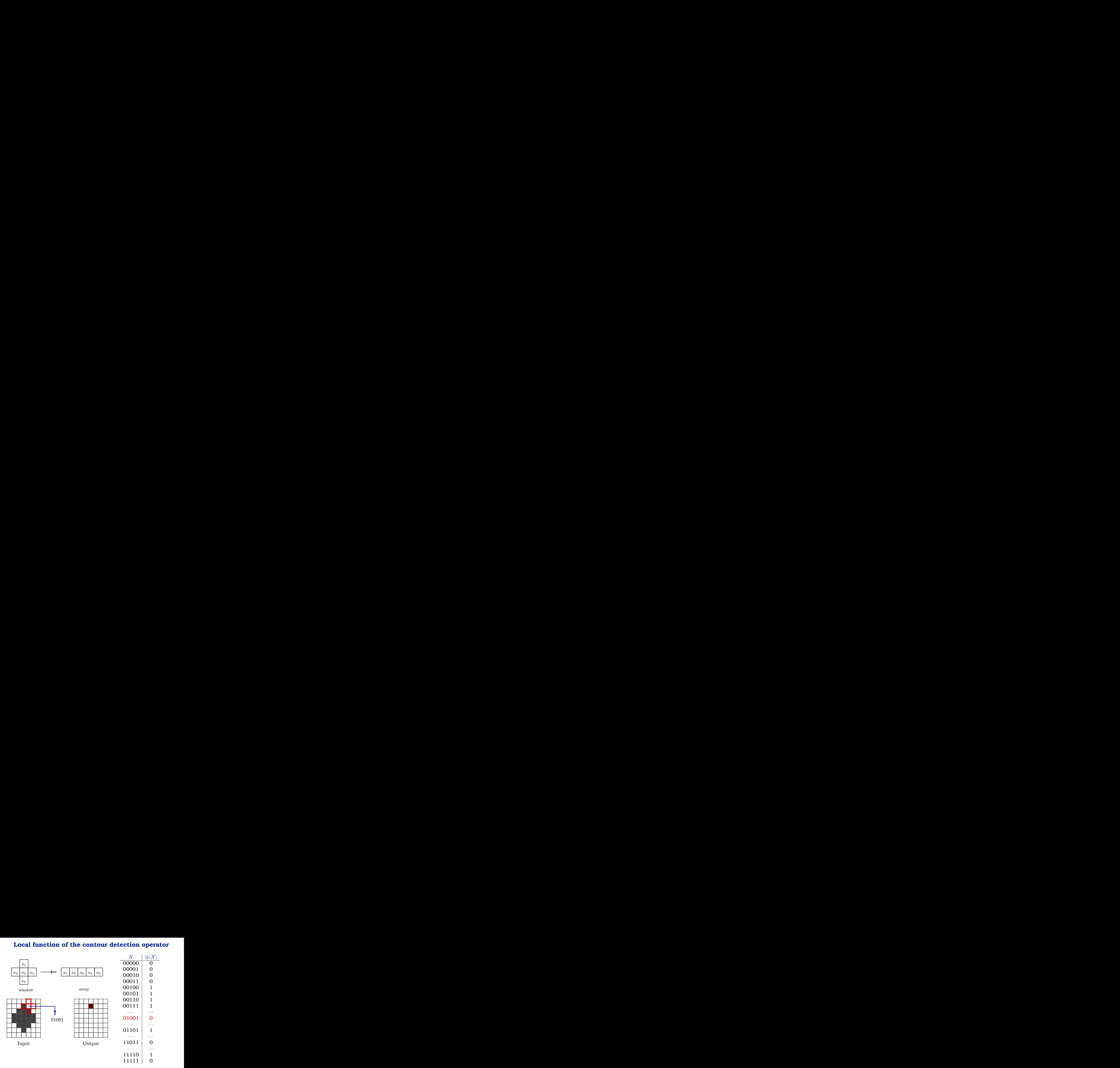

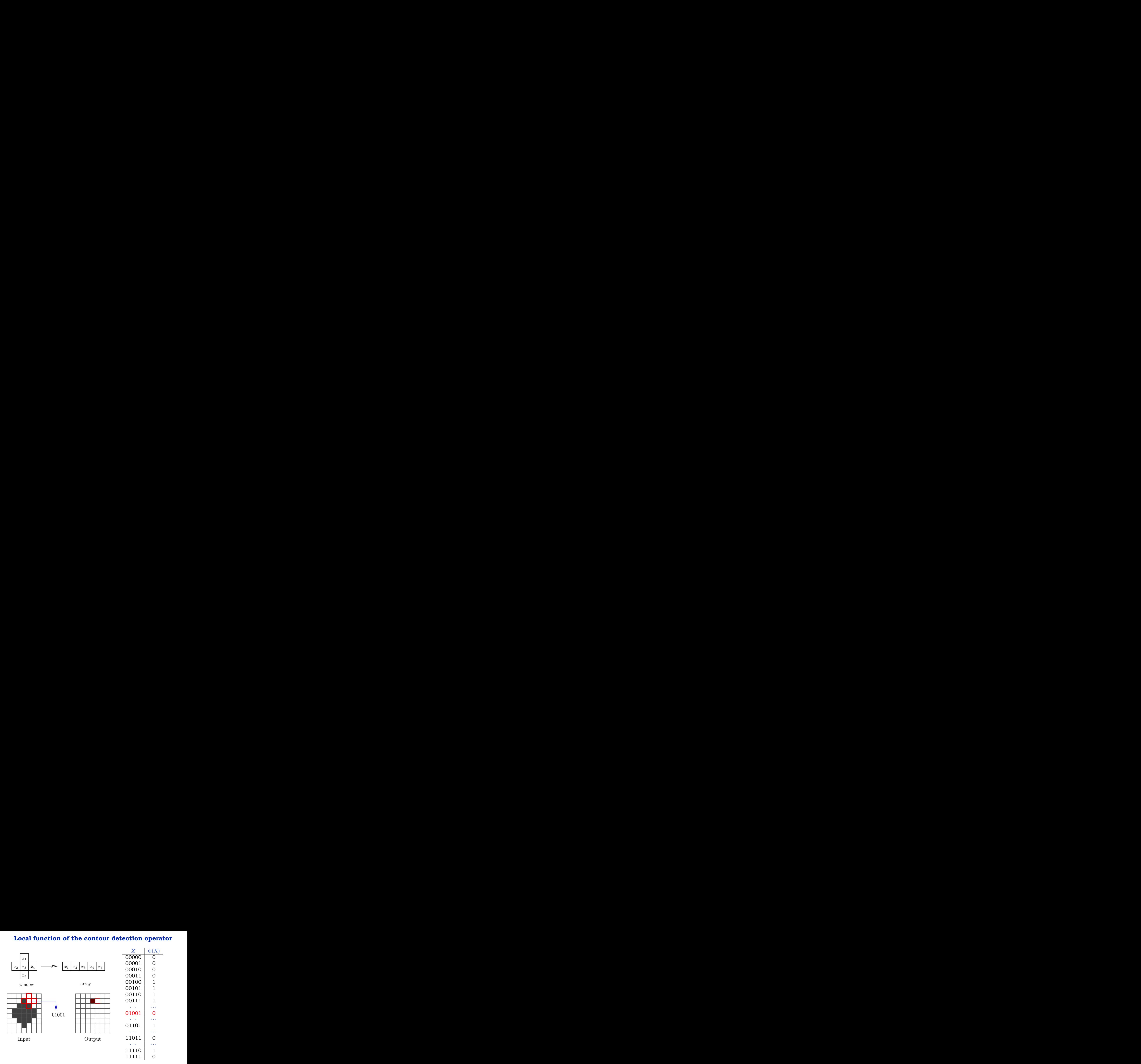

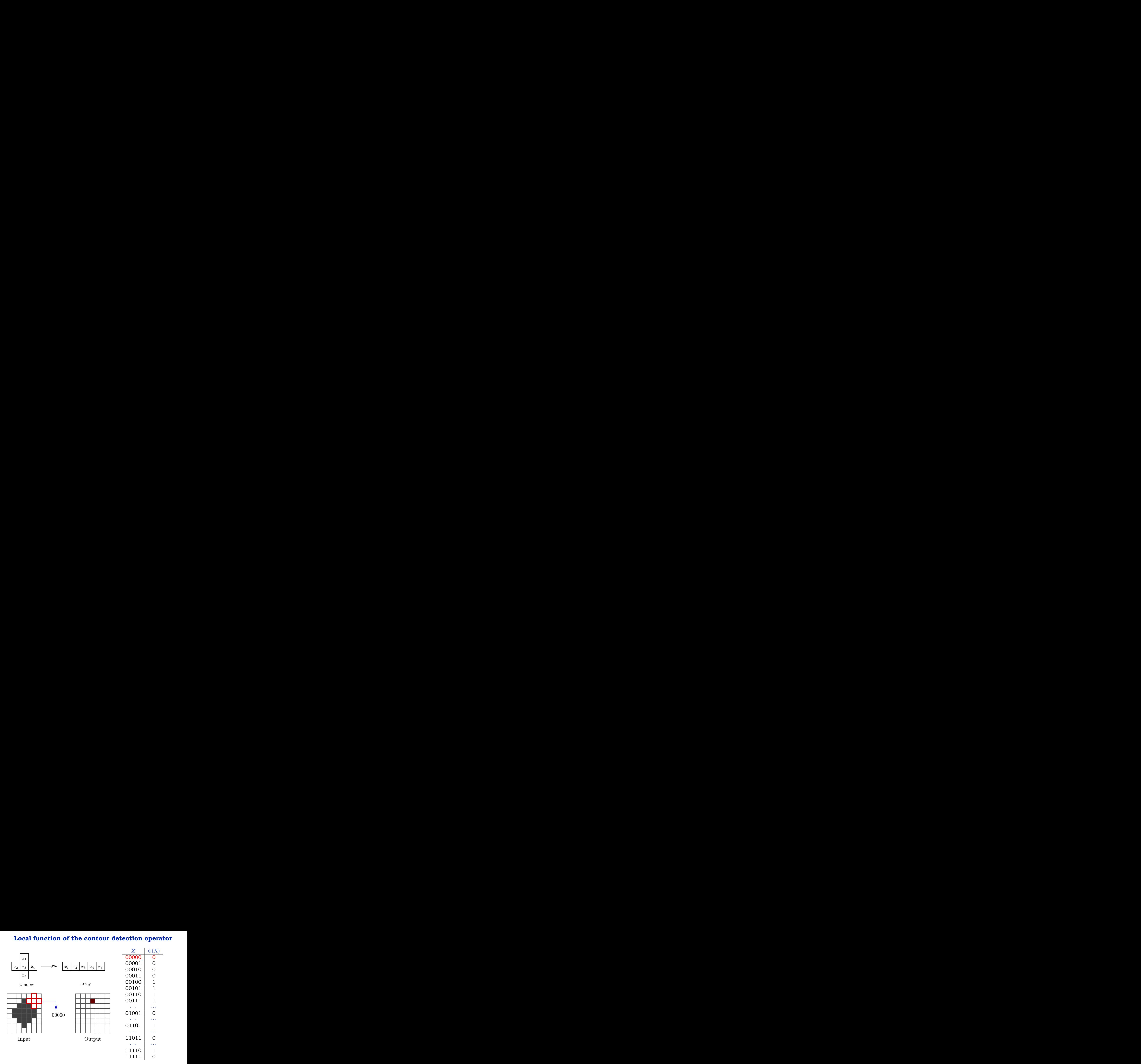

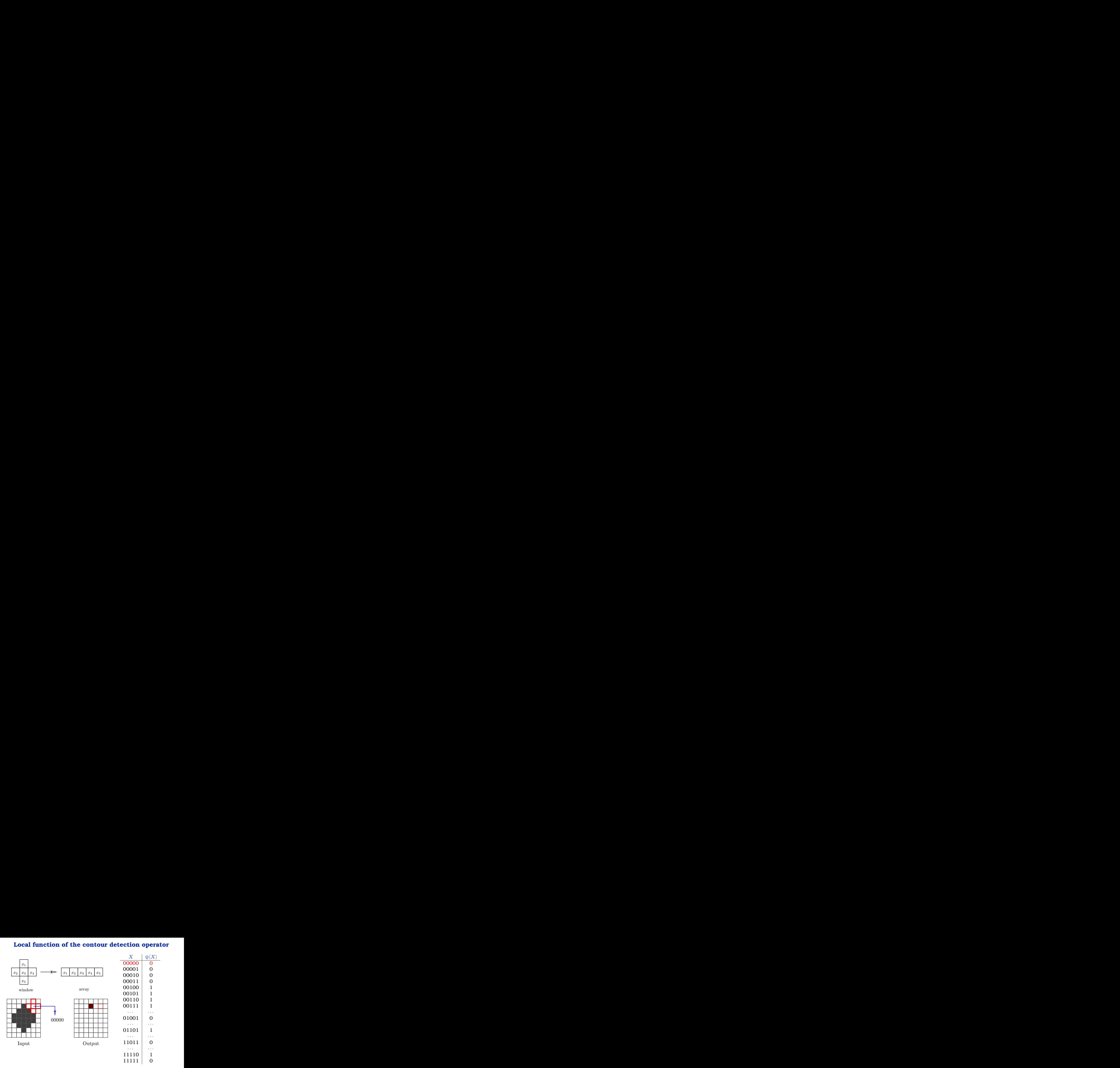

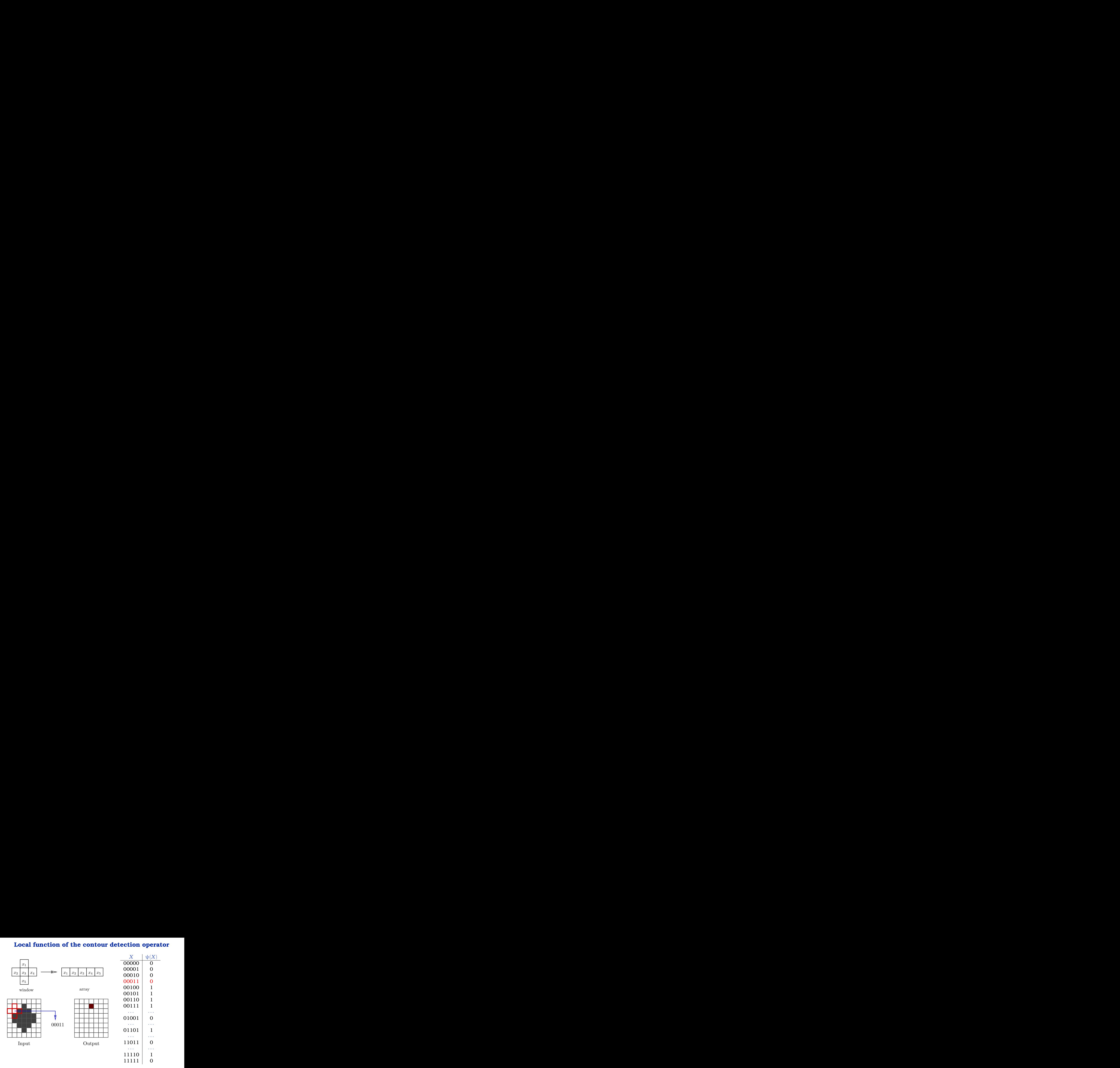

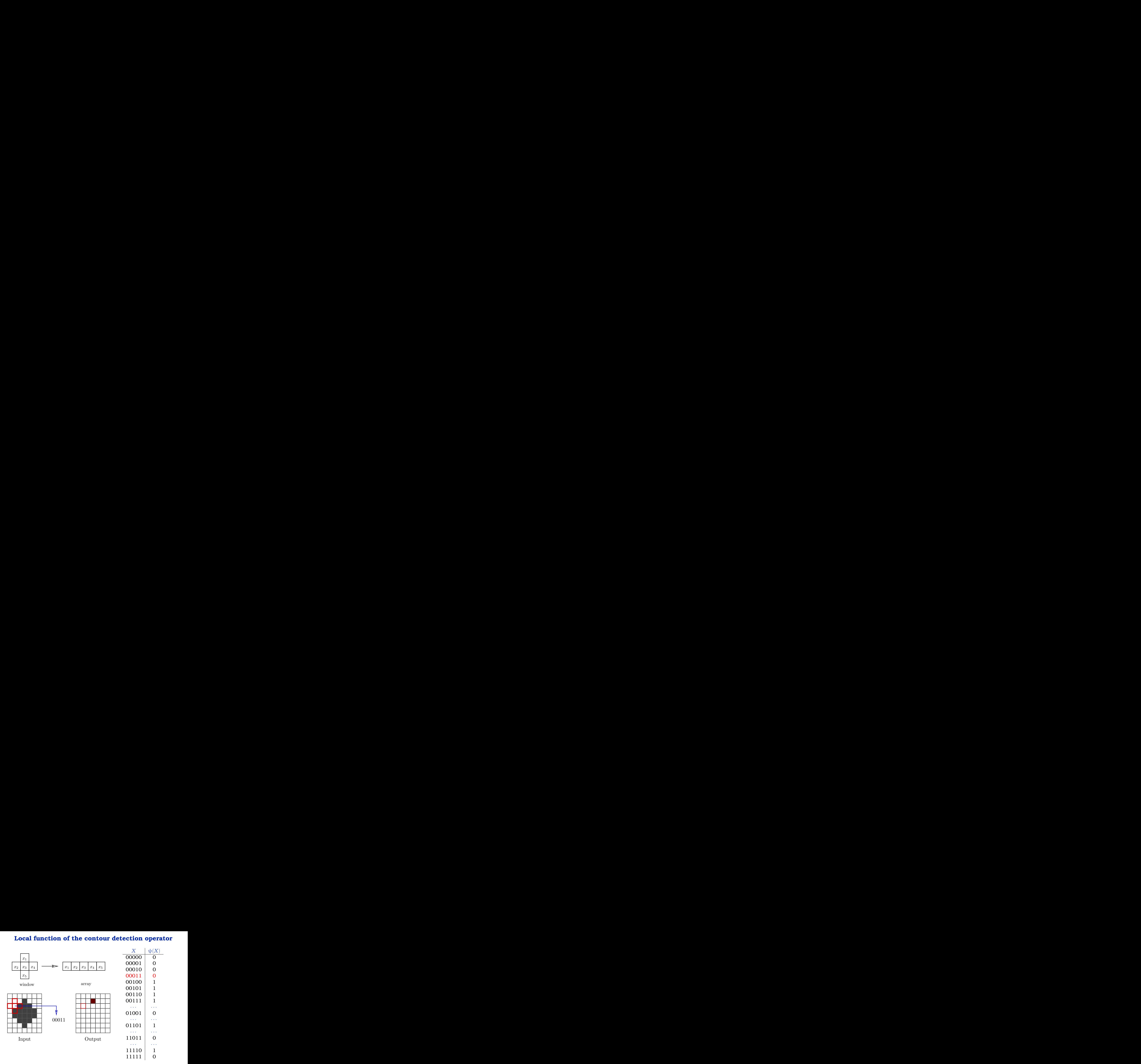

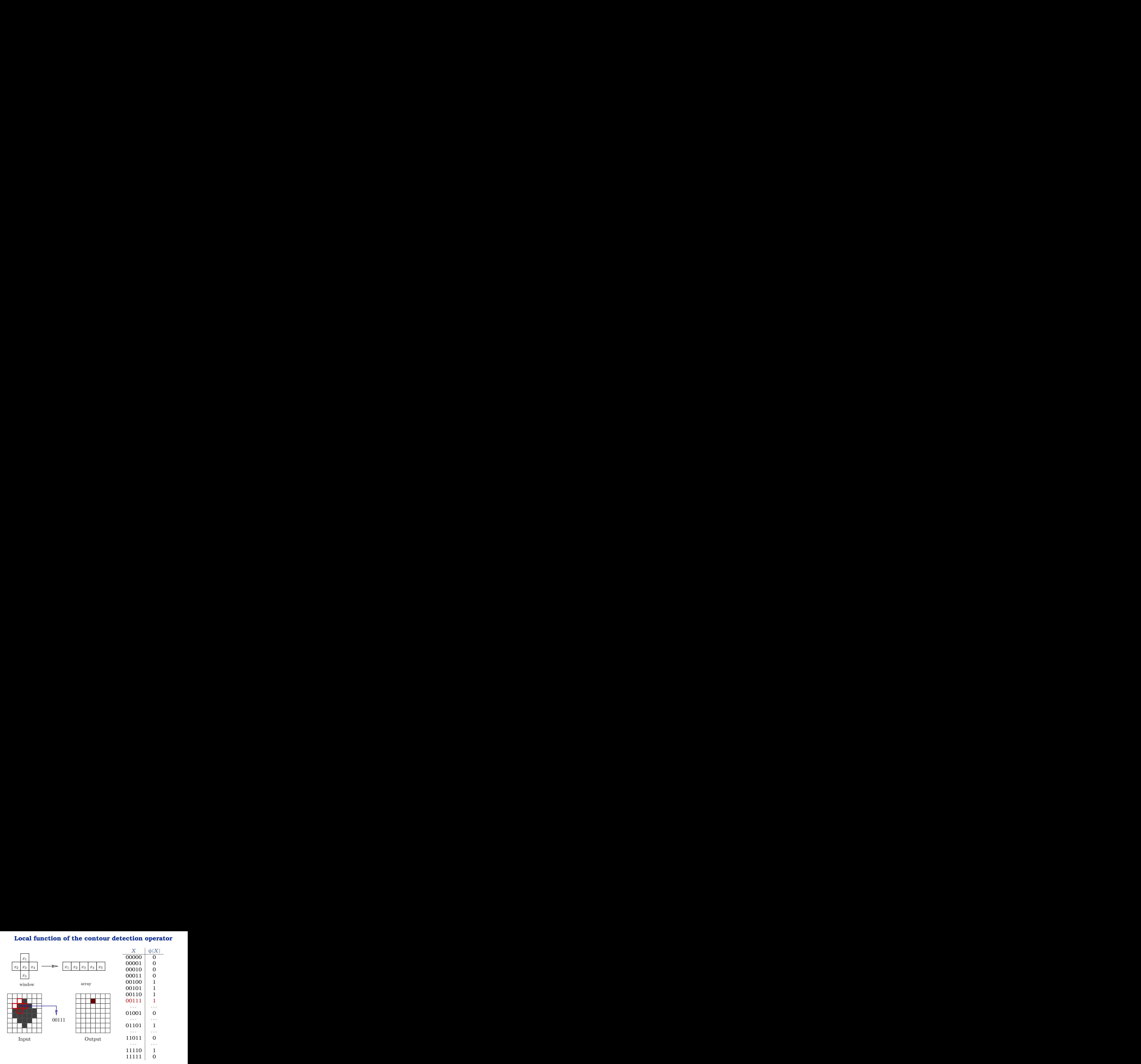

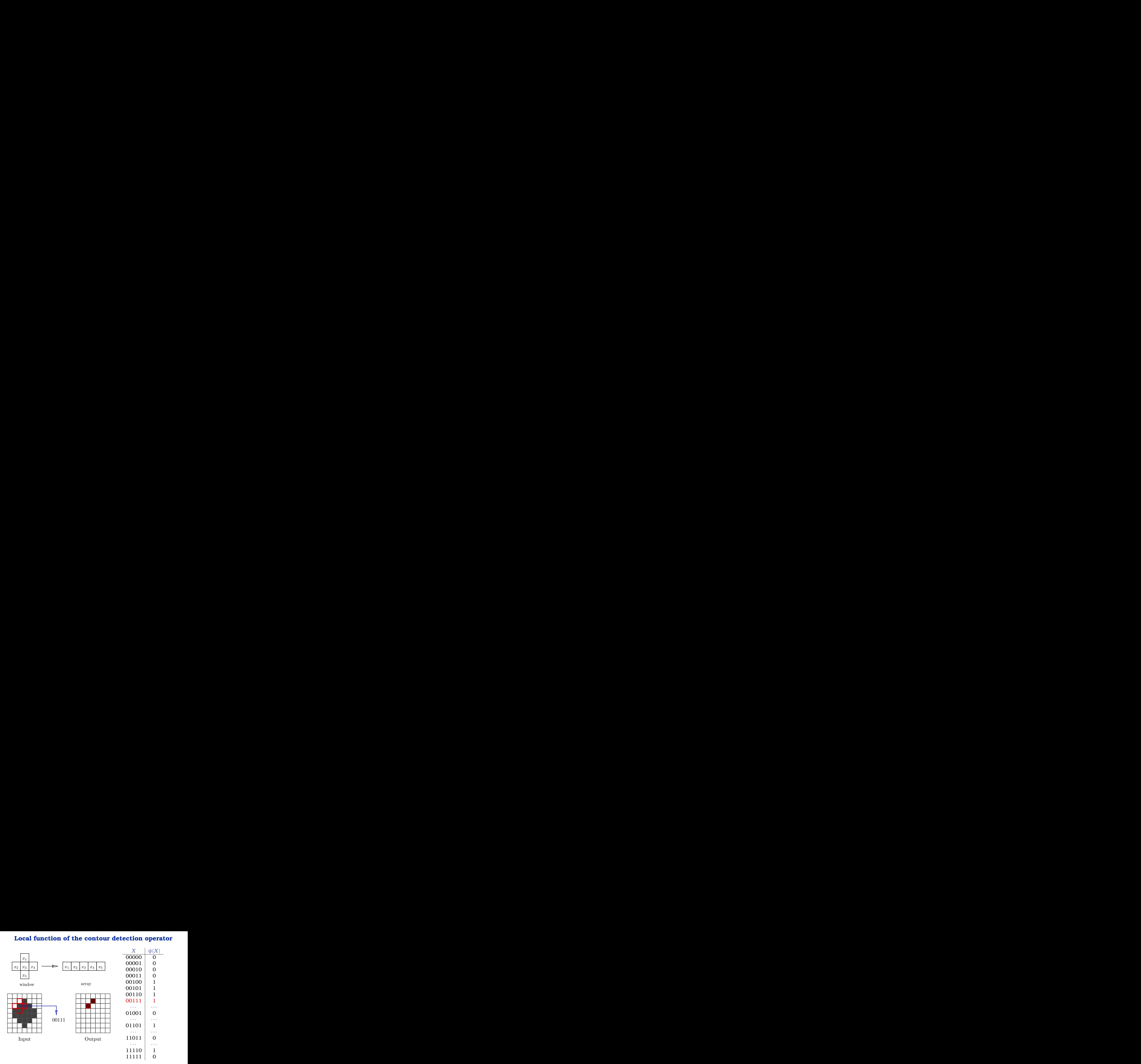

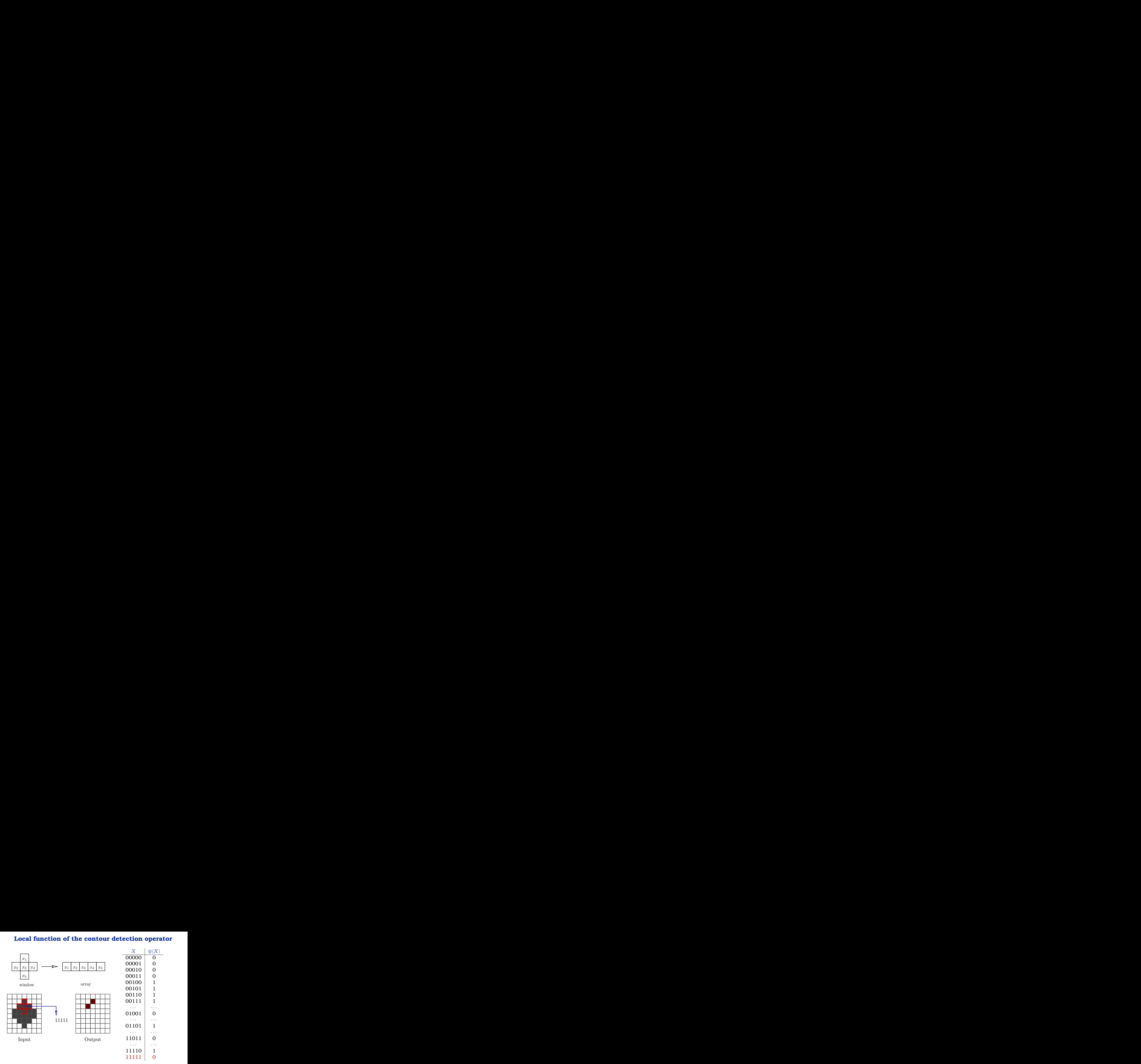

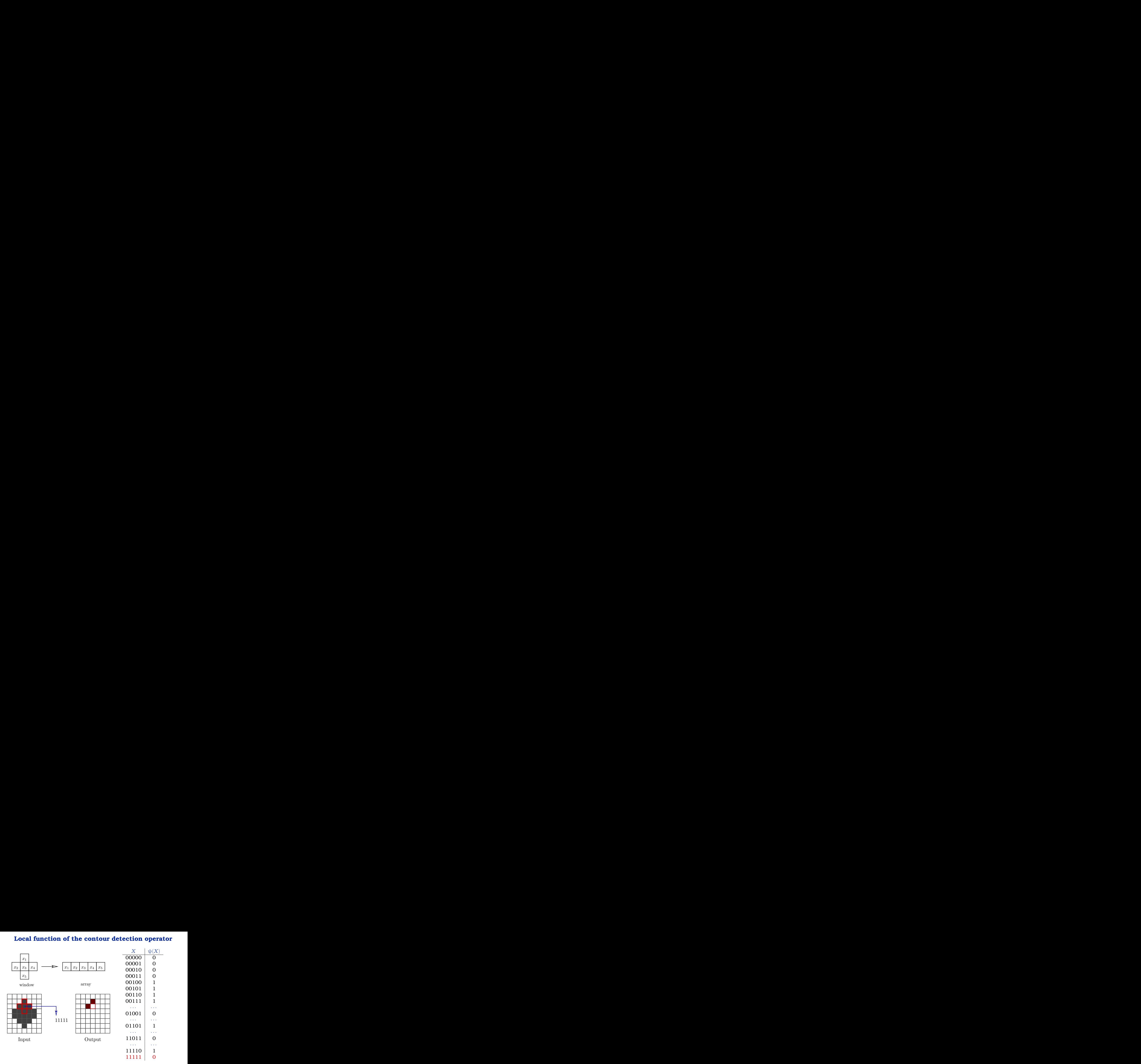

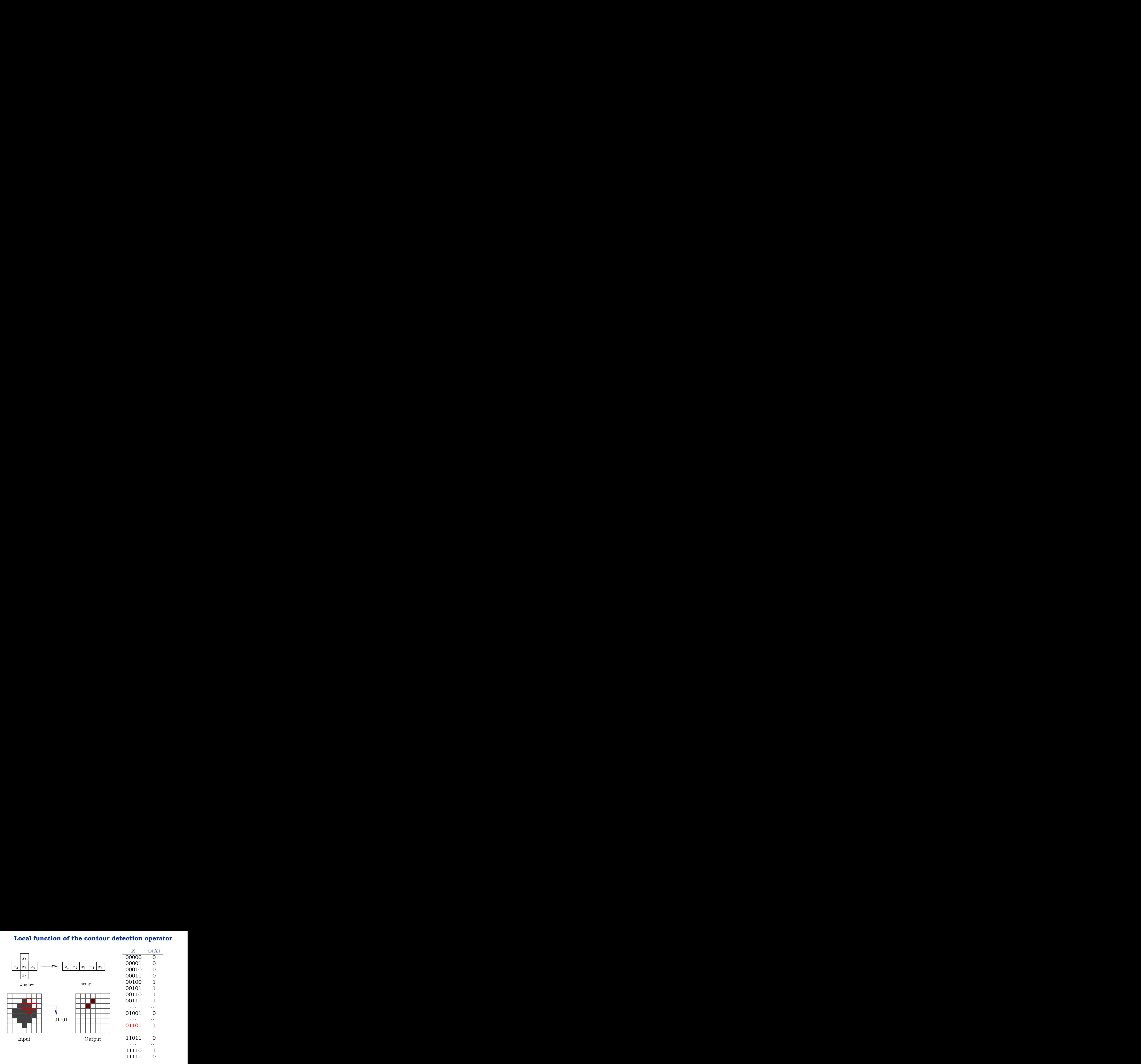

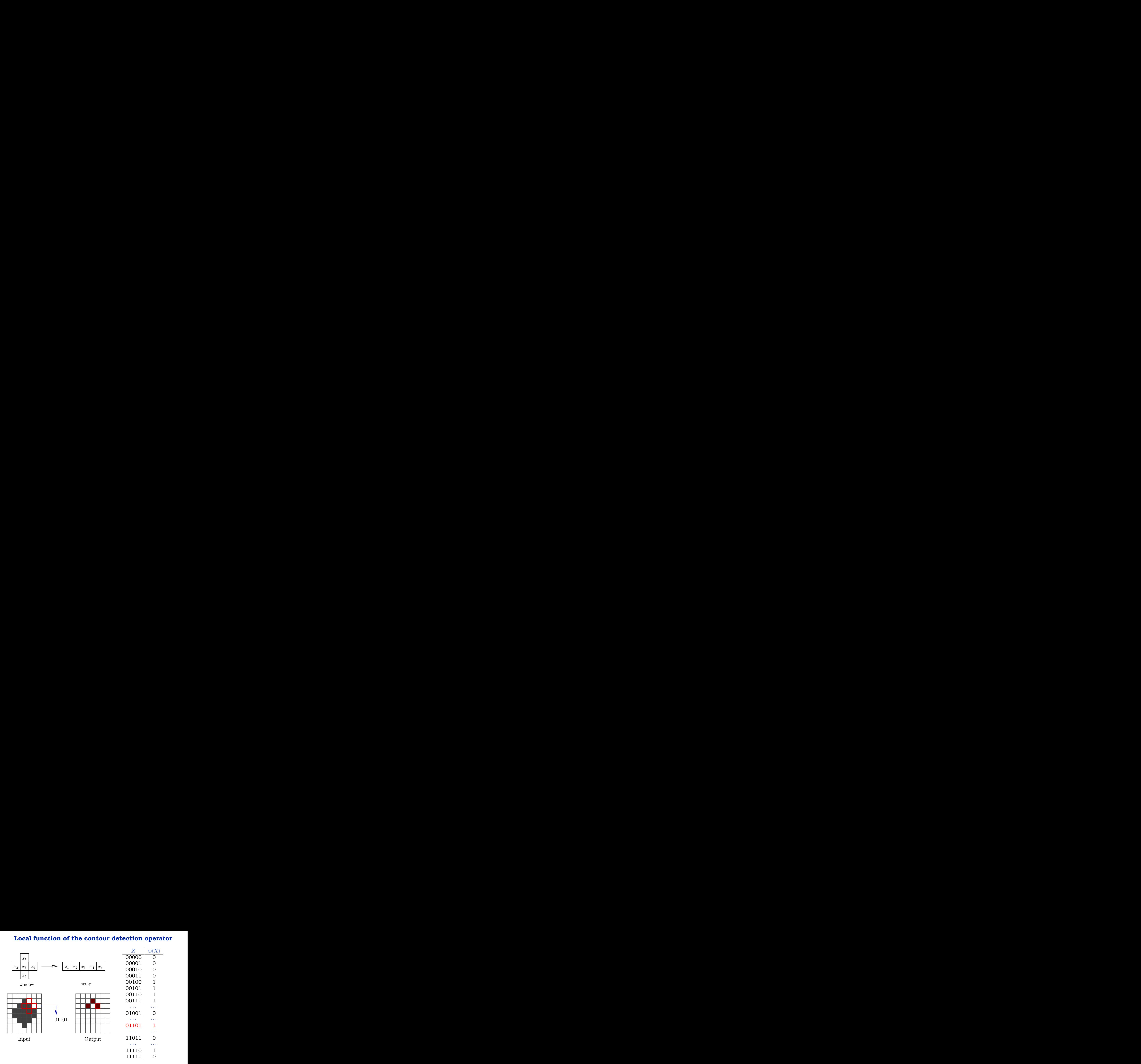

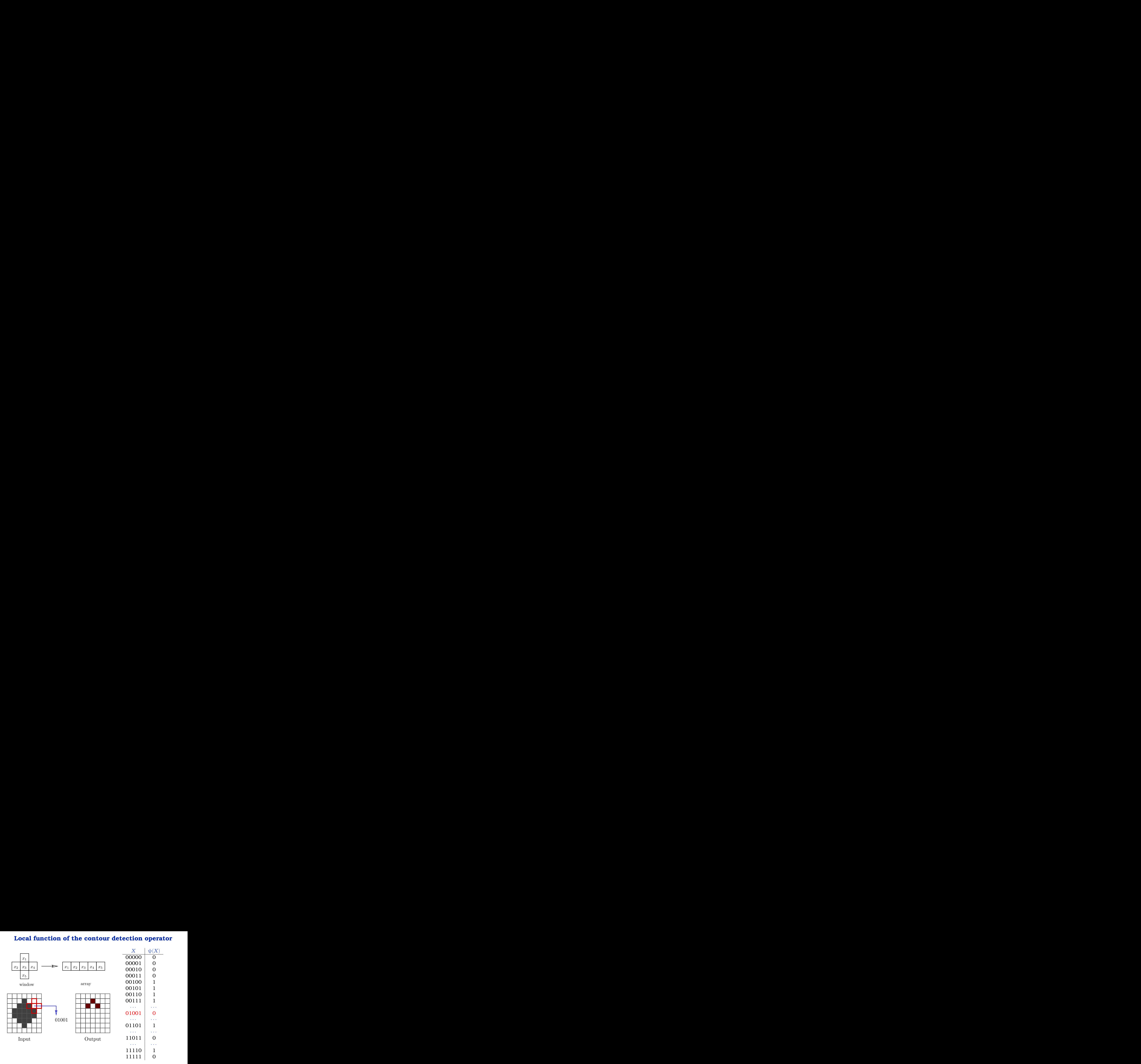

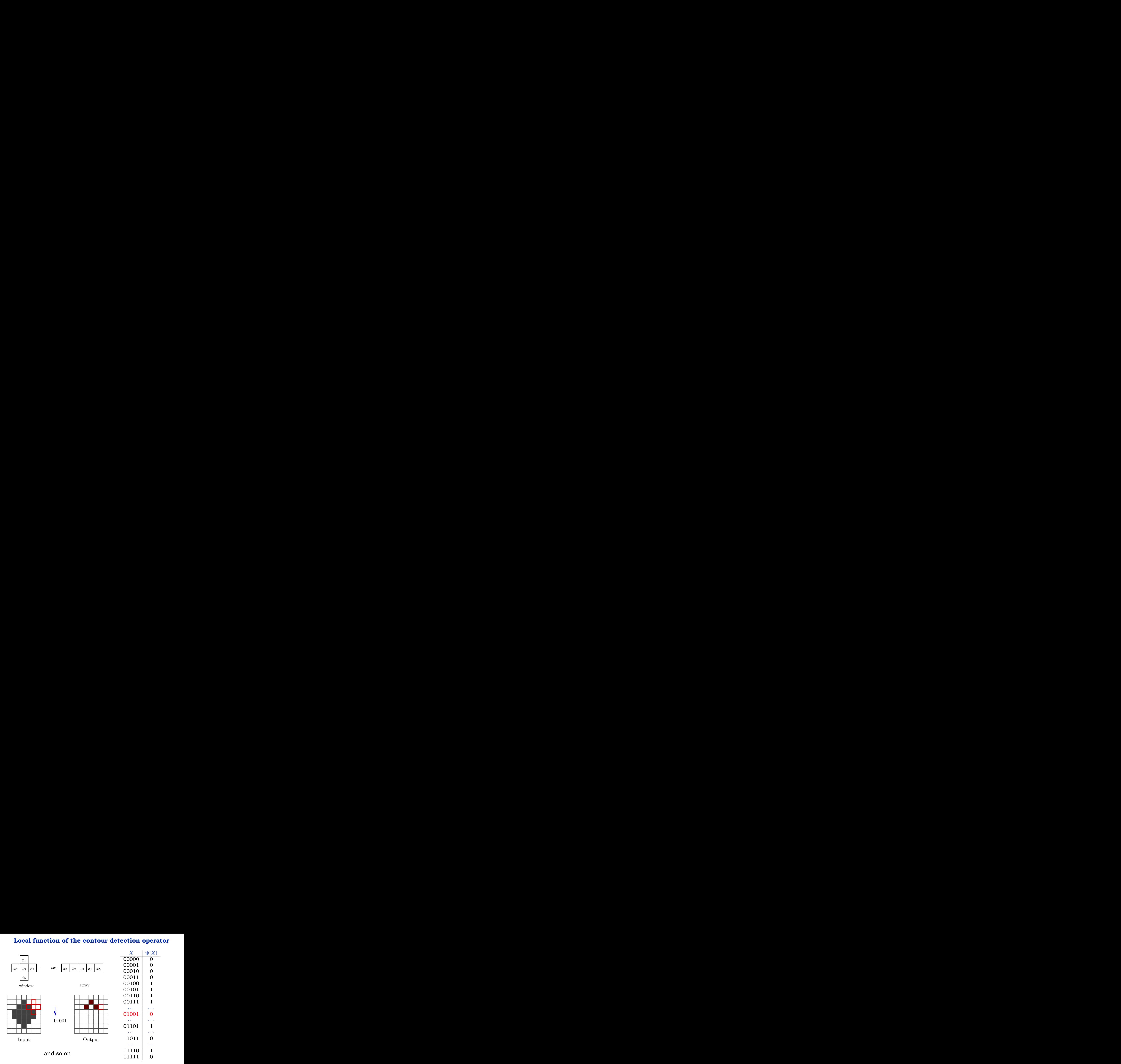

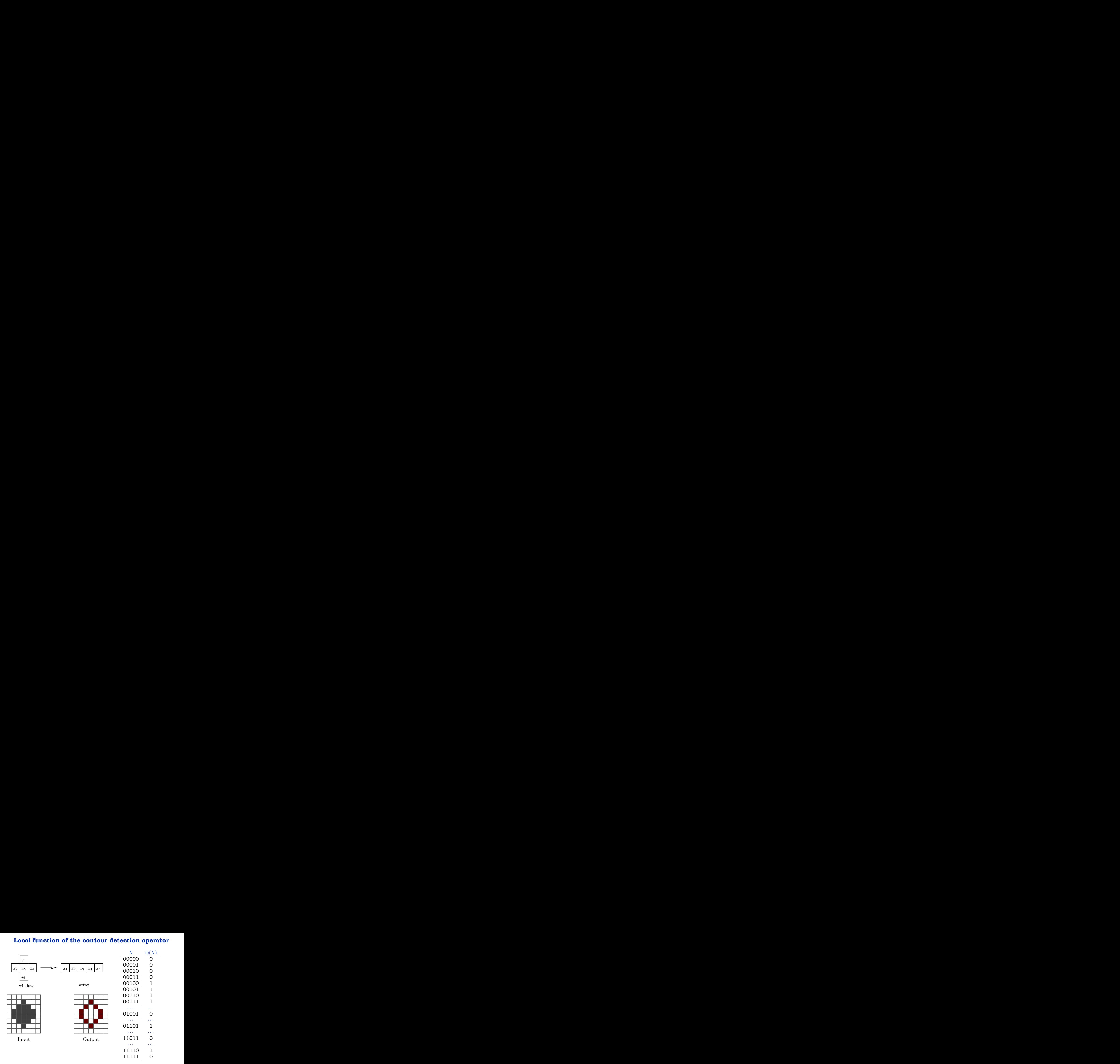

## **Short break for another exercise**

Exercise 2

#### **Solution to exercise 2 – structuring element** *A*

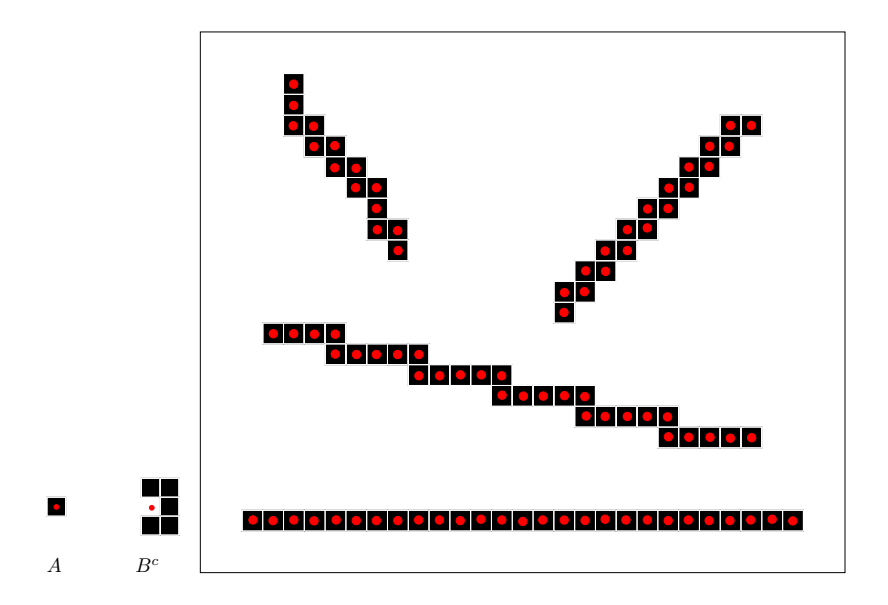

#### Solution to exercise 2 – structuring element  $B^c$

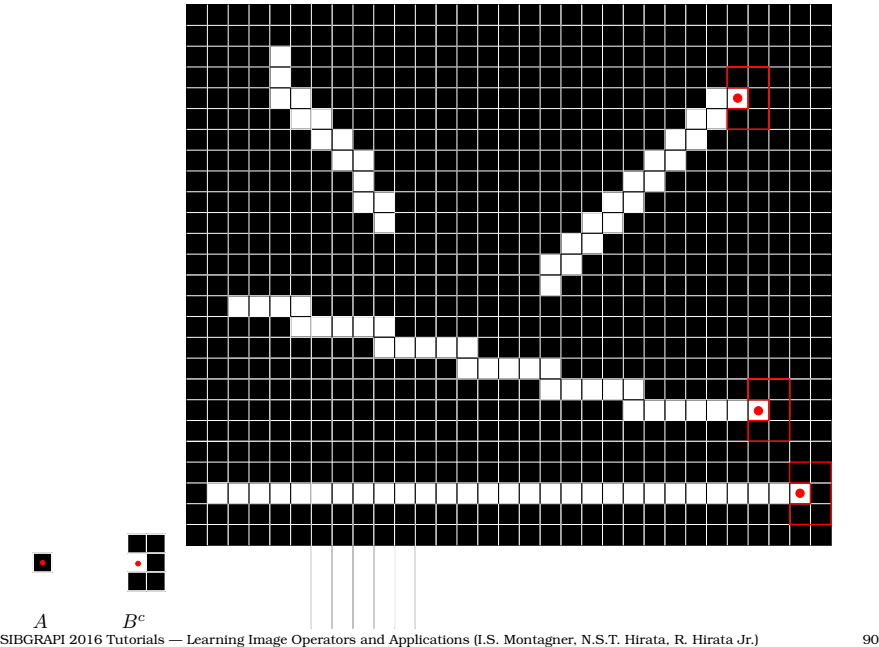

#### **Solution to exercise 2 – Intersection**

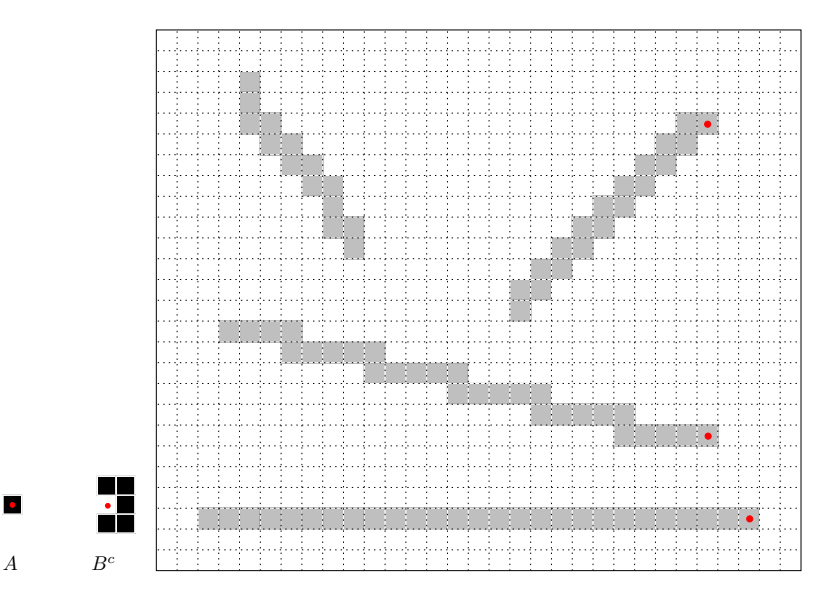

 $\bullet$ 

#### **Representation of an operator**

#### **How to represent an image operator ?**

If  $\Psi$  is a *W*-operator it suffices to know  $\psi$  :  $\{0, 1\}^W \rightarrow \{0, 1\}.$ 

```
Kernel of Ψ
      \mathcal{K}(\Psi) = \{X \subseteq W : \psi(X) = 1\}
```
• What is the importance of the kernel?

• Do we need to explicitly represent the kernel?

#### **Representation of an operator**

#### **How to represent an image operator ?**

If  $\Psi$  is a *W*-operator it suffices to know  $\psi$  :  $\{0, 1\}^W \rightarrow \{0, 1\}.$ 

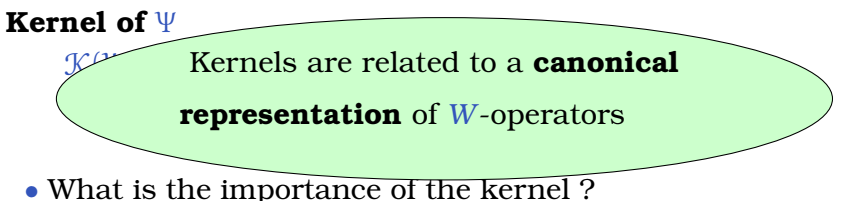

- 
- Do we need to explicitly represent the kernel?

#### **Representation of operators**

**Hit-miss** in an important piece in the **representation of** *W***-operators**

**A hit-miss operator is equivalent to an interval** *X* is detected by hit-miss operator  $H_{(A,B^c)} \iff X \in [A, B]$ 

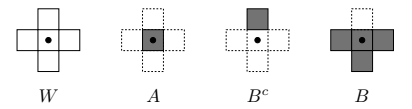

The window images detected by  $H_{(A, B^c)}$  or in [A, B] are the same:

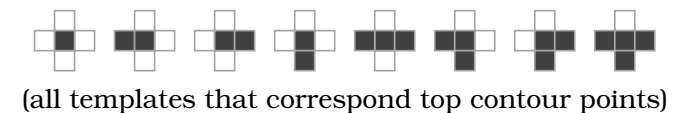

#### **Decomposition theorem**

**Example**: intervals for the contour detection operator

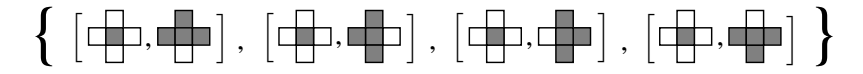

#### **Interval operator:**

 $\Lambda$ <sub>(A,B)</sub> $(X) = 1 \Longleftrightarrow X \in [A, B]$ 

**Basis of** Ψ:  $\mathcal{B}(\Psi) =$  **maximal intervals in**  $\mathcal{K}(\Psi)$ 

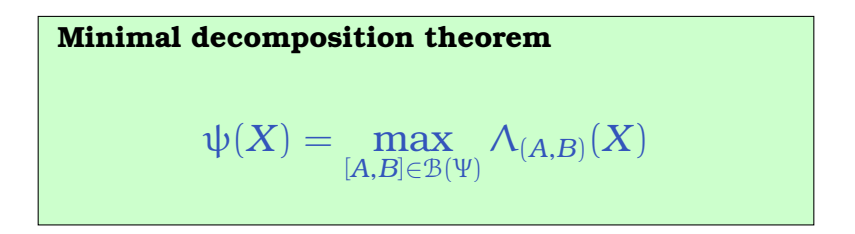

#### What would be the basis for the extreme point case ?

What would be the basis for the extreme point case ?

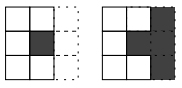

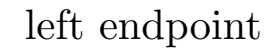

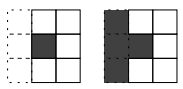

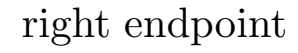

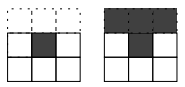

bottom endpoint

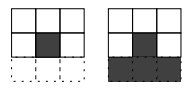

### top endpoint

#### **Summary of the fundamentals**

#### **You acquired knowledge** on

- image operators
- *W*-operators, a broad class of image operators
- characterization by local functions
- basis representation: supremum of interval operators
- geometrical interpretation

#### **We should also mention**:

- binary case: equivalent to Boolean functions
- Similar results hold for gray-scale image operators

# **Learning image operators**

#### **Goal of image operator learning**

Given observed images *f* and respective expected transformation *g*, we would like to find Ψ such that Ψ(*f* ) is a good approximation of *g*

#### **MAE** (*mean absolute error*)

 $\textit{MAE}\langle \Psi \rangle = E\big[\, |[\Psi(f)](p) - g(p)|\,\big]$ 

#### **Empirical MAE**

$$
\textit{Err} = \frac{1}{|\mathbb{E}|}\sum_{p \in \mathbb{E}} \Big| [\Psi(f)](p) - g(p) \Big|
$$

*Average of pixel-wise absolute difference Binary images: pixel error rate*

#### **Optimal** *W***-operators**

**Window:** *W*

#### **Input-output pairs of images:**  $(f, g)$

#### **Observations:** (*X*, *y*)

*X* is a window image *y* is the corresponding output value

**Optimal operator:** (in the case of binary operators)

$$
\psi(X) = \begin{cases}\n1, & \text{if } P(1|X) > P(0|X), \\
0, & \text{if } P(0|X) > P(1|X), \\
0 \text{ or } 1 & \text{if } P(0|X) = P(1|X) = 0.5\n\end{cases}
$$

Probabilities  $P(y|X)$  can be estimated from training images

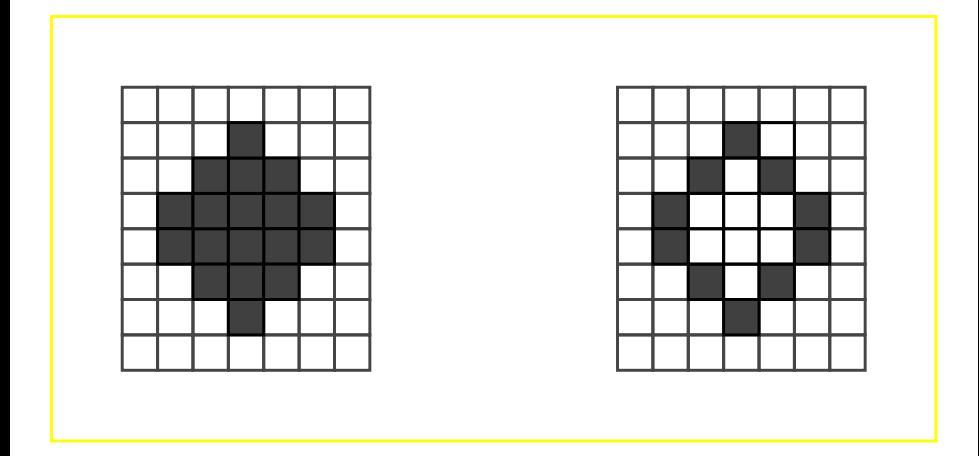

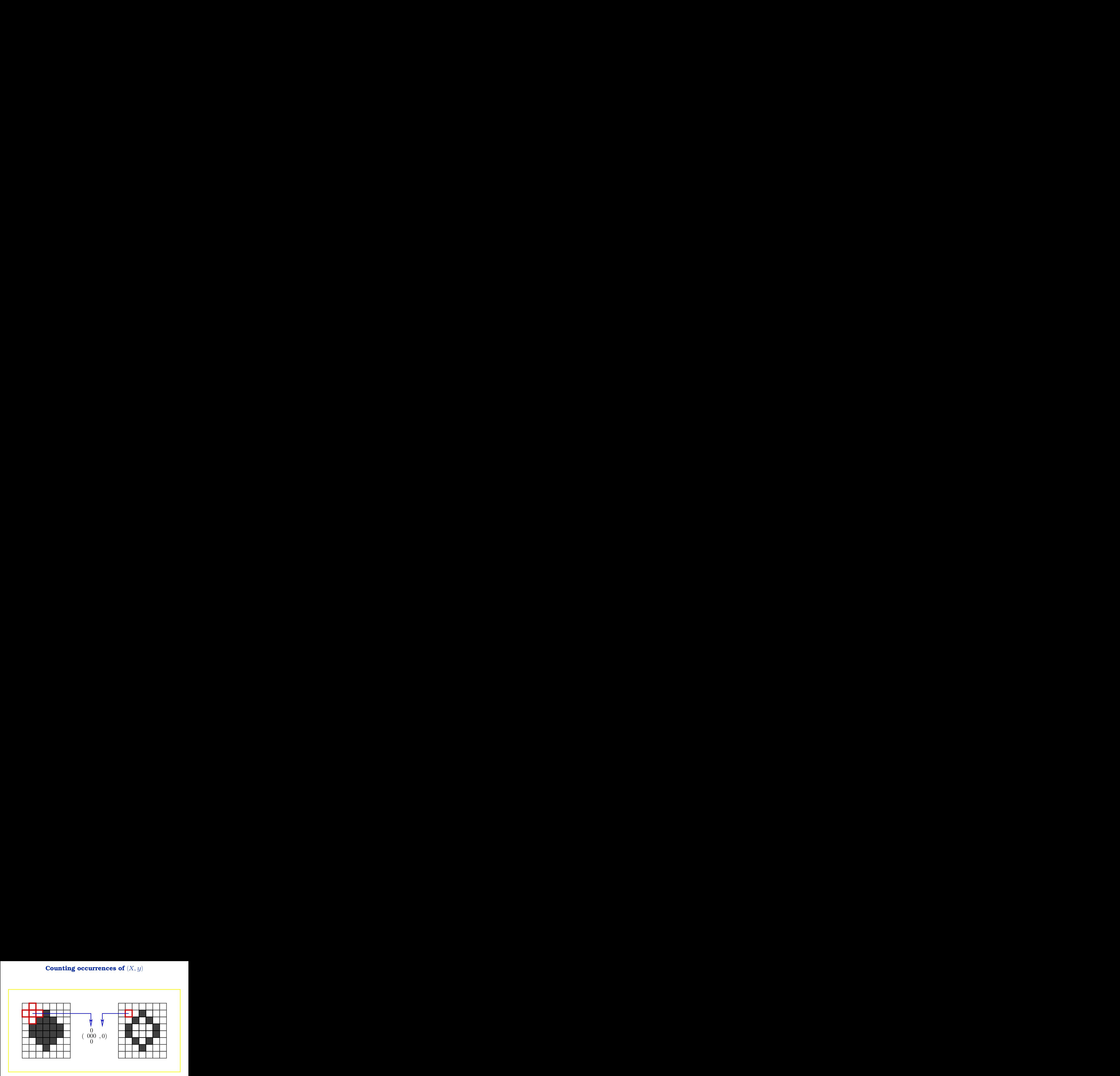

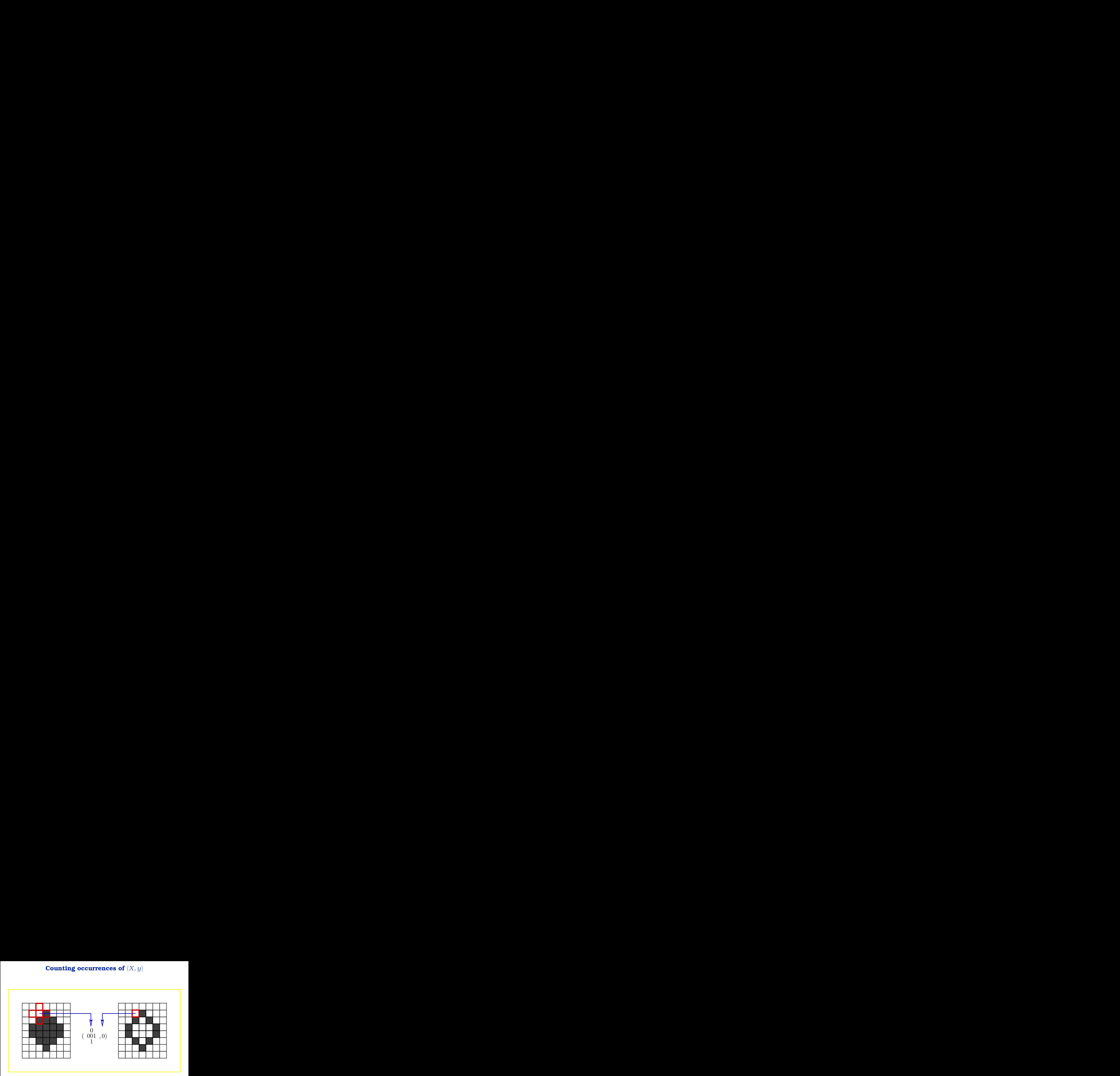

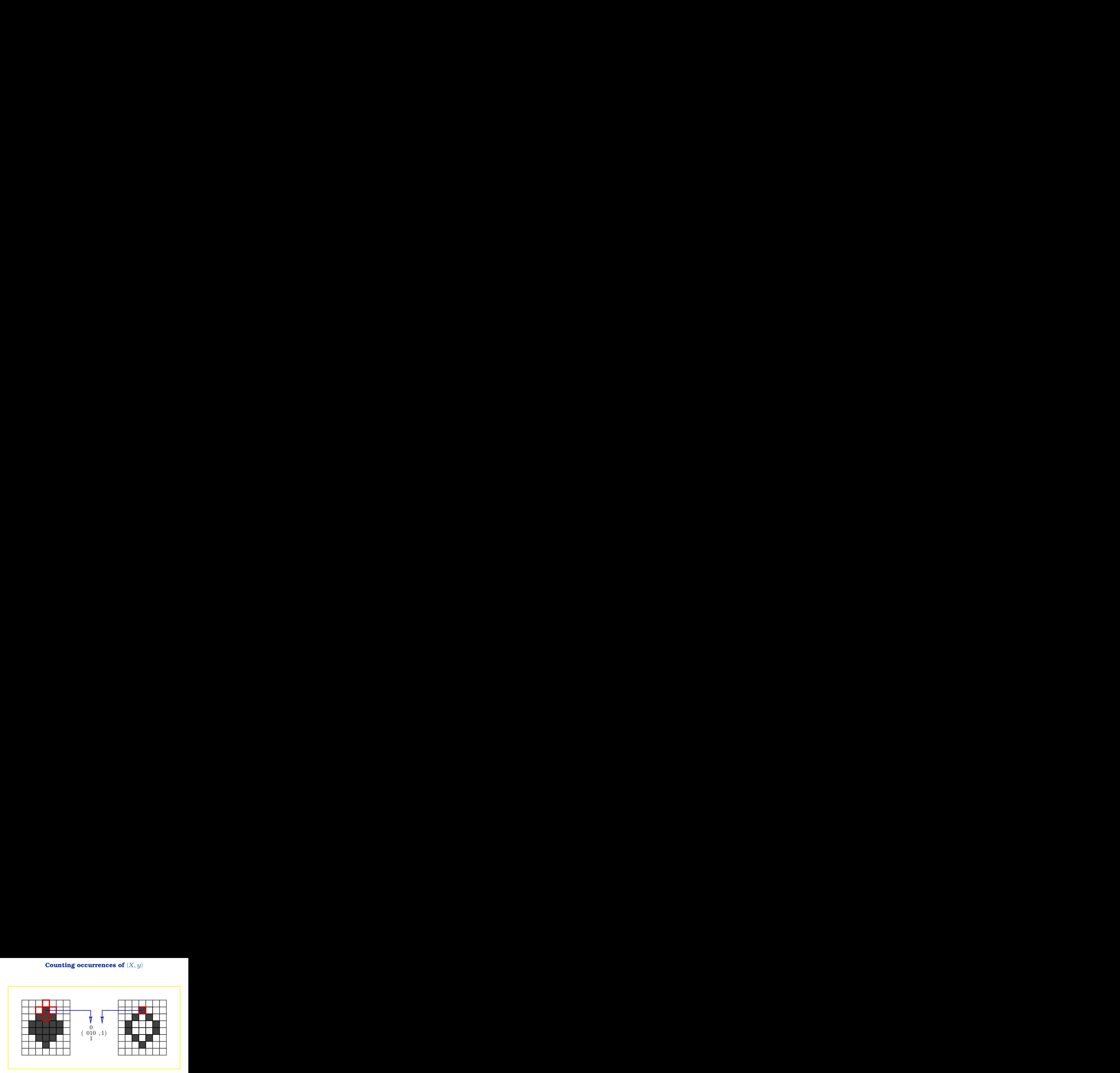

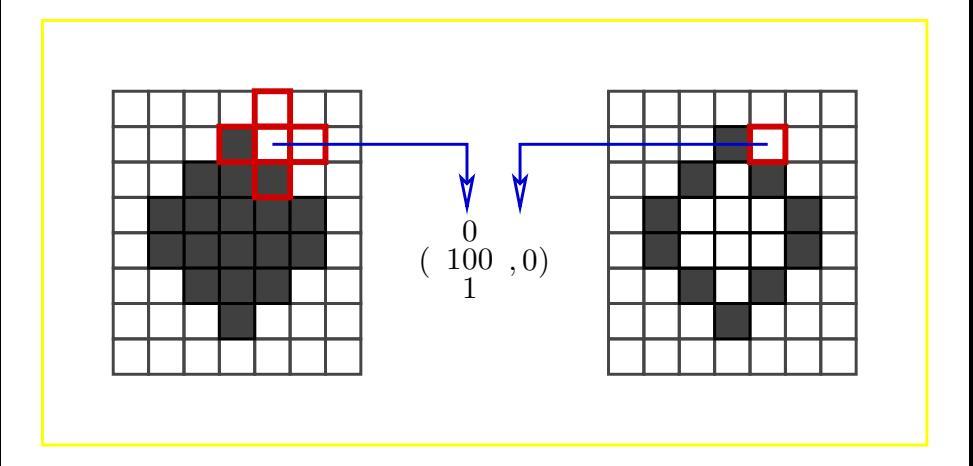

#### **Example**

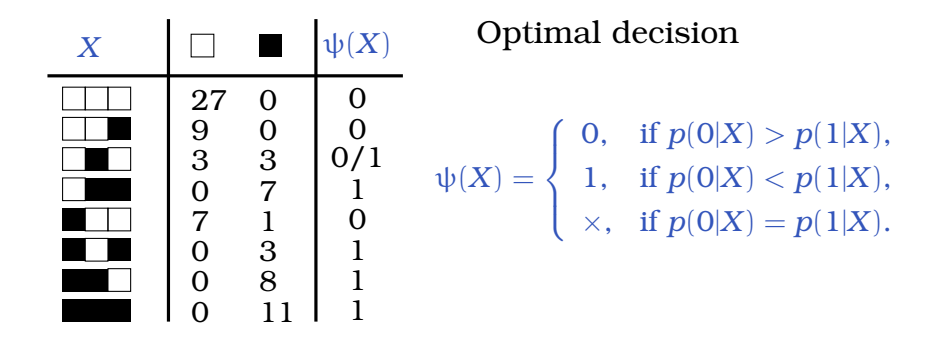

## **Short break for a new exercise**

Exercise 3

SIBGRAPI 2016 Tutorials — Learning Image Operators and Applications (I.S. Montagner, N.S.T. Hirata, R. Hirata Jr.) 108
### **Solution to exercise 3**

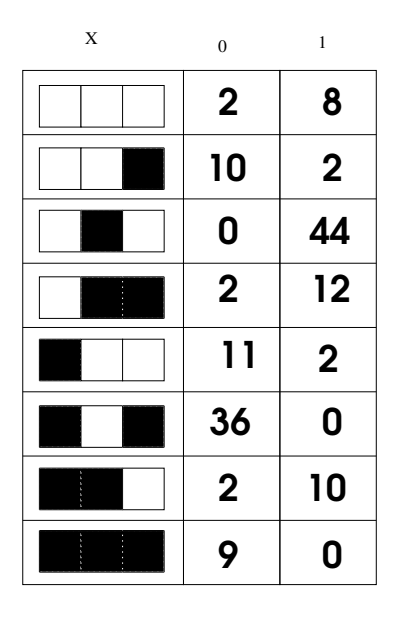

# **Image operator design in the framework of Machine Learning**

# **Machine learning – Supervised classification**

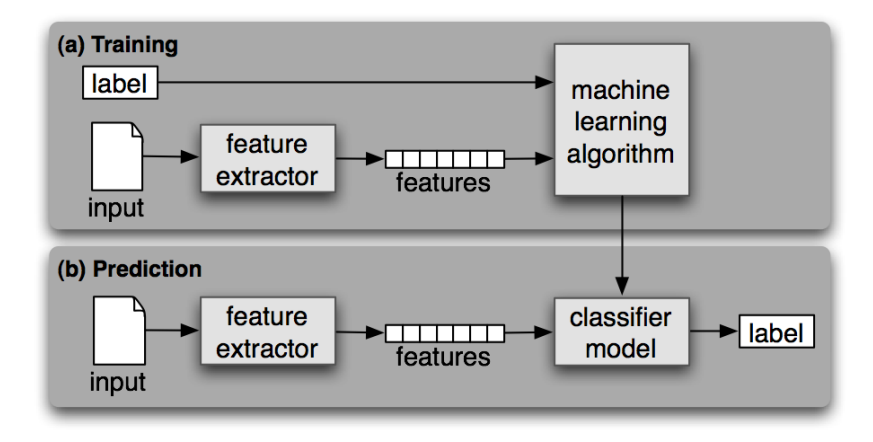

#### <http://www.nltk.org/book/ch06.html>

## **Learning the local function**

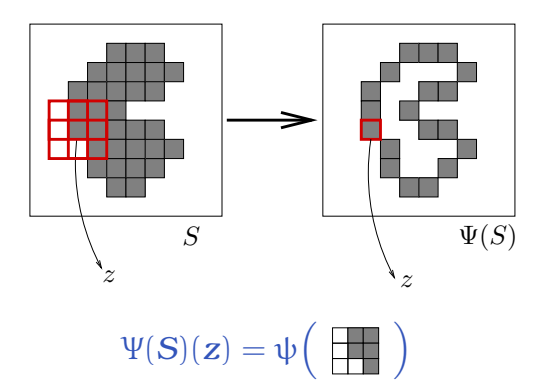

#### **The local function can be understood as a classifier**

## **Training samples**

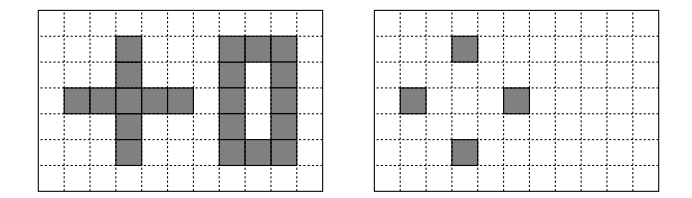

## **Training samples**

#### Positive example

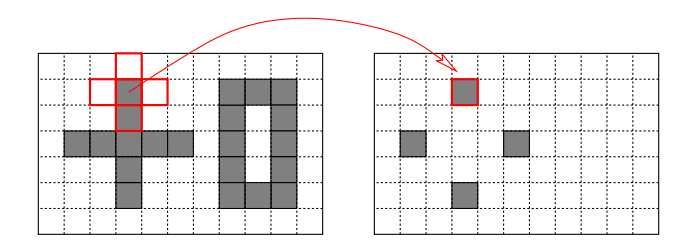

## **Training samples**

#### Positive example

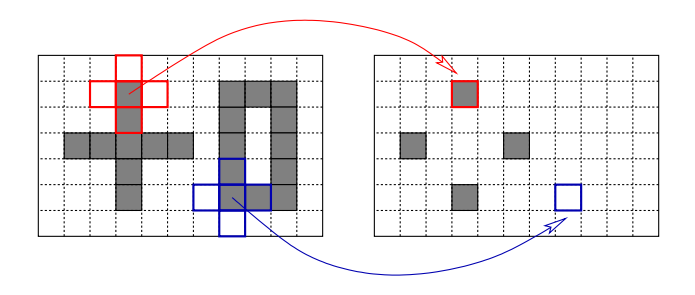

Negative example

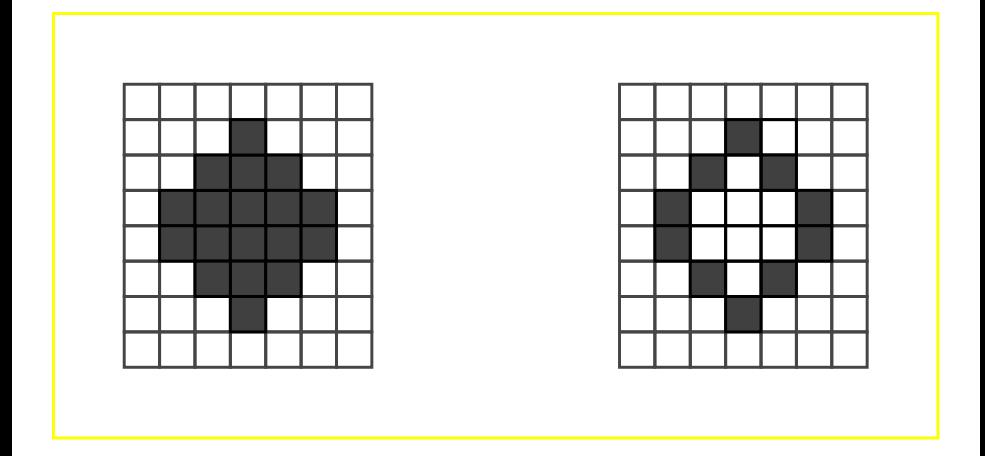

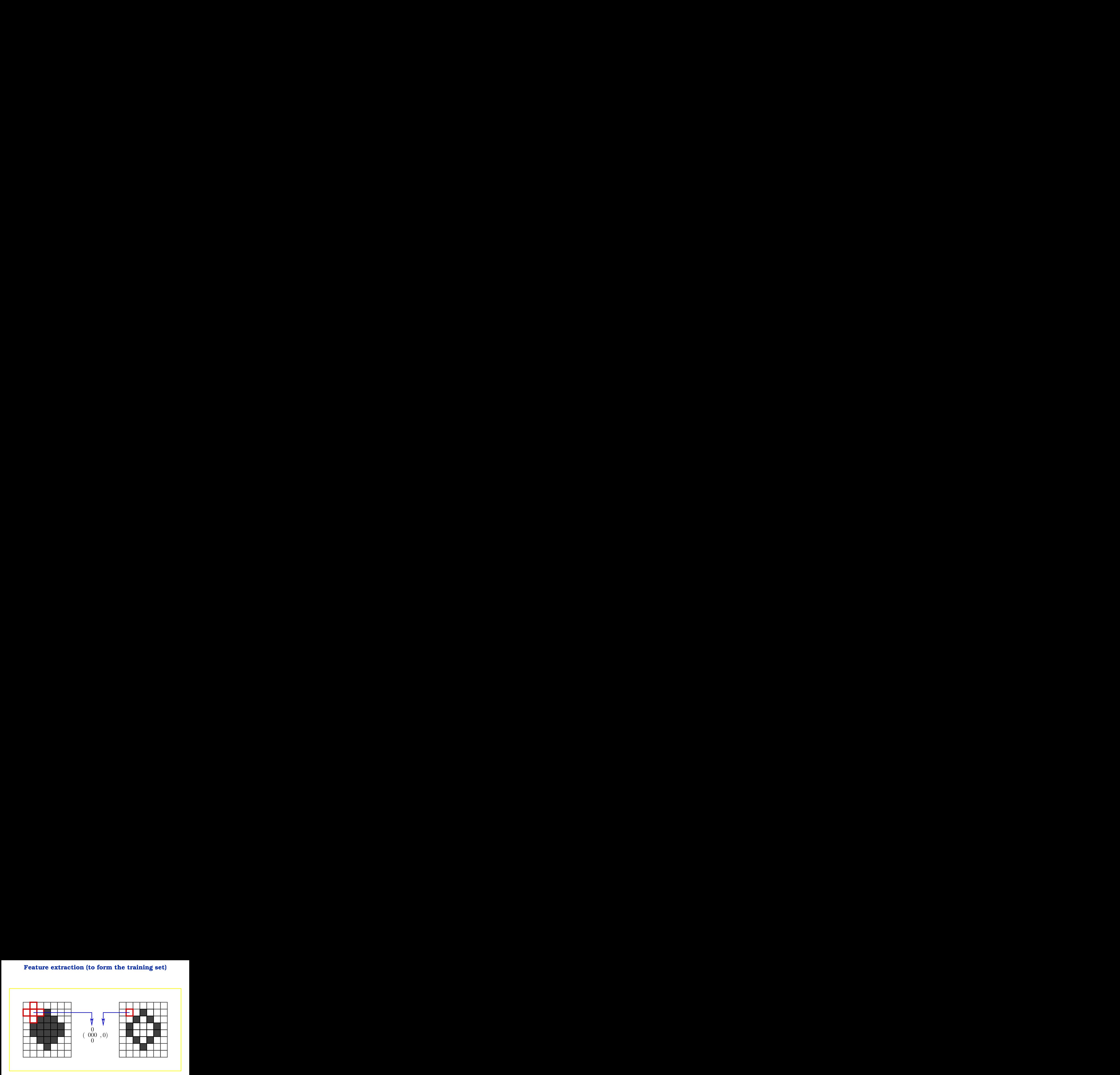

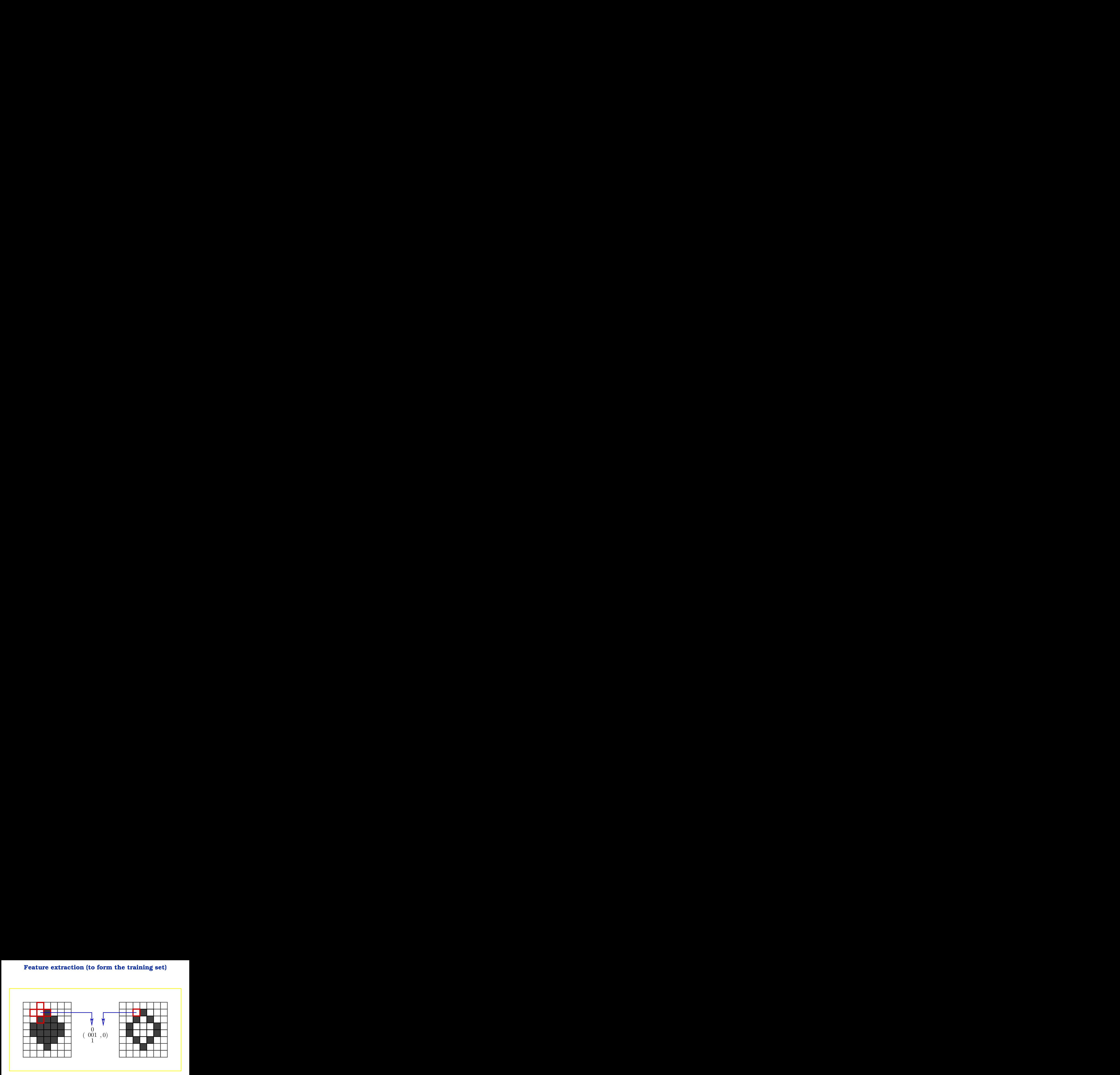

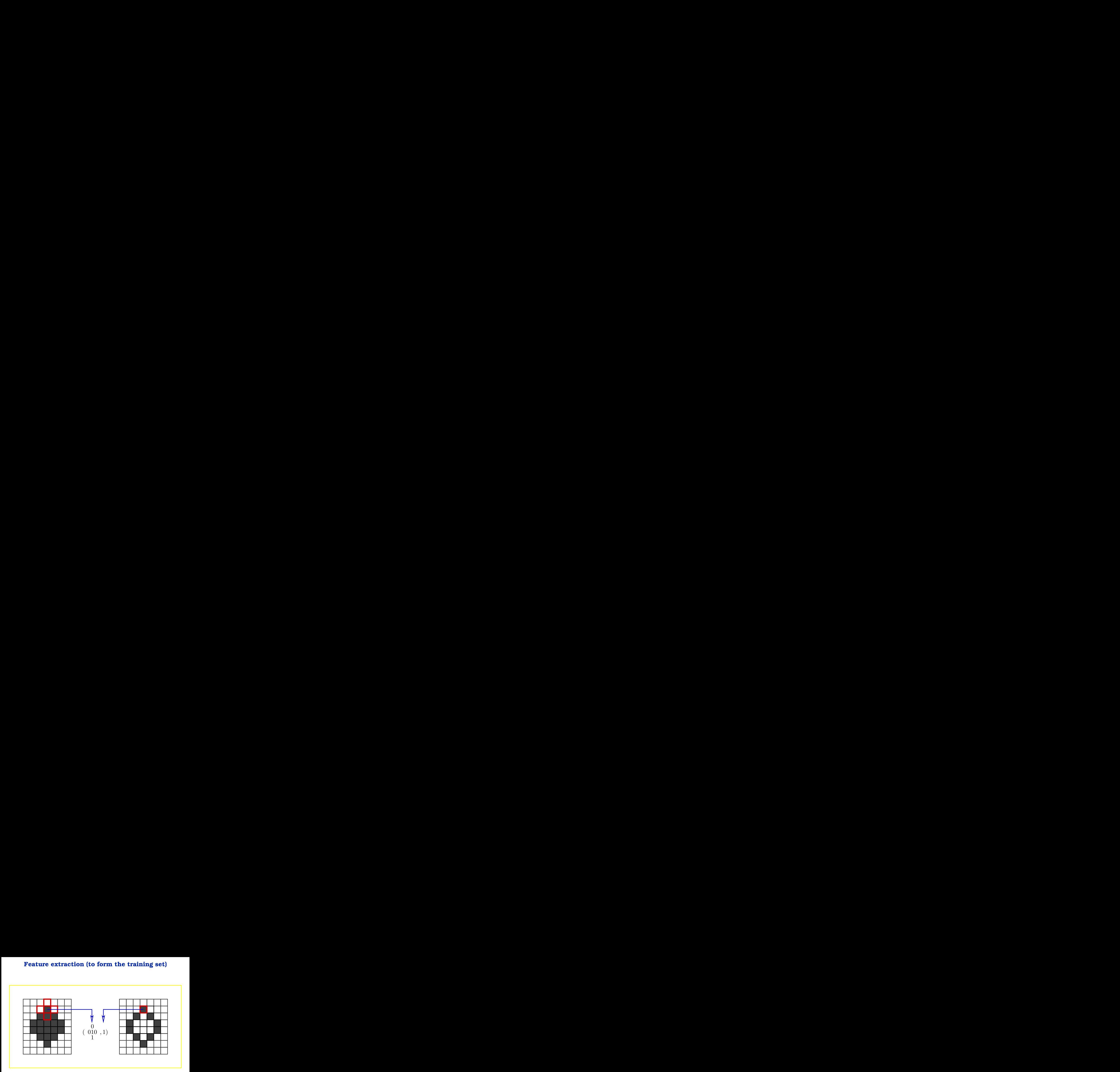

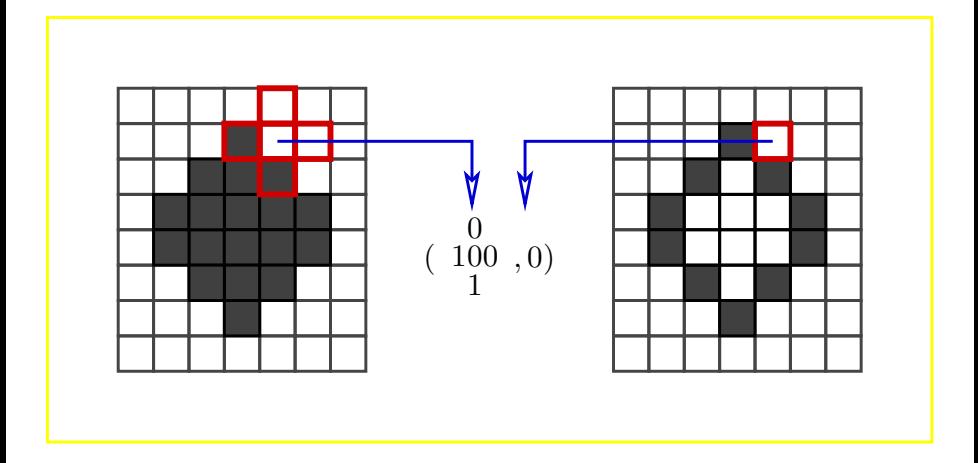

### **Overview**

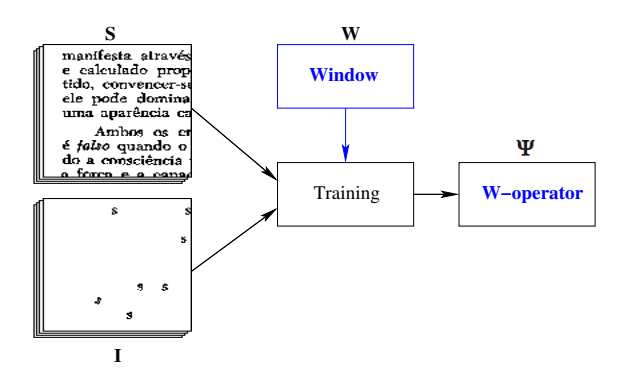

#### • *W* defines the **feature space**

• **Training data** is extracted from input-output images

### **The problem is not solved yet ...**

**Challenge:** tradeoff between **window size** and **generalization error**

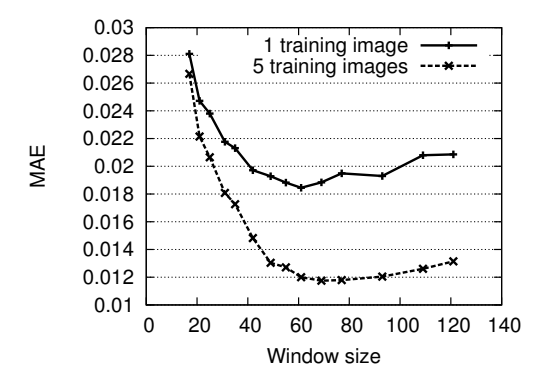

# **Two-level training**

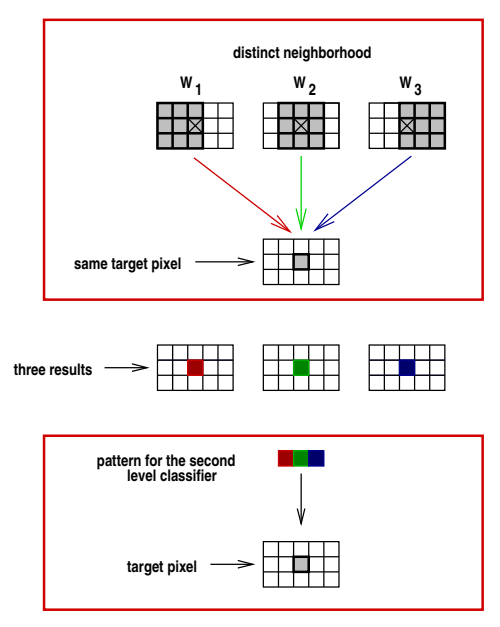

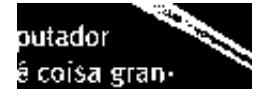

Input

outador ê coisa grank outador ê coisa granoutador ê coisa granoutador ê coisa granoutador ê coisa granoutador ê coisa granoutador ê coisa gran<sub>î</sub>

=⇒

Results of 7 operators

putador ê coisa gran-=⇒ Superimposed results (darker = less votes)

⇓

outador ê coisa gran-Combination result (better than the individual ones)

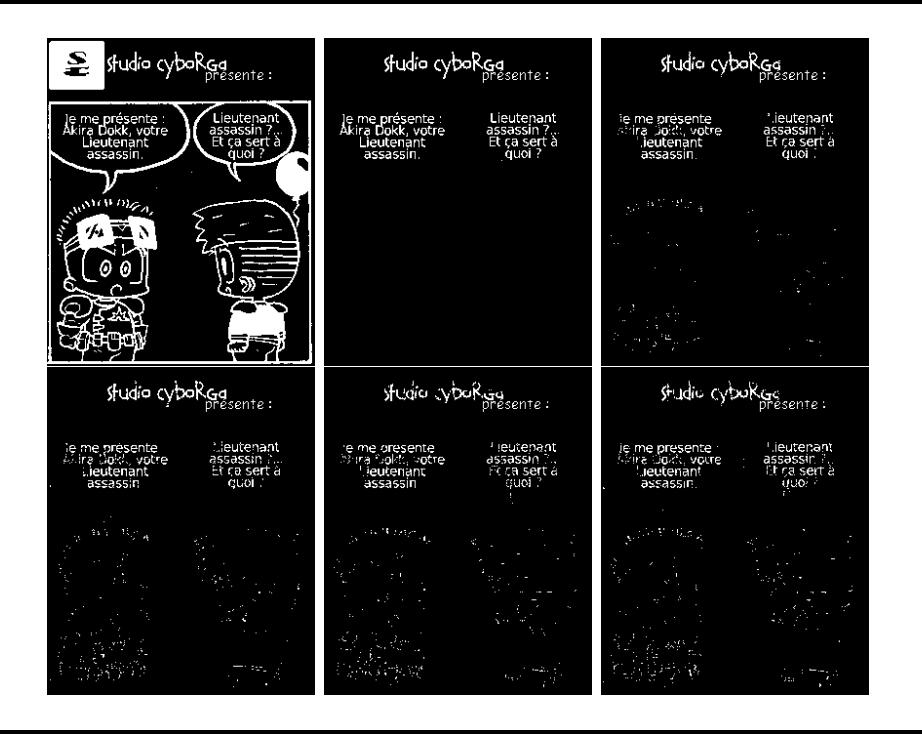

### **Why two-level training scheme is good?**

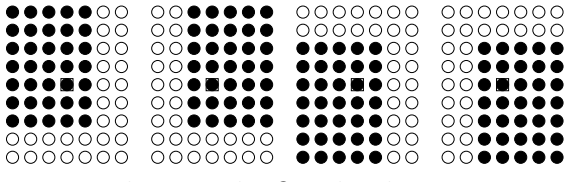

Windows in the first level training

### **Why two-level training scheme is good?**

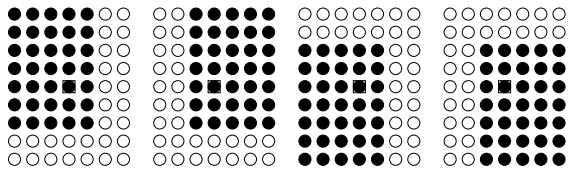

Windows in the first level training

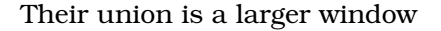

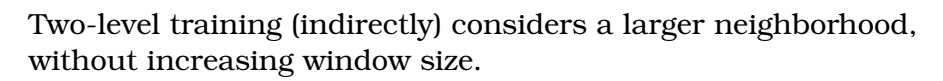

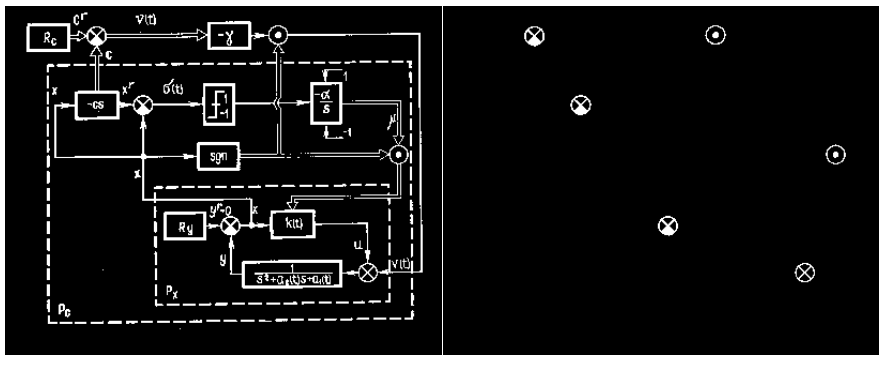

#### Input Expected output

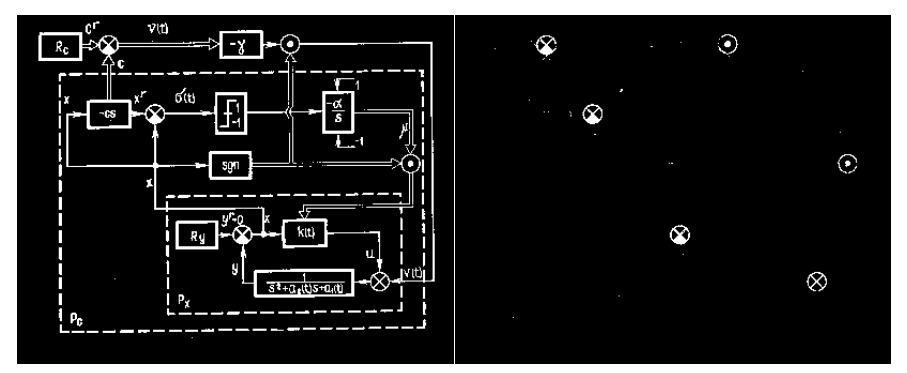

Input Test output

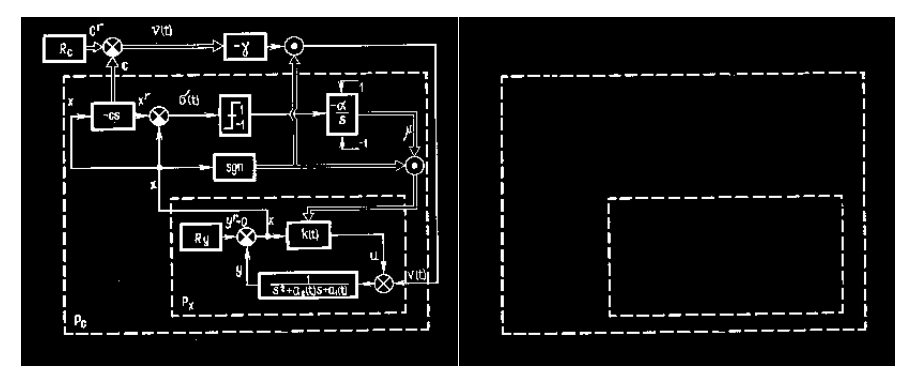

#### Input Expected output

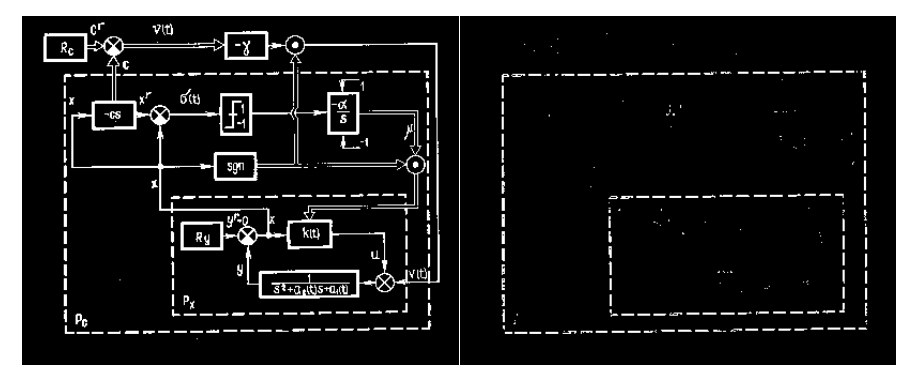

Input Test output

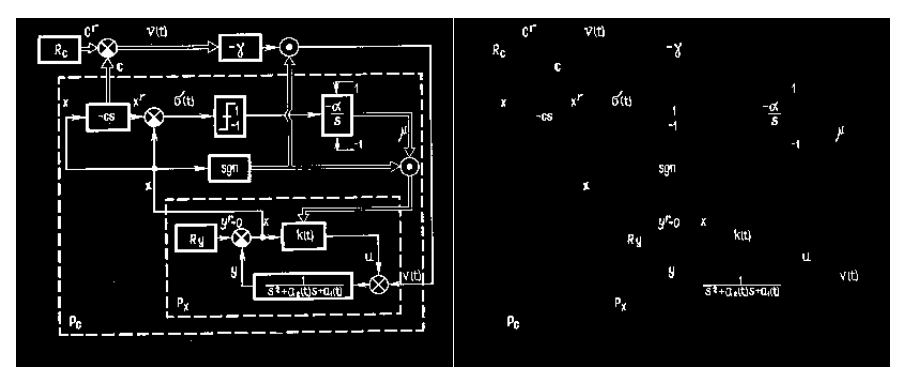

#### Input Expected output

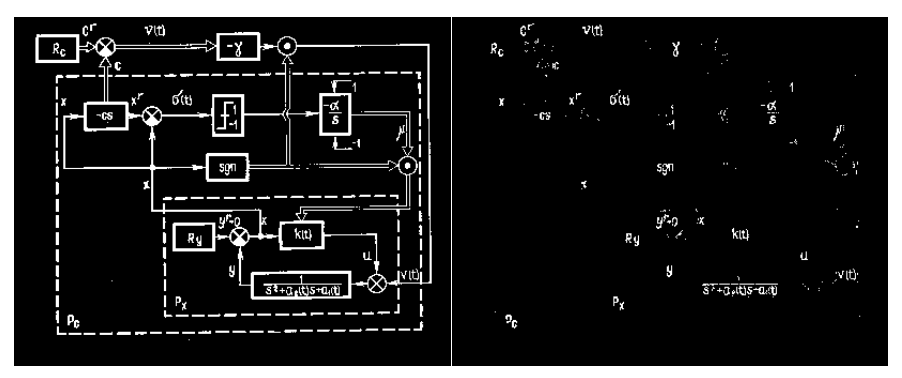

Input Test output

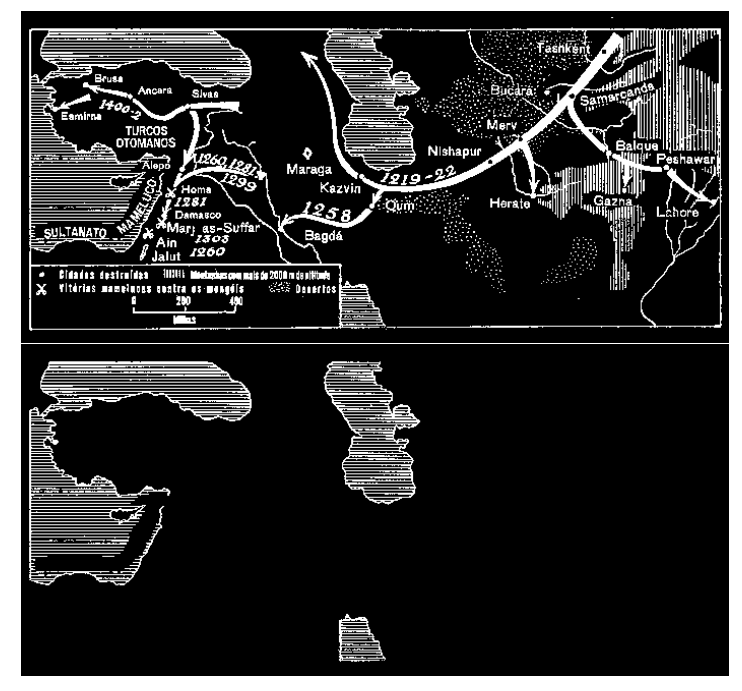

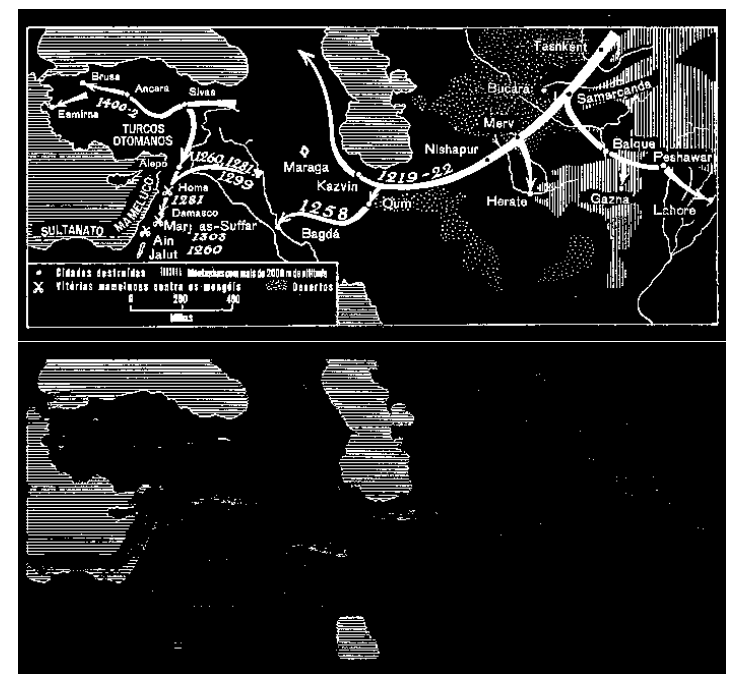

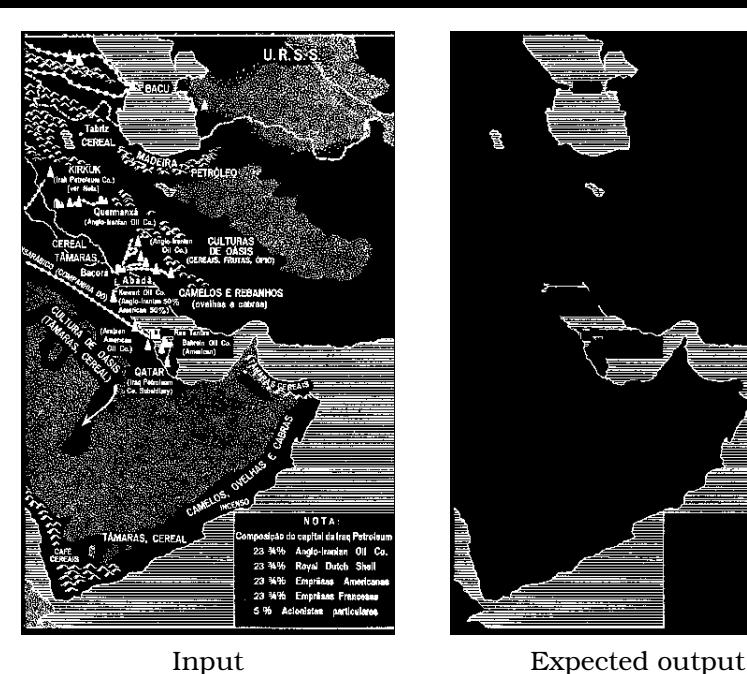

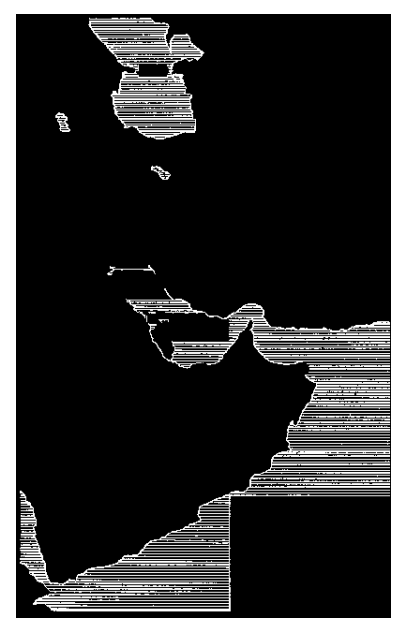

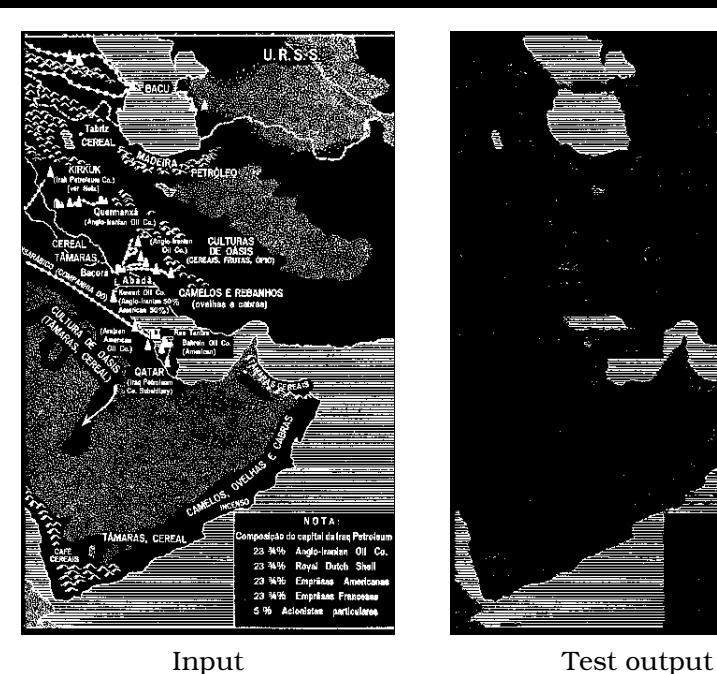

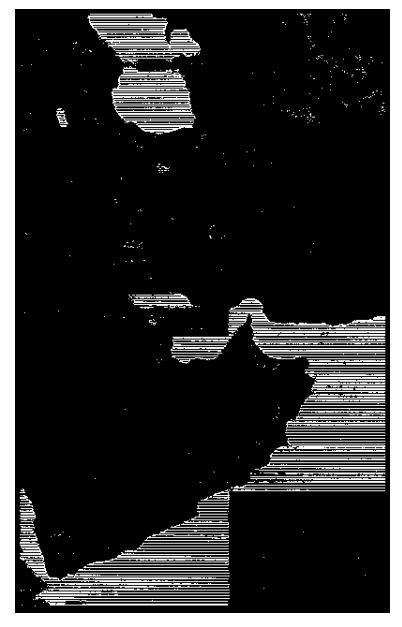

sa é que a máquina funcione, e isso eu garanto. Não que ela seja Em 1995 o books. He winn a comme um miero. Tudo igual. Para conhecêlo é so olhar o jornal". Uma teleles productures vendedora da Planus (grandes de superanúncios, pequenas instalações) mercados no Brasil. até se esforca cora romper a barreita. "Vou explicar: a byte tem 8. Do seu do bits. Um caractere é o mesmo  $m<sub>5</sub>$ proibide que s byte, Meea è scr. Portanto uma memória de 8 megas é mais para a sua do que suficiente". Dez à sexta? popularização<br>foi um posso Sufficiente para quê? Como diria o senhor da Paraíba: "Está certo estácento

Por que você não planeja

comprar um computador

 $m = 7$ 

166

putad

é coisa eran-

de. Deveria ser

sessorial como a de um

carro, que a gente national

da cor e gorionais vinte vezes.

antes de fechar o negócio. Na

costora de um micro aão tem

nada disso - na melhor das

hipóteses pode-se mexer no

teclado em exposição e se encan-

tar com as telas coloridas no

carro, que ninguém vai comptar

sem saber dirigir, ou de uma esta-

reportagem na página seguinte)

 $\diagup$ 

Para o orçamento e a cabeça do comprador, sobretudo apuelo que ainda não usa a máquina no trabalho, a aquisição de um com

#### Ansiedade

ficou confinado aos feudos das lojas especializadas. Depois pulou para lojas de eletrodo mésticos ganhou espaço nos grandes magazines, Apora conquistou o espaço nobre da popularização: apareceu em pratelei ra de supermercado. Em breve. em se tratando de Brasil, deve aparecer computador em barraca de cameló

Molecagens - E hora do almoço num supermercado Car-<br>refour da Zona Sul de São Paulo. conhecida como o "horário do paliteiro". Muita sente, pouco tempo, o maior índice de pequenos furtos. Desde que a rede inaugurosi o setor de informáti ce, em as de anosto, é festa. Gravatas, failleurs, office-boys e caminhos de feira cheios estacionam na frente das máquinas em exposição. Em meio a melinorias, biscoj tos, refrigerantes, nineurem tem medo de se aproximar do bicho, Em supermercado, nin testa compara, muda a escolha guém precisa pretender ser especialista. Uma senhora olha intricada para uma mensacem em letras verdes sobre fundo azul que teima em piscar no monitor de um misro Quest soc fcinguenta unidades vendidas em uma semana): "Carrefour. monitor. Ao contrário de um tudo o que você NAO queria". A mensagem foi gravada clandestinamente, como senha, por am deira, que a ninguém interessa dos muitos micreiros que sem saber como funciona pois ela pre rondam o setor. Essa vou tirar fácil da tela

sabe gelar sozinha, o micro será o que a seu dono fizer dete. Mas - resmunga um dos vendedoisso ele só descobrirá aos poures, já treinado em apagar as cos, em noites maldormidas (veio molecagen

Ele pera o mouse. Sacoleia Foi em 1995 que a barreira físia peça, e nada. Descobre que rouca entre a máquina e o comorabaram a bolinha do mouse que faz dor brasileiro começou a se romfuncionar o ratinho. Pega o do per espetacularmente. À oocão computador vizinho, mas também da televenda - rápida e prática - esse teve a bolinha para quem sabe exatamente o surrupiada. É o Braque quer - surgiram pontos de - sit entrando na venda em carno e osso para o era da infor micro, Inicialmente ele ainda mática

isso eu garanto. Não que ela seja borita. Um micro é sempre um micro, Tudo isual, Para conhecêlo é so olhar o jomal". Uma televendedora da Planus (grandes anúncios, pequenas instalações) até se esforca para romper a bar reita. "Vou exclicat: a byte tem 8. bits. Um caractere è o mesmo que a byte, Meea è sof, Portanto uma memória de 8 megas é mais do que suficiente". Dez à sextaj Suficiente para què? Como diria o senhor da Paraíba: "Está certo está cesto

sa é que a máquina funcione, e

Para o orgamento e a cabeca do comprador, sobretudo aquele que ainda não usa a máquina no trabalho, a aquisição de um comé coisa gran de. Daveria ser sensorial como a de um carro, que a sente namora. da cos e opcionais vinte vezes. antes de fechar o negócio. Na nada disso - na melhor das higóteses pode-se mexer no teclado em exposição e se encantar com as tetas coloridas no carro, que nineuém vai comprar. sem saber dirigir, ou de uma velasaber como funciona pois ela sabe gelar sozinha, o micro será o que o seu dono fizer dele. Mas isso ele só descobrirá aos noucos, em noites maldormidas (veio reportagem na página seguinte). Foi em 1995 que a barreira física entre a mápulha e o sompra dor brasileiro começou a se romper espetacularmente. À opcão da televenda - rápida e prática - esse teve a bolinha para queso sabe exatamente o surrupiada Éo Braque quer - surgiram pontos-de- sil entrando na venda em carne e osso para o era da infor

micro, inicialmente ele aínda mática.

pusador

 $tan 1995$ 

chegos

de super

Da per de

and.

mirm

problem

**DOM: NOR** 

popularizaçã<br>foi um nases

es pratoleiras

from confinado ano faudos das loiss especializadas. Depois pulco para lojas de eletrodo mésticos ganhou espaço nos grandes magazines, Apora con quisto vo espaco pobre da popul larização: apareceu em pratelei ra de supermercado. Em breve em se tratando de Brasil, devi aparecer computador em barra ca de camelà.

Moleragens - E hora do almaço num supermercado Car refour da Zona Sul de São Paulo conhecida como o \*horário do paliteiro". Muita cente, bouco tempo, o maior indice de peque nos furtos. Desde que a rede inauguros o setor de informáti ca, em 15 de agosto, é festa Gravatas, tailleurs, offi ce-boys e carrinhos de feira chelos estacio nam na frente das máquinas em exposição Em meio a melinscias, biscoj tos, refrigerantes, nineusem tem medo de se aproximar do bicho. Em supermercado, nin testa, compara, muda a escolha guám precisa pretender ser especialista. Uma senhora olha intrivada para uma mensaxem compra de um micro não tem em letras verdes sobre fundo azul que teima em piscar no monitor de um micro Quest 100 telnquenta unidades vendidas em uma semana): "Carrefour monitor. Ao contrário de um tudo o que você NÃO queria". A mensagem foi gravada clandestinamente, como senha, por un deira, que a ninguém interessa dos muitos micreiros que sem pre rondam o setor. - Essa vou tirar fácil da tela - resmunga um dos vendedo res, iá treinado em anagar as

molecagens Ele neva o mouse. Sacoleia a peça, e nada. Descobre que rou baram a bolinha do mouse que faz funcionar o ratinho. Pega o do computador vizinho, mas também

#### Input Expected output

sa é que a máquina funcione, e isso eu garanto. Não que ela seja bodita. He wices A compromise miero. Tudo igual. Para conhecêlo é so olhar o jornal". Uma televendedora da Planus (grandes anúncios, pequenas instalações) até se esforca cora romper a barreita. "Vou explicar: a byte tem 8. bits. Um caractere é o mesmo que s byte, Meea è scr. Portanto uma memória de 8 megas é mais do que suficiente". Dez à sexta? Sufficiente para quê? Como diria o senhor da Paraíba: "Está certo estàceto Para o orçamento e a cabeça do

Por que você não planeja

comprar um computador

此づか

166

Em 1995 o

de super-

Brasil.

 $m<sub>5</sub>$ 

meero<br>proficiale

para a sua

popularização<br>foi um posso

Do seu do

les productures

mercados no

putad

é coisa eran-

de. Deveria ser

sessorial como a de um

carro, que a gente national

da cor e gorionais vinte vezes.

antes de fechar o negócio. Na

costora de um micro aão tem

nada disso - na melhor das

hipóteses pode-se mexer no

teclado em exposição e se encan-

tar com as telas coloridas no

monitor. Ao contrário de um

carro, que ninguém vai comptar

sem saber dirigir, ou de uma esta-

reportagem na página seguinte)

 $\diagup$ 

comprador, sobretudo apuelo que ainda não usa a máquina no trabalho, a aquisição de um com

#### Ansiedade

ficou confinado aos feudos das lojas especializadas. Depois pulou para lojas de eletrodo mésticos ganhou espaço nos grandes magazines, Apora conquistou o espaço nobre da popularização: apareceu em pratelei ra de supermercado. Em breve. em se tratando de Brasil, deve aparecer computador em barraca de cameló

Molecagens - E hora do almoço num supermercado Car-<br>refour da Zona Sul de São Paulo. conhecida como o "horário do paliteiro". Muita sente, pouco tempo, o maior índice de pequenos furtos. Desde que a rede inaugurosi o setor de informáti ce, em as de anosto, é festa. Gravatas, failleurs, office-boys e carrinhos de feira cheios estacionam na frente das máquinas em exposição. Em meio a melancias, biscoi tos, refrigerantes, nineurem tem medo de se aproximar do bicho, Em supermercado, nin testa, compara, muda a escolha guém precisa protender ser especialista. Uma senhora olha intricada para uma mensacem em letras verdes sobre fundo azul que teima em piscar no monitor de um misro Quest soc fcinguenta unidades vendidas em uma semana): "Carrefour. tudo o que você NÃO queria". A mensagem foi gravada clandestinamente, como senha, por am deira, que a ninguém interessa dos muitos micreiros que sem saber como funciona pois ela non road was a catal Essa vou tirar fácil da tela

sabe gelar sozinha, o micro será o que a seu dono fizer dete. Mas - resmunga um dos vendedoisso ele só descobrirá aos poures, já treinado em apagar as cos, em noites maldormidas (veio molecagen

Ele pera o mouse. Sacoleia Foi em 1995 que a barreira físia peça, e nada. Descobre que rouca entre a máquina e o comorabaram a bolinha do mouse que faz dor brasileiro começou a se romfuncionar o ratinho. Pega o do per espetacularmente. À oocão computador vizinho, mas também da televenda - rápida e prática - esse teve a bolinha para quem sabe exatamente o surrupiada. É o Braque quer - surgiram pontos de - sit entrando na venda em carno e osso para o era da infor micro, Inicialmente ele ainda mática

borita. Um micro é sempre um micro, Tudo igual. Para conhecêlo é so olhar o jomal". Uma tele vendedora da Planus (grandes anúncios, pequenas instalações até se esforca cara romper a bar reita. "Vou exclusar a byte tem 6 bits. Um caractere è o mesmo que s byte. Meea é so'. Portanto uma memória de 8 megas é mais do que suficiente". Dez à sexta Suficiente para qué<sup>s</sup> Como diria o senhor da Paraíba: "Está certo

sa é que a máquina funcione, e

isso experience. Não que ela seia

 $\overline{a}$ 

drive.

**SECTOR** 

put," 's

**Concerto** 

п . . .

Para o orçamento e a cabeça do comprador, sobretudo aquele que ainda não usa a maquina no trabalho, a aquísicão de um com-

està cesto)

de. Daveria ser sensorial como a de um carro, que a cente namora. da cos e oprinciais vinte vezes. antes de fechar o negócio. Na nada disso - na melhor das higóteses pode-se mexer no teclado em exposição e se encantar com as telas coloridas no × monitor Ao contrario de um ongratis i carro, que nineuém vai comprar. sem saber dirigir, ou de uma vela-**Seat** saber como funciona pois ela sabe gelar sozinha, o micro será o a. que o seu dono fizer dele Mas isso ele só descobrirá aos noucos, em noites maldormidas (vero reportagem na página seguinte pagents Foi em 1995 que a barreira físi-**BUNGARD** ca entre a mápulna e o compra dor brasileiro começou a se rom values arrive per espelacularmente A optão da televenda rápida e pratica esse teve a bolinha para queso sabe exatamente o surrupiada é o Braque quer surgiram pontos de sil entrando na

pusador

é coisa gran

from confinado ano faudos das louss especializadas. Depois pulco para lojas de eletrodo mésticos ganhou espaço nos crandes magazines, Apora con quisto vo espaco pobre da popul larização, apareceu em pratelei ra de supermercado. Em breve em se tratando de Brasil, devi aparecer computador em barra ca de camelà.

Motorsgens -- E hora do almoco num supermercado Car refour da Zona Sul de São Paulo conhecida como o "horario do paliteiro" Muita cente, bouco tempo, o maior indice de peque nos funtos. Desde que a redi inauguros o setor de informáti ca, em se de anosto, é festa Gravatas, tailleurs, offior boys e carrichos de feira chelos estacio nam na frente das máquinas em exposição Em meio a melinscias, biscoj tos, refrigerantes, nineurien tem medo de se aproximar do bicho Eni supermercado, nin testa, compara, muda a escolha guam precisa pretender ser especialista. Uma senhora olha intrivada para uma mensaxem compra de um micro não tem vm letras verdes sobre fundo azul que teima em piscar no monitor de um micro Quest soc trinquenta unidades vendidas em uma semana): "Carrefour Eudo o que você NAO queria" A mensagem foi gravada clandestinamente, como senha, por un deira, que a ninguém interessa dos muitos micreiros que sem pre rondam o setor Essa vou tirar fácil da tela resmunga um dos vendedo

res, iá treinado em anavar as molecagens Ele nera o mouse. Sacoleta a peça, e nada. Descobre que rou baram a bolinha do mouse que faz funcionar o ratinho. Pega o do computador vizinho, mas também-

#### Input Test output

venda em carne e osso para o era da infor

micro Inicialmente ele aínda mática.

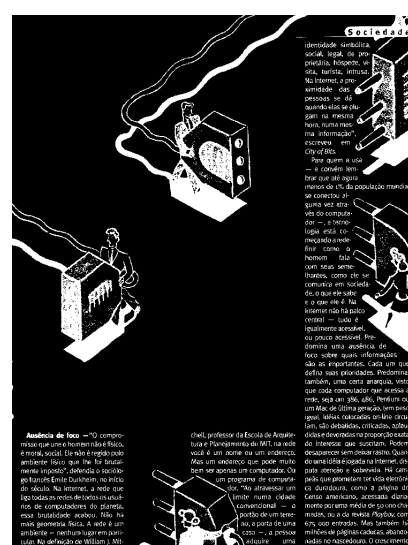

Sociedad legal, de pr Data Acom a col o condo lon have avec able avenue os de L% da coculação mundia se conectori alcuma vez através do computador - shares logia está comaca ndo a ovie como de S socieda fe, o que ele sabr e communité de Ma anhánaic eertral - tudo è ou neuro acessivel. Ree domina uma ausência de foro sobre quais informações alo as importantes. Cada um que define suas prioridades. Predomina também, uma certa anarquia, visto que cada computador que acessa a rede, seja am 386, 486, Penturn ou um Mac de última reração, tem paso ignal, lobias colocadas online circu lam, são debatidas, criticadas, apleu didas e devoradas na proporção exata do interesse que suscitam. Rodom você é um nome ou um endereco. desaparecer sem deixarrastro. Quanputa atenção e sobervida. Há cam um programa de computa- peãs que prometera ter vida eletrôni ca duradoura, como a prigina do Censo americano, acessada diariocional - o mente poruma média de so una chaportão de um teme- madas, nu a da revista Asarbou com no, a porta de uma 675 con entradas. Mas também há caso -, a possou - mítices de páginas caducas, abando uma padas no nascedoum. O concimento

Ausência de foco - "O compromisso que une o homemnão é físico. é moral, social. Ele não é regido polo ambiente lisico que lhe foi brutalmente imposto", defendia o sociólo go francês Emile Durkheim, no início do sóculo. Na kiternet, a rede que liga todas as redes de todos os usuários de computadores do planeta. essa bortalidade acabou. Não hamais geometria física. A rede é um ambiente - nenhurrlugar em parti cular. Na definição de William J. Mit

chell, professor da Escola de Arquitetura e Planejamento do MIT, na rede você é um nome ou um endereco, desaparecer sem deixarrastro. Quan-Mas um endereço que pode muito do uma idéia é jogada na internet, disbem ser apenas um computador. Ou puda atenção e sobrevida. Há samlimite numa cidade position do um terra.

identidade simbólica social, legal, de proprietária, hóspeže, ve ata, turista, intrusa. **Uniletornal airm** simidade das pessoas se dé quando elas se ciu stam na masma hora, numa mesma informacio". accounts are GhualBiro Para quem a usa  $-$  e convêm lem brar que até aqura menos de 1% da população mundial. se conectou alguma vez através do computador - shares topia está comerando a nydefinir como o homem fala com seus seme thantes, como de se comunica em socieda de o que ele sabe e o que de 4. Na kitemet não há palco central - tudo è jezzinene acessivel. ou pouco acessivel. Predomina uma ausência de forn sobre quais informações. são as importantes. Cada um que define suas prioridades. Predi também, uma certa anarquia, visto que cada computador que acessa a rede, seja am 386, 486, Penturn ou um Mac de última reração, tem paso geal, idéas colocadas on line circulam, são debatidas, criticadas, apleudidas e devoradas na proporção exata do interesse que suscitam. Rodom um programa de computa- peãs que prometera ter vida eletrônidor. "Ao atravessar um ca duradoura, como a prigina do Censo americano, acessada diariaconvencional - o memo por uma média de 50 cno chiamadas, ou a da revista Asarbou com no, a porta de uma 675 con entradas. Mas também há casa -, a possoa - milhões de páginas caducas, abandoadouire uma nadas no nascedouno. O conscimento

#### Input Expected output

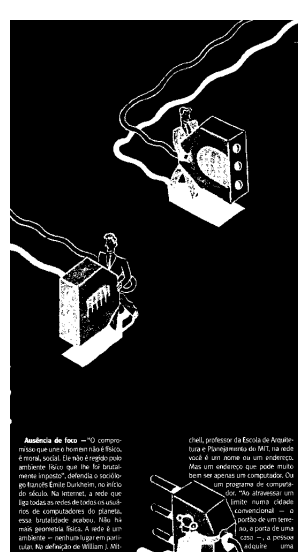

Sociedad cocial, legal, de pr **COLA PRO** Data Acom a col o condo lon have avec able avenue os de L% da coculação mundia se conectori alcuma vez através do computador - shares logia está comaca ndo a ovie como de S socieda fe, o que ele sabr e communité de Ma anhánaic eertral - tudo è rte acessive ou neuro acessivel. Ree domina uma ausência de foro sobre quais informações alo as importantes. Cada um que defina suas prioridades. Reclamina também, uma certa anarquia, visto que cada computador que acessa a rede, seja am 386, 486, Penturn ou um Mac de última reração, tem paso ignal, lobias colocadas online circu lam, são debatidas, criticadas, apleu didas e devoradas na proporção exata do interesse que suscitam. Rodom você é um nome ou um endereco. desaparecer sem deixarrastro. Quan-Mas um endereço que pode muito do uma idéia é jogada na Internet, disputa atenção e sobervida. Há cam um programa de computa- peãs que prometera ter vida eletrôni ca duradoura, como a prigina do Censo americano, acessada diariocional - o mente poruma média de so una chaportão de um teme- madas, pu a da revista Ploybou com no, a porta de uma 675 con entradas. Mas também há caso -, a possou - mítices de páginas caducas, abando uma padas no nascedoum. O concimento

-.. Jack de foca -- "O compromisso que une o homemnão é lisico. é moral, social. Ele não é regido polo ambiente físico que lhe foi brutalmente ingosto" defendia o sociólo go francis Emile Durkheim, no início do téculo. Na kiternet, a rede que liga todas as redes de todos os usuá nos de computadores do planeta. essa bortalidade acabou Não hmais geometria física. A rede é un ambiente nenhurrilugar em parti rutar. Na definição de William I. Mit

chell, professor da Escola de Arquitetura e Planeigmento de MIT, na rede vocă é um nome ou um enderece. desaparecer sem deixarrastro. Ouan-Mas um endereto que pode muito do uma idéia é ogada na internet disbem sei apenas um computador. Ou - puta otencão e sobrevida. Ná camlimite numa cidade montion docum taxas.

social, legal, de proprietária, hóspeže, vé sita, turista, intrusa Valinternet, a gresimidade das pessoas se dé quando elas se ciu start na masma hora, numa mesma informação accounts are on dillo Pass quem a uca e convim lem brar que até agura menos de 1", da população mundial se conectou alguina vez stravés do computador energy toda está comecando a nyde-Snir come o homem fala com seas semethantes, como de se comunica em socieda de o que ele sabe e o que de 4 30. kitemet não há palco central tudo è legalmente acessivel. ou pouco acessivel fredomina uma ausência de forn sobre quais informações. são as importantes, cada um que define suas prioridades. Fredo também, uma certa anarquia, visto que cada computador que acessa a rede, seja am 196, 486, Penfurn ou um Mac de última renação, tem neses geal lidéas concedes on the circulam são debatidas, criticadas, aplaudidas e devoradas na proporção exata do interesse que suscitam. Podem um programa de computa- peãs que prometera ter vida eletrórider. "To atravessai um ca duridoura, como a prisina do Censo americano, acessada diarraconvencional a mente por uma média de 50 - no che madas, pula da revista Pusãor, com no, a porta de uma - Grs coo entradas Mas também há casa , a pessoa - milhões de páginas caducas, abando adquire uma aadas no nascedouro. O croscimento

identidade simbolica

#### Input Test output

#### **848 Dia Resonanz**

an den Ausschlägen des kleinen Pendelchens, daß ietzt die andere Stimmgabel schwingt. Es ist Resonanz eingetreten. Offenbar hat die Luft die Schwingungen der einen Gabel auf die andere übertragen. Daß so atwas möglich ist, soll uns ein weiterer Versuch mit ganz langsamen Schwingungen zeinen:

Service Ein 2 kg-Wägestück wird an einem eiwa 2 m langen Faden aufgehängt. Dann blasen wir einmal kräftig dagegen. Der Erfolg ist eine kaum wahrnehmbare Pendeischwingung. Wir können sie aber leicht zu kräftigen Schwingungen aufschaukeln. wenn wir noch ein paar Mal gegen das Pendel blasen. Voraussotzung dafür ist, daß dies immer in der Eigenfrequenz der Pendelschwingung im richtigen Augenblick geschicht (Abb. 143.1).

Bei dem Versuch mit den beiden Resonanzatimmgabeln waren die kleinen Luftstöße, die die erste Gabel verursachte, imstande, die zweite zu kräftigen Schwingungen aufzuschaukeln. Beide Gabeln hatten die gleiche Eigenfrequenz, deshalb erfolgten die Luftstöße immer im richtigen Augenblick.

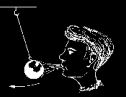

Ein weiterer Versuch zeigt, daß auch bei den Resonanzstimmgabeln die anregende und die angeregte Frequenz gleich sein müssen, wenn Resonanz ein- 143.1 Luttette bringen des schwere treten soll:

Pendel zum Schwingen

Wir ernledrigen die Frequenz einer der Gabeln durch sin kleines Zusatzkörperchen, das wir an Ihre Zinken klemmen. Wiederholen wir jetzt den Versuch 14, so finden wir keine Resonanz mehr.

Erfährt ein schwingungsfähiger Körper aufeinanderfolgend kleine Stöße in selner Eigenfrequenz, so wird er zu kräftigen Schwingungen angeregt: os tritt Resonanz ein.

Eine praktische Anwendung findet die Resonanz beim Bau von Frequenzmessern. Solche Geräte besitzen viele Stahlzungen verschiedener Länge. Die zu messende Frequenz reat die Zunge zum Schwingen an, deren Eigenfrequenz mit ihr übereinstimmt (s. Abb. 143.2).

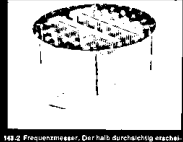

nende Deckel läßt die Stahlzungen erkennen, die<br>durch Beschweren mit Lötzinn am oberen Ende

suf die richtige Eigenfrequenz gebracht stad. Die

Manche Teile einer Maschine oder eines Autos sind schwingungsfähige Gebilde. Fällt die Drehzahl des Motors mit

der Eigenfrequenz eines solchen Tells zusammen, so erzeugt er Resonanzschwingungen, Derartige Schwingungen können so stark werden, daß sie zu Zerstörungen führen. Auf Drehzahlmessem werden die Bereiche solcher kritischen Drehzahlen durch rote Sektoren gekennzeichnet; auf ihnen soll der Zeiger des Instruments nicht lange verweilen.

#### **848 Dia Resonanz**

an den Ausschlägen des kleinen Pendelchens, daß jetzt die andere Stimmgabel schwingt. Es ist Resonanz eingetreten. Offenbar hat die Luft die Schwingungen der einen Gabei auf die andere übertragen. Daß so atwas möglich ist, soll uns ein weiterer Versuch mit ganz langsamen Schwingungen zeinen:

Ein 2 kg-Wägestück wird an einem etwa 2 m langen Faden aufgehängt. Dann blasen wir einmal kräftig dagegen. Der Erfolg ist eine kaum wahrnehmbare Pendelschwingung. Wir können sie aber leicht zu kräftigen Schwingungen aufschaukeln. wenn wir noch ein paar Mal gegen das Pendel blasen. Voraussotzung dafür ist, daß dies immer in der Eigenfrequenz der Pendelschwingung im richtigen Augenblick geschicht (Abb. 143.1).

Bei dem Versuch mit den beiden Resonanzstimmgabeln waren die kleinen Luftstöße, die die erste Gabel verursachte, imstande, die zweite zu kräftigen Schwingungen aufzuschaukeln. Beide Gabeln hatten die gleiche Eigenfrequenz, deshalb erfolgten die Luftstöße immer im richtigen Augenblick.

Ein weiterer Versuch zeigt, daß auch bei den Resonanzstimmgabeln die anregende und die angeregte Frequenz gleich sein müssen, wenn Resonanz ein- 148.1 Luffattille bringen des schware treten soll:

Pendel zum Schwingen

Wir ernledrigen die Frequenz einer der Gabeln durch ein kleines Zusatzkörperchen, das wir an Ihre Zinken klemmen. Wiederholen wir jetzt den Versuch 14, so finden wir keine Resonanz mehr.

Erfährt ein schwingungsfähiger Körper aufeinanderfolgend kleine Stöße in seiner Eigenfrequenz, so wird er zu kräftigen Schwingungen angeregt: es tritt Resonanz ein.

Eine praktische Anwendung findet die Resonanz beim Bau von Frequenzmessern. Solche Geräte besitzen viele Stahlzungen verschiedener Länge. Die zu messende Frequenz reat die Zunge zum Schwingen an, deren Eigenfrequenz mit ihr übereinstimmt (s. Abb. 143.2).

Manche Teile einer Maschine oder eines Autos sind schwingungsfähige Gebilde. Fällt die Drehzahl des Motors mit 141-2 Frequenzmesser, Der halb durchsichtig erscheinonde Deckel IA91 die Stahlzungen orkennen, die<br>durch Beachweren mit Lötzinn am oberen Ende sui die richtige Eigenfrequenz gebracht stad. Die

der Eigenfrequenz eines solchen Tells zusammen, so erzeugt er Resonanzschwingungen. Derartige Schwingungen können so stark werden, daß sie zu Zeretörungen führen. Auf Drehzahlmessern werden die Bereiche solcher kritischen Drehzahlen durch rote Sektoren gekennzeichnet; auf ihnen soll der Zeiger des Instruments nicht lange verweilen.

#### Input Expected output

#### **848 Dia Resonanz**

an den Ausschlägen des kleinen Pendelchens, daß ietzt die andere Stimmgabel schwingt. Es ist Resonanz eingetreten. Offenbar hat die Luft die Schwingungen der einen Gabel auf die andere übertragen. Daß so atwas möglich ist, soll uns ein weiterer Versuch mit ganz langsamen Schwingungen zeinen:

Service Ein 2 kg-Wägestück wird an einem eiwa 2 m langen Faden aufgehängt. Dann blasen wir einmal kräftig dagegen. Der Erfolg ist eine kaum wahrnehmbare Pendeischwingung. Wir können sie aber leicht zu kräftigen Schwingungen aufschaukeln. wenn wir noch ein paar Mal gegen das Pendel blasen. Voraussotzung dafür ist, daß dies immer in der Eigenfrequenz der Pendelschwingung im richtigen Augenblick geschicht (Abb. 143.1).

Bei dem Versuch mit den beiden Resonanzstimmgabeln waren die kleinen Luftstöße, die die erste Gabel verursachte, imstande, die zweite zu kräftigen Schwingungen aufzuschaukeln. Beide Gabeln hatten die gleiche Eigenfrequenz, deshalb erfolgten die Luftstöße immer im richtigen Augenblick.

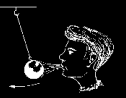

Ein weiterer Versuch zeigt, daß auch bei den Resonanzstimmgabeln die anregende und die angeregte Frequenz gleich sein müssen, wenn Resonanz ein- 143.1 Luttette bringen des schwere treten soll:

Pendel zum Schwingen

Wir ernledrigen die Frequenz einer der Gabeln durch sin kleines Zusatzkörperchen, das wir an Ihre Zinken klemmen. Wiederholen wir jetzt den Versuch 14, so finden wir keine Resonanz mehr.

Erfährt ein schwingungsfähiger Körper aufeinanderfolgend kleine Stöße in selner Eigenfrequenz, so wird er zu kräftigen Schwingungen angeregt: os tritt Resonanz ein.

Eine praktische Anwendung findet die Resonanz beim Bau von Frequenzmessern. Solche Geräte besitzen viele Stahlzungen verschiedener Länge. Die zu messende Frequenz reat die Zunge zum Schwingen an, deren Eigenfrequenz mit ihr übereinstimmt (s. Abb. 143.2).

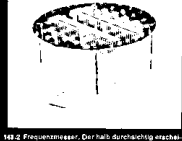

nende Deckel läßt die Stahlzungen erkennen, die<br>durch Beschweren mit Lötzinn am oberen Ende

suf die richtige Eigenfrequenz gebracht sind. Die

Manche Teile einer Maschine oder eines Autos sind schwingungsfähige Gebilde. Fällt die Drehzahl des Motors mit

der Eigenfrequenz eines solchen Tells zusammen, so erzeugt er Resonanzschwingungen, Derartige Schwingungen können so stark werden, daß sie zu Zerstörungen führen. Auf Drehzahlmessem werden die Bereiche solcher kritischen Drehzahlen durch rote Sektoren gekennzeichnet: auf ihnen soll der Zeiger des Instruments nicht lange verweilen.

#### **848 Dia Resonanz**

an den Ausschlägen des kleinen Pendelchens, daß jetzt die andere Stimmgabel schwingt. Es ist Resonanz eingetreten. Offenbar hat die Luft die Schwingungen der einen Gabei auf die andere übertragen. Daß so atwas möglich ist, soll uns ein weiterer Versuch mit ganz langsamen Schwingungen zeinen:

Ein 2 kg-Wägestück wird an einem eiwa 2 m langen Faden aufgehängt. Dann blasen wir einmal kräftig dagegen. Der Erfolg ist eine kaum wahrnehmbare Pendelschwingung. Wir können sie aber leicht zu kräftigen Schwingungen aufschaukeln. wenn wir noch ein paar Mal gegen das Pendel blasen. Voraussotzung dafür ist, daß dies immer in der Eigenfrequenz der Pendelschwingung im richtigen Augenblick geschicht (Abb. 148.1).

Bei dem Versuch mit den beiden Gasonanzstimmgabeln waren die kleinen Luftstöße, die die erste Gabel verursachte, imstande, die zweite zu kräftigen Schwingungen aufzuschaukeln. Beide Gabeln hatten die gleiche Eigenfrequenz, deshalb erfolgten die Luftstöße immer im richtigen Augenblick.

Ein weiterer Versuch zeigt, daß auch bei den Resonanzstimmgabeln die anregende und die angeregte Frequenz gleich sein müssen, wenn Resonanz eintreten soll:

193.2 Luffattido bringen des schwere Pendel zum Schwiegen

Wir ernledrigen die Frequenz einer der Gabeln durch ein kleines Zusatzkörperchen, das wir an Ihre Zinken klemmen. Wiederholen wir jetzt den Versuch 14, so finden wir keine Resonanz mehr.

Erfährt ein vehwingungstahlger Korper aufoinanderfolgend kleine Stöße in seiner Eigenfrequenz, so wird er zu kräftigen Schwingungen angeregt: os tritt Resonanz ein.

Eine praktische Anwendung findet die Re sonanz beim Bau von Frequenzmessern. Solche Geräte besitzen viele Stahlzungen verschiedener länge. Die zu messende Frequenz reat die Zunge zum Schwingen an, deren Eigenfrequenz mit ihr übereinstimmt (s. Abb. 143.2).

Manche Teile einer Maschine oder eines Autos sind schwingungsfähige Gebilde. Failt die Drehzahl des Motors mit 141-2 Frequentmesser, Der halb durchsichtig erscheinonde Deckel lidt die Stahlzungen erkennen, die<br>durch Beschreuen mit Lötzinn am oberen Ende sui die richtige Eigenfrequenz gebracht sind. Die

der Eigenfrequenz eines solchen Tells zusammen, so erzeugt er Resonanz schwingungen. Derartige Schwingungen können so stark werden, daß sie zu Zeretörungen führen. Auf Drehzahlmessern werden die Bereiche solcher kritischen Drehzahlen durch rote Sektoren gekennzeichnet; auf ihnen sol! der Zeiger des Instruments nicht lange verweilen.

#### Input Test output
### IV. Flektrische Gasatze und Größen

Wenn zwischen den Enden eines Leiters die Spannung U liegt und in ihm Strom der Stärke / fließt, berochnet man den Widerstand R des Leiters nach

 $R = \frac{U}{V}$  (Definition des Widerstands). (268.1)

Die Einheit des Widerstandes ist  $S$  Ohm $(S) = 1$  VoltiAmpere.

36

3. G. S. Ohm untersuchte auch, wie sich der Widerstand ginns Drahtes beim Erwärmen ändert:

Erhitze mit dem Bunsenbrenner alne Wendel aus dünnem Elsendraht, die nach Abb.268.3 in einem aus dünnem Elsendraht, die nach Abb.2003 in einem<br>Stromkreis liegt. Die Stromstärke I sinkt erhöllch.<br>Lill Stromkreis kiegt. Die Stromstarke z. sinkt ermenutn.<br>obwohl die Spannung t/ konstant bleibt. Nech *R = U)!*<br>steigt also beim Erwärmen der Widerstand des Elsens 1984 Georg Simon ohnere war Gyenstriallehrer steigt also beim Erwarmen der Widersteing des Eisens<br>an (Abb. 268.4). Konstantan behält nach Abb. 268.4 beim Erhitzen konstanten Widerstand, Deshalb blieb in V 76 der Widerstand trotz der Enwarmung des Konstantandralits durch den Strom konstant. Aus dem gleichen Grund benützt man diese und ähnliche Legierungen in Meßgeräten. Bei Kohle sinkt beim Erwärmen der Widerstand.

Tangan gaboren, war Gymnedallahrer<br>In Köln (wa er um 1926 das nach ihm<br>benannte Gesetz fand), Direktor der<br>Polytechnischen Schule in Nürnberg und Professor in München, wo or 1854 und Professor in München, wo or 1864<br>starb. Er untersuchte guch die Ober tone von Klimpen (Bild aus dem

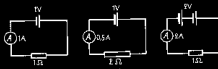

283.2 Stermen die Angeben?

Cally MIB nach V 76 den Widerstand einer Glühlampe bei sehr kleiner Stromstärkel Auf welchen Wert steigt er bei normaler Belastung Infolge der Erwärmung?

Der Widerstand von Metallen nimmt Im allgemeinen beim Erwärmen zu.

Stellt man durch Versuch den Zusammenhang zwischen Widerstand und Temperatur fest, so kann man nachher aus dem gemessenen Widerstand auf die Temperatur schließen. Diese Widerstandsthermometer gestatten schieden. Diese widersumprationnemen genutzen.<br>auf elektrischem Wege, Tamperaturen an entfernten oder schwer zugänglichen Orten sowie bei großer Hitze zu messen (Flugzeugmeteren, Öfen). Siehe auch §112.

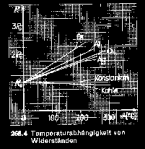

203.3 Beim Envärnen

steigt der Wider-<br>steigt des Metalis

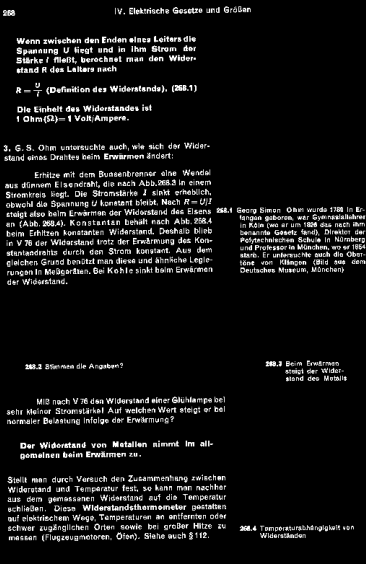

### Input Expected output

### IV. Flektrische Gasatze und Größen

Wenn zwischen den Enden eines Leiters die Spannung U liegt und in ihm Strom der Stärke / fließt, berochnet man den Widerstand R des Leiters nach

 $R = \frac{U}{V}$  (Definition des Widerstands). (268.1)

Die Einheit des Widerstandes ist  $S$  Ohm $(S) = 1$  VoltiAmpere.

36

3. G. S. Ohm untersuchte auch, wie sich der Widerstand ginns Drahtes beim Erwärmen ändert:

Erhitze mit dem Bunsenbrenner alne Wendel aus dünnem Elsendraht, die nach Abb.268.3 in einem aus dünnem Elsendraht, die nach Abb.2003 in einem<br>Stromkreis liegt. Die Stromstärke I sinkt erhöllch.<br>Lill Stromkreis kiegt. Die Stromstarke z. sinkt ermenutn.<br>obwohl die Spannung t/ konstant bleibt. Nech *R = U)!*<br>steigt also beim Erwärmen der Widerstand des Elsens 1984 Georg Simon ohnere war Gyenstriallehrer steigt also beim Erwarmen der Widersteing des Eisens<br>an (Abb. 268.4). Konstantan behält nach Abb. 268.4 beim Erhitzen konstanten Widerstand, Deshalb blieb in V 76 der Widerstand trotz der Enwarmung des Konstantandralits durch den Strom konstant. Aus dem gleichen Grund benützt man diese und ähnliche Legierungen in Meßgeräten. Bei Kohle sinkt beim Erwärmen der Widerstand.

Tangan gaboren, war Gymnedallahrer<br>In Köln (wa er um 1926 das nach ihm<br>benannte Gesetz fand), Direktor der<br>Polytechnischen Schule in Nürnberg und Professor in München, wo or 1854 und Professor in München, wo or 1864<br>starb. Er untersuchte guch die Ober tone von Klimpen (Bild aus dem

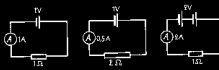

283.2 Stermen die Angeben?

Cally MIB nach V 76 den Widerstand einer Glühlampe bei sehr kleiner Stromstärkel Auf welchen Wert steigt er bei normaler Belastung Infolge der Erwärmung?

Der Widerstand von Metallen nimmt Im allgemeinen beim Erwärmen zu.

Stellt man durch Versuch den Zusammenhang zwischen Widerstand und Temperatur fest, so kann man nachher aus dem gemessenen Widerstand auf die Temperatur schließen. Diese Widerstandsthermometer gestatten schieden. Diese widersumprationnemen genutzen.<br>auf elektrischem Wege, Tamperaturen an entfernten oder schwer zugänglichen Orten sowie bei großer Hitze zu messen (Flugzeugmeteren, Öfen). Siehe auch §112.

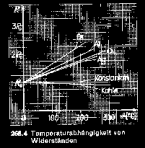

203.3 Beim Envärnen

steigt der Wider-<br>steigt des Metalis

Wenn zwischen den Enden alnes Leiters die Spannung U liegt und in ihm Strom der Stärke i fließt, berochnet man den Widerstand R des Leitors nach  $A = \frac{U}{V}$  (Definition des Widerstands). (258.1) Die Einheit der Widerstander ist 1 Ohm (52) - 1 Volt/Ampere. 3, G. S. Ohm untersuchte auch, wie sich der Widerstand cines Drahtes beim Enwarmen andert: Erhitze mit dem Bunsenbrenner eine Wendel aus dünnem Elsendraht, die nach Abb.268.3 in einem aus dünnem Elsendraht, die nach Abb. 283.3 in einem<br>Stromfreis liegt. Die Stromstärke 7 sinkt erhöllich.<br>111 Stromfreis liegt. Die Stromstarke z sinnt ernabilich,<br>obwohl die Spannung i/ konstant bleibt. Nach R=0/17 obwohl die Spannung t/ konstant bietot, Nech A = vy:<br>steigt also beim Erwärmen der Widerstand des Elsens ‱3.1 Georg Simon Ohm wurde 1781 in Er steigt also beim Erwarmen der Widersteing des Eisens<br>an (Abb. 258.4). Konstantan behält nach Abb. 258.4 fangen geboren, vor Gymnesiallehrer<br>in Koln (we er um 1926 das nach ihm beim Erhitzen konstanten Widerstand, Deshalb blieb benannte Genetz fand), Direktor der beim Erhitzen konstanten wiberstattu. Gestalb blieb Pointechnischen Schule in Nürnberp und Professor in München, an er 1864 stantandralits durch den Strom konstant. Aus dem und Professor in München, an or 1864<br>starb, Er untersuchte auch die Obercleichen Grund benützt man diese und ähnliche Legie tone von Killingen (Bild aus dam rungen in Meßgeräten. Bei Kohle sinkt beim Erwärmen Darbsches Museum Münchank der Widerstand. 103.7 Beim Encarness 193.2 Stenmen die Angeben? steigt der Wider-<br>steigt des Metalls MIP nach V 76 den Widerstand einer Glühlampe bei sehr kleiner Stromstärkel Auf welchen Wert steigt er bei normaler Belastung Infolge der Erwärmung? Der Widerstand von Metallen nimmt Im allgemeinen beim Erwärmen zu. Stellt man durch Versuch den Zusammenhang zwischen Widerstand und Temperatur fest, so kann man nachher aus dem gemessenen Widerstand auf die Temperatur schließen. Diese Widerstandsthermometer gestatten auf elektrischem Wege, Temperaturen an entfernten oder schwer zugänglichen Orten sowie bei großer Hitze zu 30%4 Temperaturabhangigkeit von messen (Flugzeugmeteren, Öfen). Siehe auch §112.

### Input Test output

## 21.53

iv. Flektrische Gosetze und Größen.

#### 187 O FROBLEMA DOS TIPOS NO CONHECIDIENTO DO HOMEM

paixão ainda num grau mais elevado do que o que foi adotado como diretriz consciente de sua vida e dos seus desejos orientados no sentido do objeto. Este último, quer dizer, o extrovertido, procura abrír caminho por todos os lados, mas acabará por constatar que são os seus pensamentos e centimentos sobietivos os que lhe saem sempre ao caminho. para o perturbarem. Está mais influenciado pelo seu mundo osíquico interior do que imagina. O próprio não se apercebe disso, mas quem viver na sua intimidade e o observar com atenção, verificará que ele atua em obediência a um propósito. Por isso, sua norma básica será sempre formular para si próprio a nergunta: "O que é que verdadeiramente quero? Qual é minha intonção socreta?" O outro, o introvertido, com seus propósitos conscientes e premeditados, deiza sempre de ver aquilo que é visto por todos os que o cercam com excessiva clareza: quer dizer os seus propósitos estão realmente a servico de instintos fortes, mas sem intenção nem objetivo, e são em grande parte influenciados por esses instintos. Quem observar e julgar o extrovertido inclina-se a considerar o scotimento e o pensamento que ele

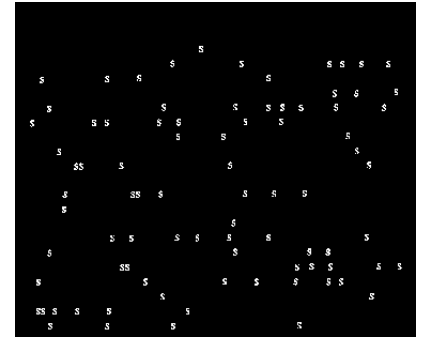

### Input Expected output

#### 187 O FROBLEMA DOS TIPOS NO CONHECIDIENTO DO HOMEM

paixão ainda num grau mais elevado do que o que foi adotado como diretriz consciente de sua vida e dos seus desejos orientados no sentido do objeto. Este último, quer dizer, o extrovertido, procura abrír caminho por todos os lados, mas acabará por constatar que são os seus pensamentos e centimentos sobietivos os que lhe saem sempre ao caminho. para o perturbarem. Está mais influenciado pelo seu mundo osíquico interior do que imagina. O próprio não se apercebe disso, mas quem viver na sua intimidade e o observar com atenção, verificará que ele atua em obediência a um propósito. Por isso, sua norma básica será sempre formular para si próprio a perganta: "O que é que verdadeiramente quero? Qual é minha intonção socreta?" O outro, o introvertido, com seus propósitos conscientes e premeditados, deiza sempre de ver aquilo que é visto por todos os que o cercam com excessiva clareza: quer dizer os seus propósitos estão realmente a servico de instintos fortes, mas sem intenção nem objetivo, e são em grande parte influenciados por esses instintos. Quem observar e julgar o extrovertido inclina-se a considerar o scotimento e o pensamento que ele

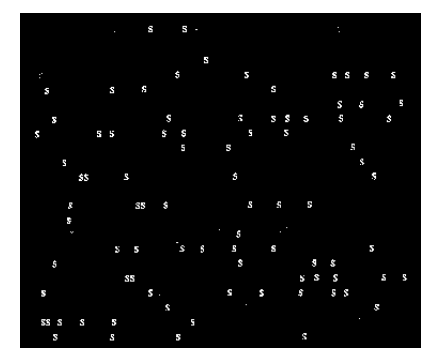

Input Test output

Mr. S. Clay Williams.

### R. J. REYNOLDS TOBACCO CO.

#### Chemical Department sion more

August 31, 1933

٠

×,

18787 4932

Subject: Fortilizer value of tobacco dusts and stems.

The following results show the percentages of Potassium as potash (E20) and Mitrogen as esmonia (NH3) in our concern dustrial stems. These results are the averages<br>of 18 tests of each sample collected during a period of<br>two months from May 11, 1933 to July 11, 1933.

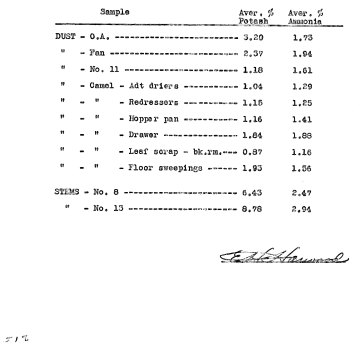

TRO-SISSON CROSS Mr. S. Clay Williams.

 $514$ 

### **COLL DISTINGUITA CONTROLLING** 58 R. J. REYNOLDS TOBACCO CO.

### Chemic 41, Department

August 31, 1933

is A

Subject: Fortilizer value of tobacco dusts and stems.

The following results show the percentages of Potassium<br>as potash (KEO) and Mitrogen as ammonia (REQ) in our<br>tobacco dusts and stems. These results are the averages<br>of 18 tests of each sample collected during a period of<br>t

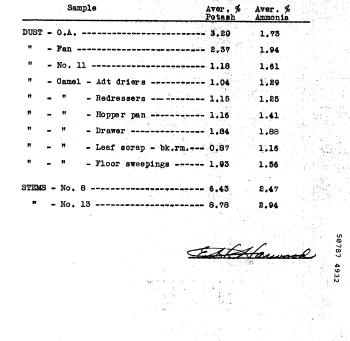

**SALAN**  $\overline{1}$ B&W and shall be kept in confidence by Consultant. of B&W and shall be kept in confidence by Consultant. This<br>obligation of confidentiality shall survive the termination of<br>this agreement. This or ear and shall be kept in confidence by Consultant. This<br>obligation of confidentiality shall survive the termination of<br>this agreement. If the above is acceptable to you, please indicate your<br>acceptance by signing and dating the duplicate copies where<br>indicated and returning one copy to B&W. 36 If the above is acceptable to you, please indicate your<br>acceptance by signing and dating the duplicate copies where<br>indicated and returning one copy to Biw. Very truly yours, Very truly yours. BROWN & WILLIAMSON TOBACCO BROWN & WILLIAMSON TOBACCO CORPORATION  $\lambda$ Annens **ACCEPTED:** Ñ,  $\overline{a}$ Data ŵ. ÷, 501200 ă z

## **Handwritten musical scores**

Staff line removal:

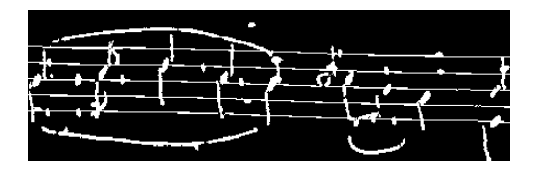

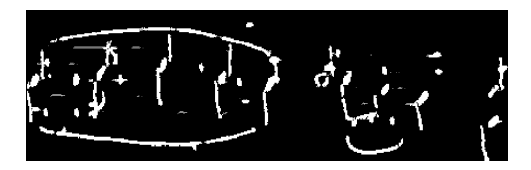

## **Synthetically generated musical scores**

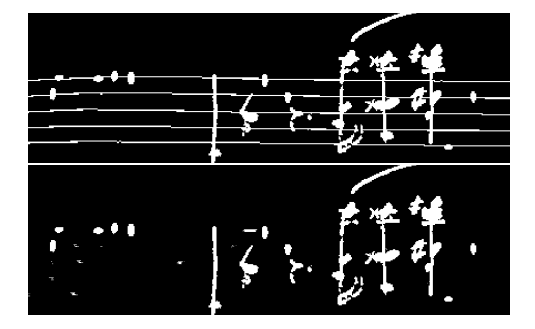

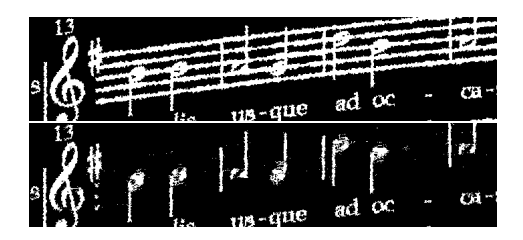

## **PRACTICAL SESSION**

## **TRIOSLib**

Laboratory session exercises 1 to 4

<http://bit.ly/2dtL5en>

# **TRIOSlib**

TRIOSlib: research library containing implementations of many WOperator learning techniques.

- Integrates with **Numpy, Scipy, scikit-learn**.
- Extensible design: new techniques implemented without changing the library.
- Error measuring, persistence on disk, parallel implementations, ...
- Used in many published papers.

Available at <https://sourceforge.net/projects/trioslib> and installable using pip and conda.

## Important classes:

- trios.Imageset: list of triples (input,output,mask). mask=None means that every pixel is processed.
- trios.WOperator: executes learning process;
- trios.FeatureExtractor:
	- raw pixels (RAWFeatureExtractor and RAWBitFeatureExtractor)
	- two-level patterns (CombinationPattern)
	- aperture
- trios.Classifier:
	- Boolean function minimization (ISI)
	- models from scikit-learn (SKClassifier)

# **Recent advances**

## **Window determination**

**Empirical approach**: Based on user experience; trial and error

## **Feature selection** based methods

Window points ∼ features / Window design ∼ feature selection

- Interaction information: C. S. Santos, N. S. Hirata, and R. Hirata Jr., "An information theory framework for two-stage binary image operator design," Pattern Recognition Letters, 2010
- RELIEF (feature selection algorithm): I. Montagner, R. Hirata Jr., and N. S. T. Hirata, Ä machine learning based method for staff removal," ICPR 2014

## **Measures to rank windows**: discriminative power of windows

– Entropy based ranking: M. Dornelles and N. S. T. Hirata, "Selection of Windows for W-Operator Combination from Entropy Based Ranking," SIBGRAPI 2015

## **Operator selection for combination**

- Given a domain window *W* defined as a  $m \times n = N$ rectangle, there are  $2^N$  possible subwindows.
- Train a very strongly regularized sparse combination using all possible windows.
- Fast algorithms for linear sparse models(LASSO, L1-SVM).

Iterative solution is possible by checking optimality conditions and random sampling of the operator space.

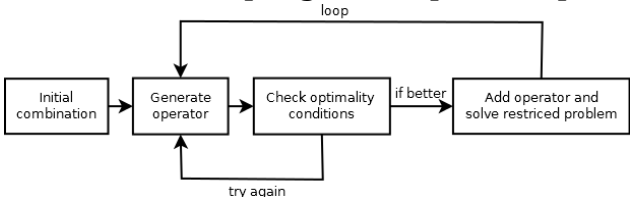

## **Processing gray scale images**

 $n = |W|$ 

There are:

- $\,2^{2^n}$  binary W-operators
- $k^{k^n}$  gray-level W-operators

**Computational cost** (memory, processing) and **statistical precision** are challenging issues

Some possible approaches:

- constrain operator space: two-level, stack filters, aperture
- reduce window image variability

Some details next

## **Gray-scale from binary**

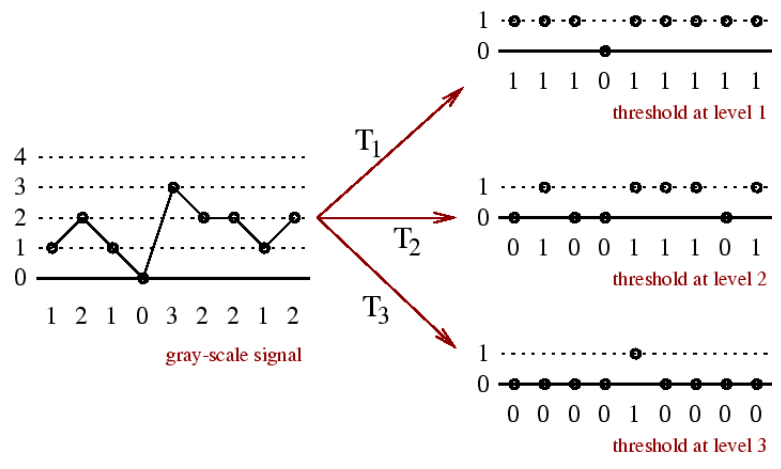

## Threshold decomposition

## **Example of stack filter**

Gray-scale median can be computed as the sum of the medians of the cross-sections

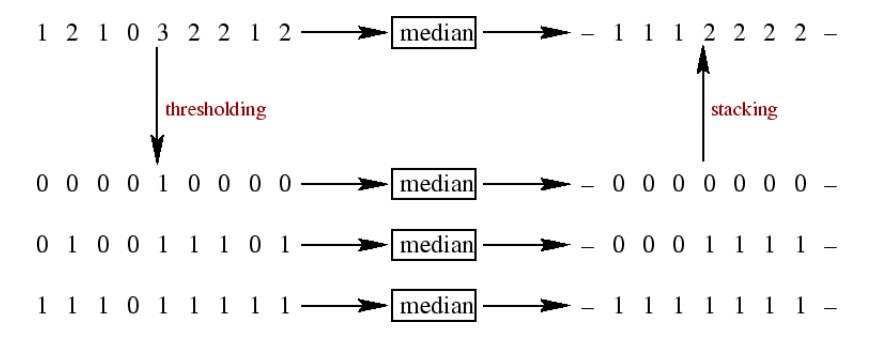

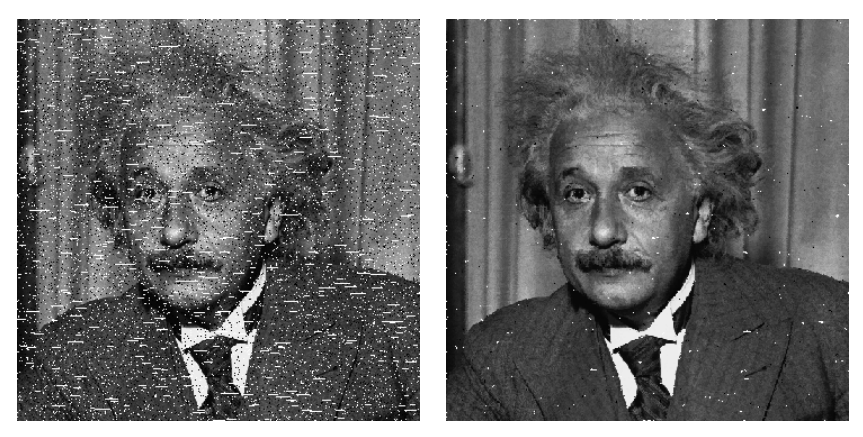

Test image and result

Class of operators to transform grayscale images.

Number of possible binary operators:  $2^{2^{|W|}}.$ 

Number of possible grayscale operators:  $K^{K^{[W]}}$  .

Now we have to restrict *W* and *K*.

Besides translation invariance in the domain

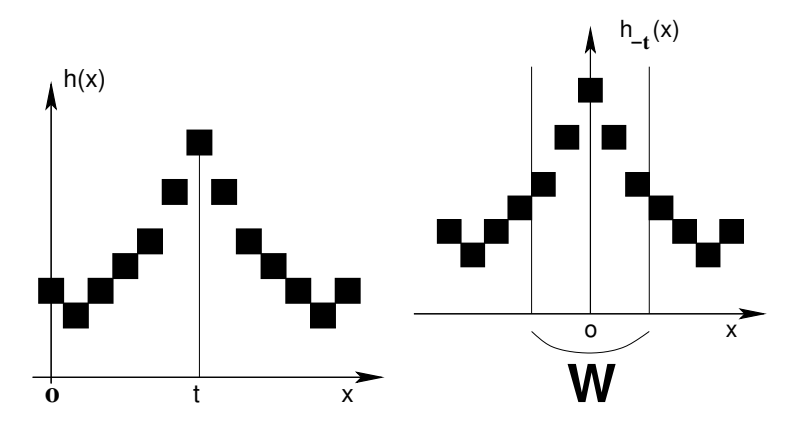

## we add translation invariance in grayscale

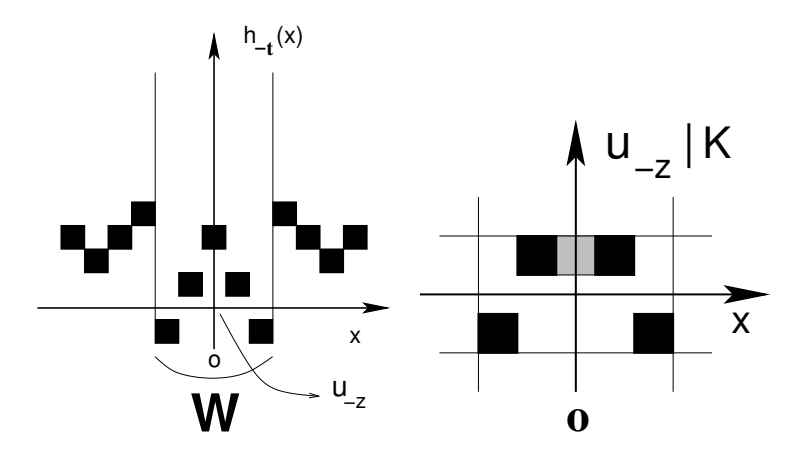

Translation invariance in the domain and in the range, locally defined by a window *W* and a range  $K = \{-k, \ldots, 0, \ldots, k\}$ 

$$
\Psi(f)(t) = \zeta_O(u^t) + \psi(u^t_{-\zeta_I(u^t)}|K)
$$

where  $\zeta_O$  and  $\zeta_I$  are functions defined from  $K^W$  to  $N.$ 

## **Kernel approximation**

Main issue in training is generalization. Kernel SVMs offer good generalization, but require building a Gram matrix  $K \in \mathbb{R}^{M \times M}$ . In WOperator learning,  $M >> 100,000$ .

Nyström method:

- approximate *K* using a small set of *m* examples, *m* << *M*.
- works for any kernel;
- $-$  exact solution for  $m = M$ .

## More details: **Friday 14:00-15:45** at TS10!

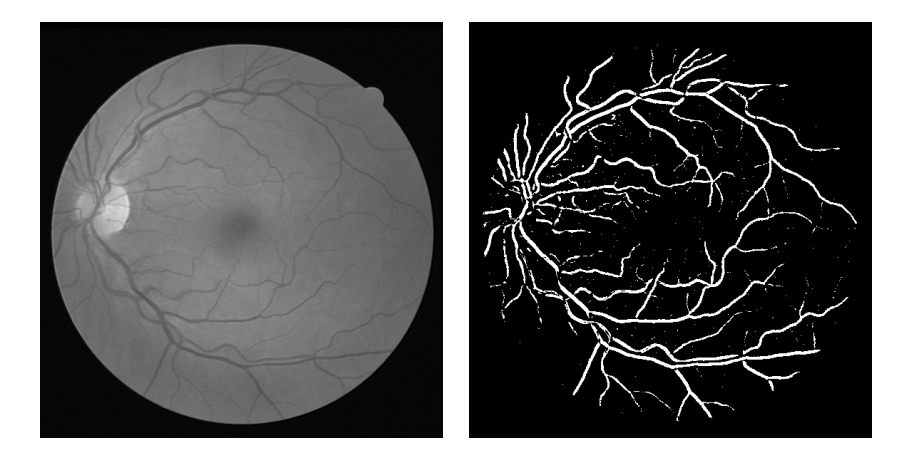

## **Trios - training image operators from samples**

Available: <https://sourceforge.net/projects/trioslib>

Igor S. Montagner igordsm@ime.usp.br Nina S. T. Hirata nina@ime.usp.br Roberto Hirata Jr. hirata@ime.usp.br